Reportaje a los marginales del rock: Patricio Rey, V8 y Super Ratón.

Nº 4 Julio 1984 **Sa 80** 

# **PRESOS<br>COMUNES** Proceso a la justicia

### **Cementerios: Los obreros** de la muerte

**Los Anarcos** 

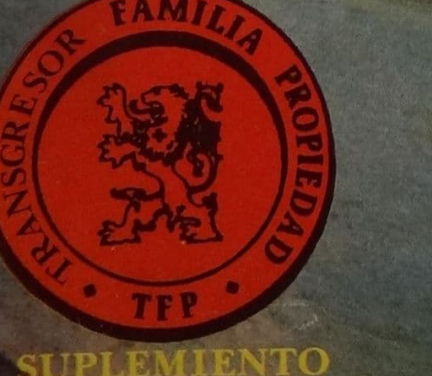

Habla Pacho O' Donnell

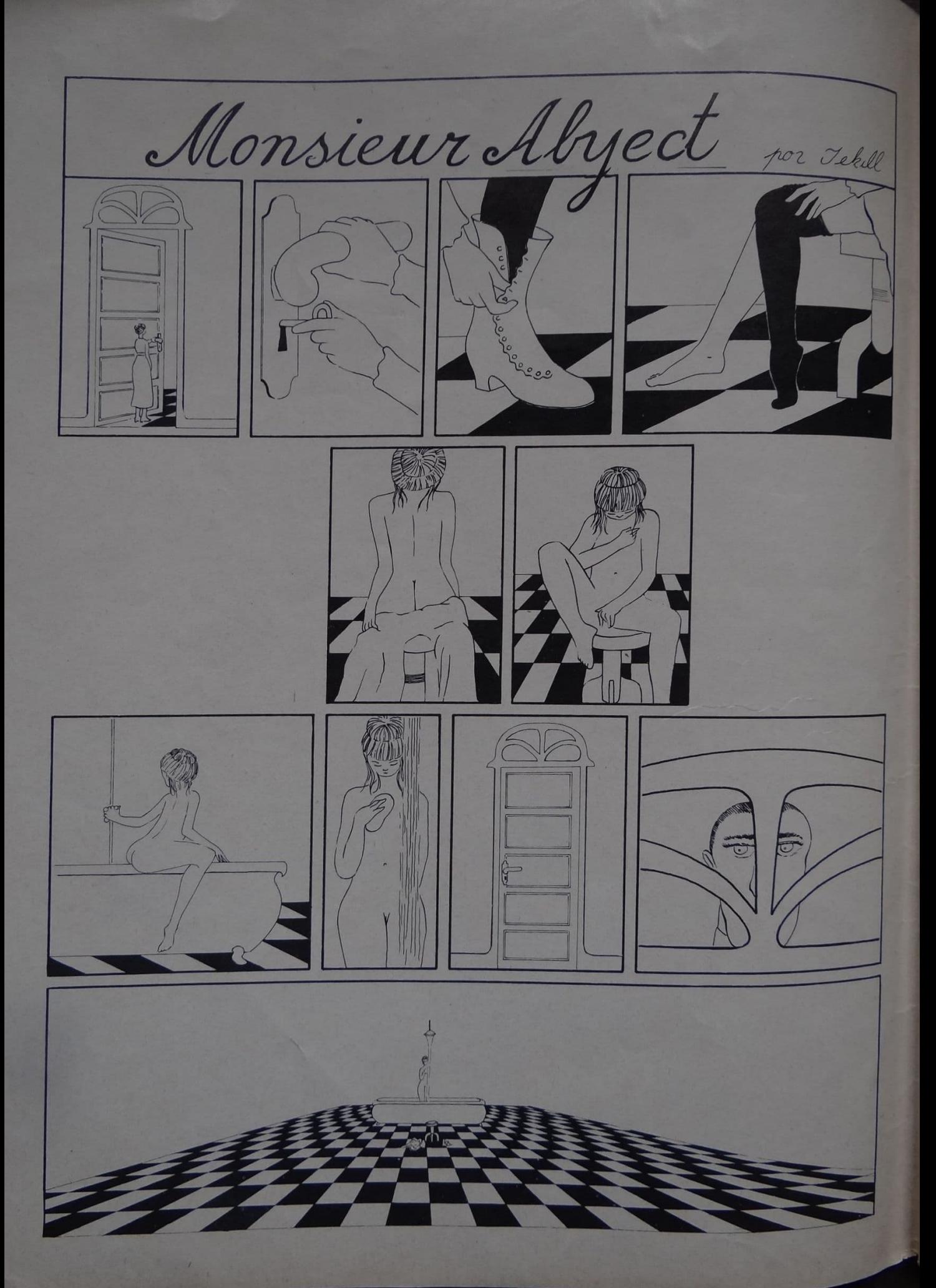

#### S  $\boldsymbol{U}$ O M R Д

### Correo

PRESOS COMUNES: PROCESO A LA JUSTICIA Ex-presos, una jueza, un psiquiatra, familiares de detenidos y dos periodistas dan su testimonio sobre el conflictivo tema de las cárceles argentinas y la burocracia judicial.

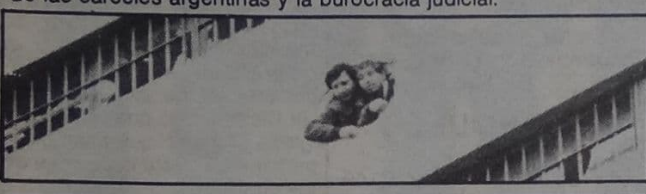

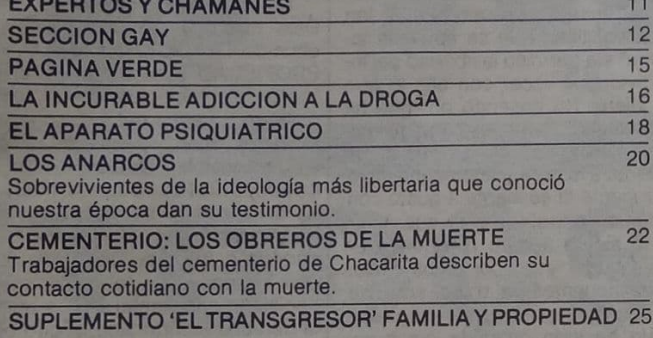

T

D

Ε

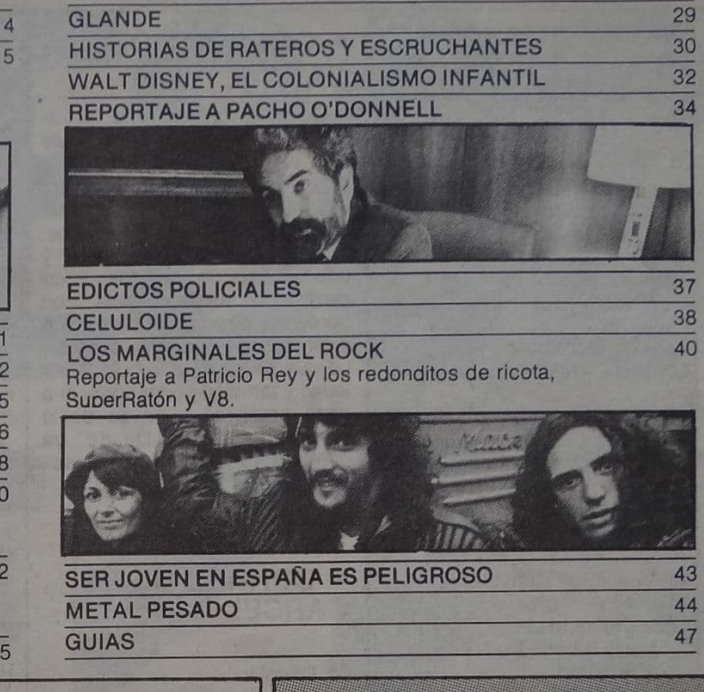

Nuestra vida personal (esa esfera afectivo-erótica, esa soledad desesperanzada, ese caminar preocupante, ese día que uno fue feliz o estuvo triste) nunca es tema periodístico. Esa, nuestra vida no va haciendo "la historia" sino que la va nutriendo. Sin embargo, todos esos hechos que terminan transformándose en información periodística (motines en la cárcel, atentados, golpes, asesinatos, discursos, partidos de fútbol o de tenis) están sustentados y conformados por esas "insignificantes" anécdotas de nuestra vida íntima. Los medios de comunicación son, entonces, reproductores de los sucesos que acaecen en el escenario social donde la verdadera identidad del actor (deportista, artista, político, etc.) desaparece mitificada por las características del rol o función que cumple en el juego. Esa peligrosa deshumanización con la que se va efectivizando la historia genera una "subrealidad" en donde se producen las peores enfermedades de nuestra especie: la plaga emocional que va devorando la vitalidad de los vínculos humanos, la decadencia del erotismo que se manifiesta a través de la desesperación sexual y la imposibilidad de sublimar creativamente la energía.

 $\circ$ 

R

 $\overline{A}$ 

La vida cotidiana del "hombre común" (aséptica denominación que nos engloba a todos) es un desolado peregrinar por las rutinas de un laberinto sin salida. Engañado por el artista que le promete liberaciones a las que no tiene acceso, por el político que le promete mejoras que nunca concede, por el sacerdote que le describe un "otro mundo" al que ni siquiera presiente, debe finalmente resignarse a ritualizar su existencia y vivir, a escondidas, en su pequeña lata de sardinas, sus pequeños encuentros (orgasmos) con la vida.

La actitud de rebeldía es quizás el único milagro que resquebraja ese esquema de muerte que atrapa la vida cotidiana. Rebelarse contra los propios prejuicios y temores, contra las instituciones que nos agobian con sus exigencias, contra las ideologías que encima nos explican desindividualizandonos, contra los controles que nos vigilan y aun contra esa desesperanza que se instala en el núcleo de una comunidad cuando ésta sabe que es prisionera de un sistema de explotación montado con astucia por los poderosos, es la única<br>actividad que puede darle sentido humano a este deambular por el manicomio. Si todos estamos locos, hemos visto que los peores psicópatas son los que manejan el hospicio. Ellos tienen la palabra y el arma. Ellos manejan las normas y las leyes. Ellos nos drogan y nos castigan. Ellos nos imponen un nivel de realidad que rara vez coincide con la nuestra. Contra ellos, entonces, toda la fuerza de nuestra rebeldía.

**Enrique Symns** 

### Apología del delito

Primero fue una tal Srta. Susana Santo quien, escandalizada por nuestras investigaciones sobre temas tales como drogas, homosexualidad,<br>etc., efectuó una denuncia en el Juzgado a cargo del Dr. Baldovinos. Ahora aparece un tal Sr. Allegri quien también escandalizado por nuestra nota<br>"Apologia del delito" dice en su denuncia ante el Juzgado del Dr. Eduardo Sabatint: "Un homosexual a través del interrogatorio cuenta sus aberrantes experiencias sexuales con un menor de 7 anos. Además, se publica una fotografia de una menor de alrededor de 5 años, desnuda, posando con todo el aspecto de una prostituta consuma-

A este paso, si proliferan los escandalizados moralistas, puede darse el caso que diez personas diferentes Igual cantidad de depicschich nunclas en otros tantos juzgados. Y si diez ueces nos encuentran cuipables podremos pasar 40 años en prisión por haber. publicado un anteulo!

Contiamos en que jueces y legisla-<br>dores nos libren de semejante dispara-<br>te modificando el actual sistema de<br>control de publicaciones y sentando jurisprudencia definitoria que salvaquarde la libertad de expresión. De no ser as), cualquier loco de turno, drogade de moral, nos collegars e casseines Internet alemente per los pasificistas Triammuna muun

**Excluding the Contract of the Contract of the Contract of the Contract of the Contract of the Contract of the** 

### **Construction Assembly Construction**

#### STAFF

**Director Editorial Enrique Symns** 

**Director Elecutivo Gabriel Levinas** 

Jefe de Redacción **Enrique Symns** 

#### Colaboradores **Daniel Molite**

Marta Gordillo Fernando Savater Antonin Artaud **Andrés Folgareiter** Néstor Perlongher<br>Juan Carlos Insúa Norberto Baruch Bertocchi Andrea Ferrari<br>Alejandro Rial Erika Kirschner Osvaldo Dario Vigna Pablo de la Costa Petric Official County Francisco Blumetti Gerardo Yomal<br>Marcelo Fernández Bitar **Equation Born** Femando Brenner **AITE 40 20580 Alberto Silva** 

Coordinación **Editario Rey** 

Jofe de Arte y Diagramación Ganner Ponteman

 $(x_0, y_1, y_1), (x_1, y_1), (x_1, y_1), (x_1, y_1), (x_1, y_1), (x_1, y_1), (x_1, y_1), (x_1, y_1), (x_1, y_1), (x_1, y_1), (x_1, y_1), (x_1, y_1), (x_1, y_1), (x_1, y_1), (x_1, y_1), (x_1, y_1), (x_1, y_1), (x_1, y_1), (x_1, y_1), (x_1, y_1), (x_1, y_1), (x_1, y_1), (x_1, y_1), (x_1, y_1), ($ **Entrance Crusher** 

 $($ \$}  $($   $q$   $($   $q$   $)$   $($   $q$   $)$   $($ **Rife Coldarecona** 

 $-911 - 0.6$ **Denisse Maroni** 

HE SILE OF **WARD BEAT AND A STATE OF STATE** 

Jefe de Fotografia **Daniel Auric** 

Cortosy Pieges Revistemensus Edited por Elizabeth Carolina<br>Samba 726 Tal 2010 Designed<br>Carolina 726 Tal 2010 Designed<br>Carolina Propiodad Intelectual<br>Samba 72 Desputa Registro<br>Carolina Propiodad Intelectual<br>Suary G. Gómez, Intelectual<br>Juany G. Gómez, I **This Call Collection** 

#### LA • CORREO DE **CARCEL**

CORREO

DE

Quien suscribe, Pablo Gustavo Hermida, 30 años, lo hace con el objeto de solicitarles a Uds. si debido a mi condición social de estar privado de la libertad desde hace ya seis años, pueden publicar mi nombre y edad con el fin de poder intercambiar correspondencia con<br>personas de ambos sexos, sin distinción de ninguna especie. Lo que busco es combatir la soledad y también poder conocer a otras personas a través de la correspondencia. Desde ya quedaré eternamente agradeci-

do. Pablo Gustavo Hermida Riobamba 251 (7100) Dolores Bs. As.

### **• CORREO DE LA CARCEL**

Sr. Director:

Me gustaría saber por qué la revista todavía no ha dedicado una amplia nota con respecto a los presos comunes. ¿O es que no existimos para la sociedad? Quiero recordarles que somos humanos, que tenemos vivencias, sufrimos y existen veces que llegamos a llorar de impotencia frente a la desidia y lentitud de la justicia, aislados del mundo que nos considera material descartable e incorregible. Muchos de nosotros rogamos por una nueva oportunidad y vemos con dolor que jamás la tendremos pues el hecho de haber sido condenados por la Justicia nos cierra todas las puertas negándonos documentación y trabajo a pesar de haber pagado con creces nuestra deuda con la sociedad. Una vez libres nos pueden detener a cada momento. ¿Sabe Ud. que la Argentina es el único país donde pesan tanto los antecedentes? ¿Por qué razón no se nos brinda una nueva oportunidad? ¿Ha estado<br>alguna vez en una cárcel? Es algo que no le deseo ni a mi peor enemigo. En ellas el interno sólo vegeta. Los días aquí parecen durar dos, aquí sólo aprendemos a callarnos por temor al castigo. Los marginados no tienen voz, son solo sombras, prácticamente enterrados en vida hasta que el "Sr. Juez" se digne dictar la sentencia y el tiempo legal para<br>que lo haga no tiene medida, pueden pasar 4 o 5 años, hasta tener una sentencia definitiva. ¿Podemos hacer denuncias por capremios ilegales ante el mismo<br>que nos torturó? ¿Esto es justi-<br>cia? ¿Por qué no reportean a la Lic. Graciela Duret del P.I. que

tanto quiere hacer por nosotros? El único que se animó a eso fue Carlos Rodari en Haciendo Caminos, pero una nota gráfica ilustraría mucho más.

LECTORES

Carlos José Cimadoro Riobamba 251 - Dolores 7100 Bs. As.

### · SITIO INMUNDO

La Argentina debe ser el único país que, estando en democracia, tiene un aparato censor tan quisquilloso que se atreve a tomar sin permiso la libertad del individuo y hacer con ella lo que<br>quiere. No entiendo por qué ha molestado tanto el apodo de "este sitio inmundo", ya que si sa-<br>lieran a la calle y le preguntaran a la gente si se siente a gusto con tanto control, sabrían que nadie se siente seguro ni siquiera en su hogar y no por culpa de los delincuentes (que no son tal), porque seguramente esa mayoría ha sido detenida por averiguación de antecedentes y terminaron limpiándole el coche particular al comisario. Realmente el país es un sitio inmundo, no por los punks u otros sectores que han sido marginados por pensar de manera distinta a los demás, sino que es inmundo porque es una sociedad creada por una minoría para satisfacer necesidades personales. Sitio inmundo por los profesores autoritarios (que desgraciadamente proliferan como ratas). Inmundo por ese sentimiento de inseguridad con respecto al futuro, inmundo por ese concepto establecido por la clase alta por el fue todo aquel que vista mal y no tiene dinero es despreciable mientras que el de buena posición es respetable. Inmundo por muchas más razones y seguirá siéndolo mientras funcione en base a prohibiciones y restricciones.

Sergio Daniel Marechal Capital

Yo creo que Dios está loco, no es ni bueno ni malo, tiene mucho

¡HEIL, DIOS!

amor y pasión, es un bar<br>da por laburar maman<br>porquerías (niños defor gólicos, Gral Camps, Ferrero). Es un Dios h imagen y semejanza.c mo dice el Cuchi, de peligro todo el equilibrio por el amor de una m Un Dios, en fin, que h Iglesia el día en que ap primer Papa. Pero capa toy equivocado.

Tal vez el pensam Dios coincida con los chos de TRADICION. F4 PROPIEDAD. Quizás tento por el juicio militares... hecho por los militares. Hay pruebas ce pocos días que cuando va a ir al cielo sin esca maldición divina, por a paralizó a los radicales son incapaces de toma decisión consistente. No la derecha contraataca aparato represivo divino ataca! Por todo eso, mi dos ex-amigos, yo no los co, basta de frío y hambe de bastonazos en las m basta de pendejadas a cielo no se juega. ¡Firme Diosl

> **Héctor Eduardo Lett** Capital

### • LIBERTADES **COTIDIANAS**

Me dirijo a Uds a los de expresarles mi total ady colaboración en la car iniciada por las libertades dianas y en pro de la dero de la legislación repres taurada a sangre y May nuestra patria con el lama resultado por todos com padecido. No tendremos tado de derecho hasta e definitivamente todas las represivas impuestas po tadura militar, tendientes ner una política económ nacional y antipopular. do a vuestra entera dispo

Alberto Siorra Abogado

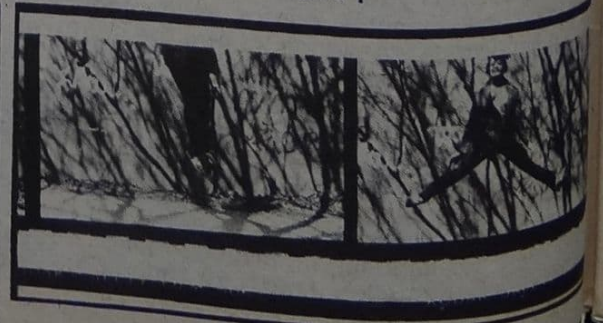

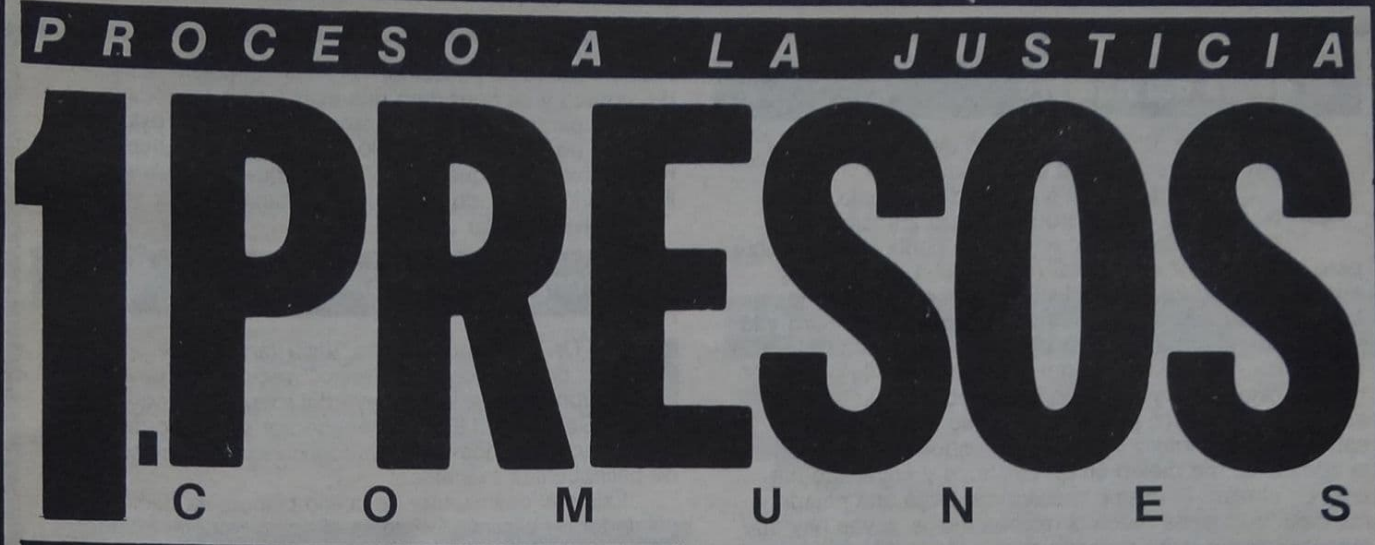

Por Marta Gordillo

# TODOS SOMOS CULPABLES

Desde que se instauró la democracia los motines o rechifles son hechos habituales en las cárceles de todo el país. En esta nota algunos ex-presos, familiares de menores detenidos, un psiquiatra, una jueza y una organización que lucha por la rehabilitación de los presos, dan una acabada visión sobre las causas y orígenes de estos estallidos.

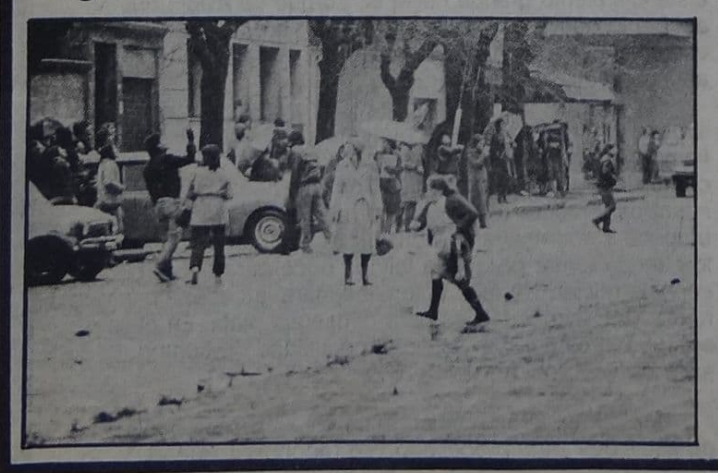

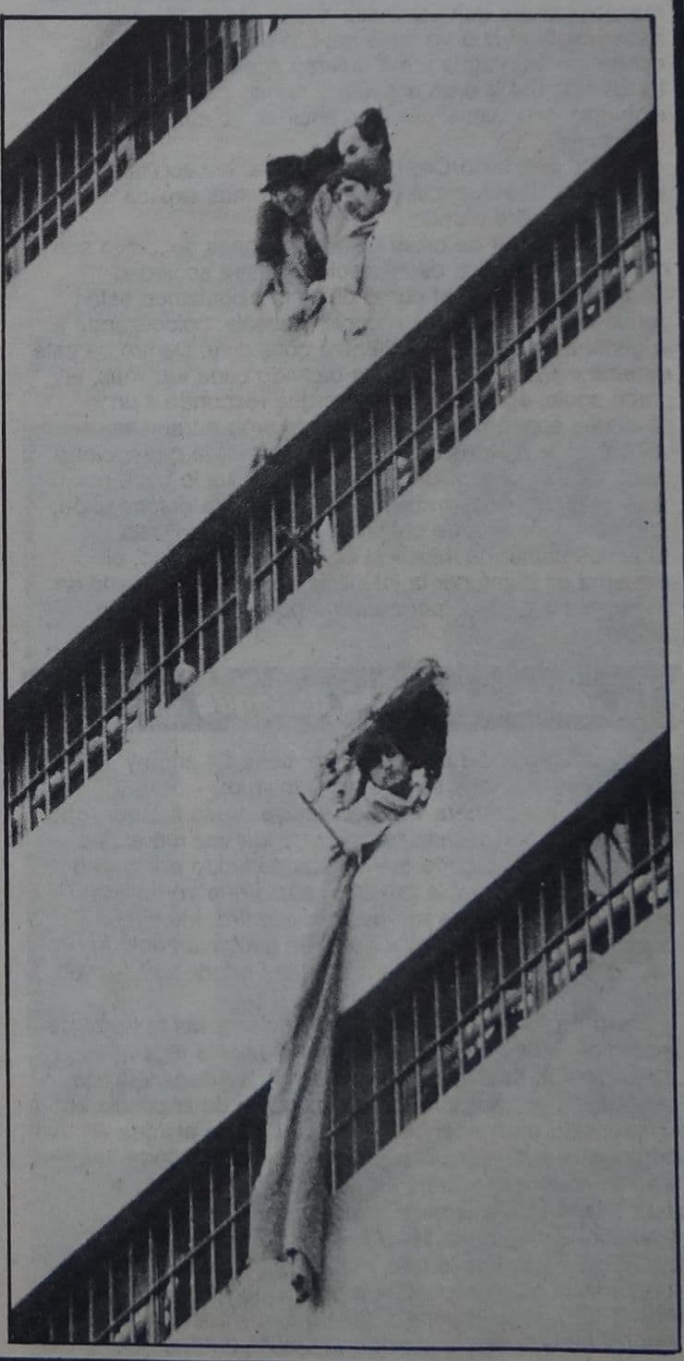

### El delito del hambre

uan tiene 30 años, panadero de oficio, tímida y nerviosamente relata su tragedia. "Después de 10 años perdí el trabajo. Necesitaba plata porque en casa somos cinco. Pensé en los pibes, en que yo podía pasar hambre pero ellos no. Por eso decidí robar. Salí a robar solo y armado. Al que fui a robar justo era un policía. Yo no sabía. El modo de actuar mío fue el siguiente: lo paro y lo apunto con el arma, él saca la suya y entonces nos tiroteamos. Yo soy mal tirador y entonces no le pegué. El me tiró cinco tiros y después me quiso rematar en el suelo. El barrio salió por el ruido y eso fue lo que me salvó. Estuve primero internado y después me llevaron a la comisaría, me meten en un calabozo y enyesado me tiran en el piso. El mismo médico me pega una patada y me dice 'Vos tenés muchos hechos malos, a vos hay que matarte porque quisiste matar a un policía'. Me quiere hacer declarar que yo tenía más hechos, inclusive a la noche me tiran agua y me quieren acostar en la parrilla. La comida me la tiran al suelo y no me dan ningún elemento de higiene. Me hice encima, yo estaba enyesado.

El Dr. Mariano Castex, psiquiatra, especialista en el tema de la delincuencia y sus causas, nos explica el origen del delito común:

'En el sector de clase baja las razones del delito son puramente sociales, de injusticia. Nuestra sociedad funciona así: desde el punto de vista psiquiátrico están dando constantemente un doble mensaje, psicotizando a la gente a través de una mentira constante. Dentro de este sistema injusto, si el delito va bajando cada vez más, el grado social es más honesto porque responde a un problema económico, de necesidad y no a traumas psicológicos o a una ambición donde puede haber cierto grado de responsabilidad y libertad. El que lo hace por necesidad, lo hace también a causa de una deformación educativa, por falta de cultura e información. Hasta podemos hablar de injusticia cultural. En el fondo, el esquema es mantener la injusticia social acompañada de la ignorancia cultural para que no puedan subvertir el orden.'

### La Justicia también delinque

edro es soldador de oficio, tiene 34 años y se presenta muy seguro de sí mismo:

"La primera vez que estuve preso fue por robo. Robé por necesidad. La segunda vez me entero frente al juzgado que estaba detenido por tráfico de marihuana. No había pruebas, bastó que yo tuviera antecedentes para que me dejaran adentro. Me tienen

cuatro días incomunicado y después me llevan ante el juez. Mi proceso duró dos años y estuve todo ese tiempo preso.

Carmen Argibay - designada recientemente jueza de instrucción- describe ampliamente la falacia legal:

'El Código de Procedimiento se ha ido degenerando. Por ejemplo, en relación con la actuación de la policía en la instrucción preliminar del sumario. Lo que plantea el Código es que la policía haga una prevención, tome las primeras medidas, escriba una denuncia. No autoriza jamás a la policía a tomarle declaración al detenido. La declaración indagatoria tiene validez cuando la toma el juez. Según la policía lo que les toma es una declaración espontánea que de espontánea, por supuesto, no tiene nada. El Código le impone al juez que después de las 24 horas de tener a su disposición al detenido tiene que

resolver sobre su situación. Pero esto también se ha deformado y se considera que esas 24 horas comienzan a correr a partir del momento en que el detenido está en la Alcaidía de Tribunales, con lo cual el sujeto ya hace por lo menos ocho días que está preso porque generalmente lo llevan al juez cuando vence la incomunicación." Vuelve a hablar Juan:

Ladrón, el rey de la cárcel

I Dr. Mariano Castex, autor también de un libro "Los violadores del Retiro", recientemente editado,<br>donde narra la epopeya del robo al Banco de Galicia en 1976 perpetrado por un grupo de novatos, nos tipifica a continuación las clases de delincuentes existentes:

'Existe el delincuente de cuello blanco, es decir, el estafador de alto nivel. Este es el típico psicópata, el tipo enredador, hábil, el que tiene trastornos de conducta desde pequeño. En general viene de clase media, con problemas familiares o de exagerada protección. En la cárcel es un elemento perturbador y va a robar también a sus compañeros. Los crímenes sexuales son casos que se dan en menor escala; en general se producen en lugares donde existe gran promiscuidad y mayor pobreza; tienen que ver también con la ignorancia; allí donde no hay educación, donde existe el hábito tremendamente aburrido de hacer siempre lo mismo, aparece el sexo como la única esperanza. Surge entonces como un elemento de agresión, se exasperan impulsos y mecanismos enfermos. Este tipo de delitos se da también en niveles altos socialmente; en este caso responde más a características psicópatas donde se pierde el control moral y permanentemente se está rompiendo el esquema social. Suelen ser hijos de padres inexistentes o padres perversos. El drogadicto es otro caso: busca comunicarse, muchas veces quiere llamar la atención de los padres o del medio. El personaje principal de la cárcel es el ladrón, el asaltante. Este es el más prestigiado, porque utiliza la fuerza y tiene una personalidad más segura y que se impone más. La prostitución homosexual está muy extendida. Muchas veces tiene su origen en la adolescencia, donde subyace la bisexualidad. Este es un mundo donde la tendencia al chantaje permite abrir las puertas a cualquier tipo de delitos.'

El drama del delincuente no está aislado. Suele abarcar el entorno de seres queridos (padres, hijos, esposas) que sufren las consecuencias del "castigo" que la sociedad estipula para los transgresores del orden.

Mi hijo robó - nos cuenta el padre de un preso actualmente encerrado-. Yo creo que la culpa fue nuestra, de los padres, porque en mi casa existía un distanciamiento grande hacia él; porque yo exigía que se acepte lo que yo decía. No le di lugar a que hable, a escucharlo. La válvula de escape fue la calle: a los quince años delinquió por primera vez.

Para Juana, obrera, madre de otro preso el caso fue similar: "Mi hijo salió de la primaria y lo puse a trabajar. Al tiempo dejó el trabajo porque ganaba poco. En ese tiempo comenzó a juntarse con chicos de su edad y a alejarse de nosotros. Entonces yo me puse muy encima de él y empecé a acompañarlo a buscar trabajo: en ningún lugar lo querían tomar porque le faltaba poco para hacer el servicio militar. No faltó quien le llenara la cabeza con que había formas más fáciles para conseguir plata. En casa no sobraba el dinero y él sentía la necesidad de contribuir, de salir, de vestirse. Ahí empezó a robar."

"Me condenaron a cinco años y seis meses después de estar dos años procesado. Yo reconozco que el delito lo cometí. No digo que esté bien o mal la forma del proceso judicial, pero humanamente, por mí no se hizo nada.

"En la Constitución existe el principio de inocencia -explica la jueza Argibay—. Todo aquel que no ha sido condenado es inocente hasta que se compruebe lo contrario. En el Código de Procedimiento la cosa funciona al revés. Es un Código heredado de la España de la Inquisición que ellos mismos derogaron poco después que nosotros lo adoptamos. Tiene toda una parte introductoria que es inquisitiva, persecutoria, con el secreto del sumario, la incomunicación. Parece que todo el mundo es culpable hasta que se demuestra su inocencia. Hay una cantidad de presos que son en realidad nada más que procesados, no son condenados, se da el caso que llegan al juez y éste encuentra que no hay pruebas suficientes. El juez lo absuelve y a lo mejor el pobre tipo pasó tres años preso.

### La cárcel y la muerte del alma

uando ingresé en la cárcel, en Olmos - cuenta tristemente Juan- me pegaron y me tiraron los perros. A todos les hacen eso. Nos hacen bañar con agua fria y un jabón como los de lavar la ropa y uno tiene que bañarse hasta que se acabe el jabón. Lo que falta es comérselo. Mientras uno se baña, se pasean y te pegan con una goma. Luego hay que adentrarse a una nueva vida. No se puede tener la camisa desabrochada. Para secar la camisa hay que ponerla debajo del colchón porque no hay para colgarla. Mi relación con los demás presos fue siempre buena. E medio es agresivo pero yo tuve un buen trato. El problema son siempre los policías. Había uno que nos levantaba a las seis de la mañana bañándonos con la manguera de agua fría. Eran las diez de la noche y todavía estábamos secando nuestras cosas. Uno vive aterrorizado, pero hay que hacer buena conducta porque cualquier cosa es motivo de castigo. Mucha gente busca trabajar para distraerse, ocuparse en algo. Yo trabajaba en la limpieza, la cosa era poder caminar y no estar encerrado todo el tiempo.

El relato de Pedro es casi del mismo tenor. El conoció la desolación de Devoto y Caseros.

"Ahí adentro no enseñan ningún oficio. Uno sale sin saber nada, pero aprendiendo mucho de los otros presos a delinquir. A eso se suma el trato del servicio penitenciario que pegan constantemente. Yo la primera vez que estuve preso cobraba siempre. Fue la época más dura, en el '77. Ahí en Devoto mataron mucha gente, en el pabellón de procesados. La segunda vez estuve en Caseros. Hace poco, desde un pabellón nos tiraron un papel, se trataba de dos menores a quienes tenían secuestrados hacía 30 días y a los familiares les decían que estaban sancionados, pero la verdad es que los tenían aislados por los golpes esperando que se recuperasen. En Caseros el sol no se ve nunca, hay mucha humedad. Las celdas son individuales y muy chicas. En invierno llueve dentro de la celda y el frío es terrible. Uno queda incomunicado de la naturaleza, la tierra no se ve. Ahí, en seis meses uno se vuelve loco. Había uno que decía que había matado a la madre, pero la madre lo venía a visitar Otro metía repuestos de afeitar en la cerradura de la celda, entonces lo llevaban castigado cinco días, volvía y hacía lo mismo. Un día desapareció. Yo no me volvi loco porque tenía la experiencia anterior. De los dos años y dos meses que estuve ahí vi salir a 15 personas completamente locas...

"Evidentemente esas no son condiciones para la resocialización - nos explica un integrante del S.A.S.I.D. (Servicio de Acción Solidaria Integral del Detenido)-Como primer medida habría que modificar los reglamentos penitenciarios, actualizar los códigos penales y de procedimientos, fortalecer los vínculos familiares de los detenidos y sobre todo apoyar al liberado que de todas formas, en la medida que subsistan todas las causas que lo llevaron a delinquir, es decir, la represión, la injusticia, la arbitrariedad. la desigualdad económica y social, los privilegios, en condición de marginado no cambia...

### Libertad, ¿qué libertad?

mí me conmutaron la pena después de tres años. La primera impresión que tuve de la calle fue horrible - recuerda Juan-, fue encontrarme con mi casa muy deteriorada. Yo estando preso no tenía problemas de plata, ahora los tengo. Tuve

la suerte que mi mujer no me abandonó. Eso me ayudó a que no me resienta tanto, porque en la mayoría de los casos la mujer no espera...

Cuando una persona que vivió todas las injusticias desde el juzgado - dice la jueza Argibay- hasta el mal trato en el penal, cuando sale y se encuentra que no puede conseguir trabajo, cuando acumula toda esa rabia y bronca por la denigración constante y cuando no tiene una familia que lo apoye, ¿qué puede hacer esa persona sino delinquir nuevamente? La culpa es de todos porque lo hemos hecho sentir un subhumano...

"En estos momentos yo no puedo hacer nada comenta resignado Pedro-. No consigo trabajo por los antecedentes. Como mi caso hay muchos. Por otro lado tengo problemas de salud, me duelen todos los huesos y estoy con artrosis reumática. Tengo 34 años y me han arruinado. Yo ya no me recupero.

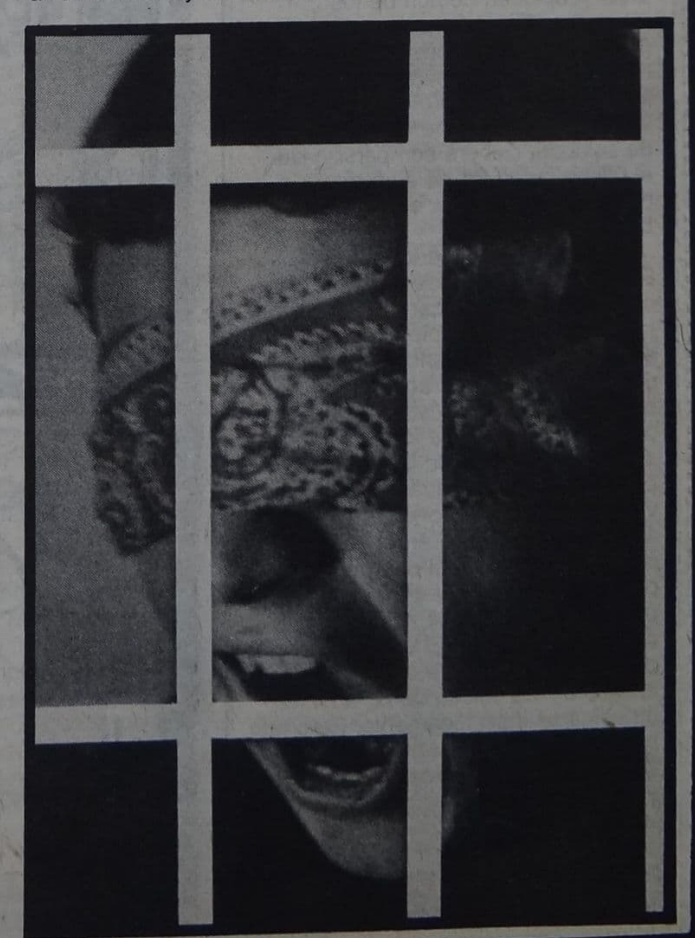

macanudas pero en las estructuras intermedias está enquistada aún la represión de la dictadura." (Del testimonio de Juan Riquel.)

Hasta aquí los testimonios. Ahora las coincidencias, después del horror. Después del drama que no fue (de haberse tomado rehenes el hecho pudo haber derivado en un holocausto masivo), cobran cuerpo algunas hipótesis: 1. Los internos estaban "empastillados" (según asegura Mersario los guardias habían distribuido pastillas de "contra". 2. Había un sector interesado en desprestigiar la figura de Rossi y de Del Valle y es por eso que alentaron el motín. 3. Se buscó el desorden colectivo para evitar las reducciones

de penas en el Congreso.

Pero más allá de las hipótesis. tanto Mersario del 13 A y Riquel del 5 A coinciden en que la cárcel era inhabitable y que algunos de los detenidos nunca podían conocer el sol.

Dos historias unidas por un mismo hilo conductor: la protesta contra el régimen carcelario. Pero dos finales diferentes.

Hoy, Mersario, a quien se le había otorgado la excarcelación, pasea con su familia por la avenida Corrientes.

Riquel, en cambio, sigue en las mazmorras de un régimen feudal que parece un injerto en este sistema democrático.

Quizá la mejor síntesis de la situación la haya dado el especialista

en Derecho Penal y Criminología Jorge Minces (42, casado, 3 hijos, ex Profesor de UBA): "La presión social de la población carcelaria era muy fuerte y era lógico que se produjeran los motines. Más allá de la cárcel, que lejos de ser un modelo es realmente un modelo para desarmar, es necesario analizar las promesas que se les hicieron a los internos para comprender el porque de los levantamientos"

Quizás esto mismo debería escuchar el ministro Tróccoli y advertir que más allá de los hechos hay que estudiar su etiología con un criterio sociológico de la conducta desviada. Sólo así se podrá lograr que estos motines no vuelvan a repetirse.

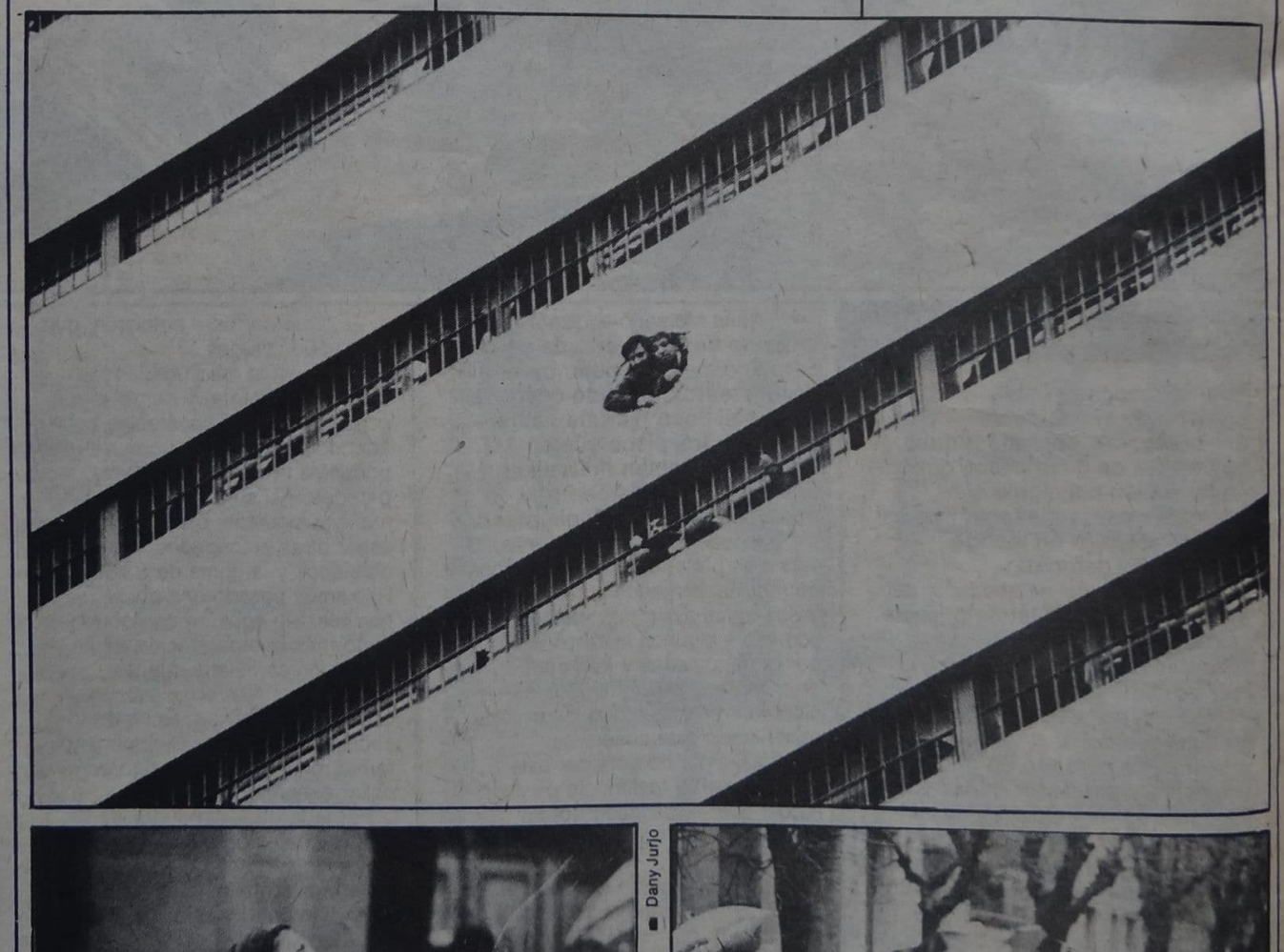

Cerdos y Peces / Julio - 1984 - 10

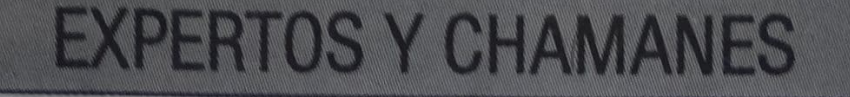

### "El azar es la carencia de un significado inmediato" I CHING

### por Juan Carlos Insúa

En uno de los capítulos finales de EL NACIMIENTO DE UNA CONTRACULTURA ("OJos de carne, ojos de<br>fuego") Theodore Roszak contrapone la figura del "viejo chamán" tribal a la del experto contemporáneo: ¿Si ambos son operadores especializados de sustancias y regiones misteriosas, dónde radica la diferencia esencial? ¿Cuál es la magia de uno y de otro? Comencemos con nuestro "mago primitivo". ¿Qué hace un chamán con el azar? Al parecer lo controla, lo manipula, lo intuye y lo proyecta. Sin embargo, el azar sólo es la carencia de un significado inmediato. El chamán toma conciencia de que su manipulación es un tanteo metafísico. Los símbolos que proyecta, las hazañas a las que se anima, los sufrimientos que padece, los espíritus con los que pacta, los dioses que invoca, los cambios a los que se atreve son un juego poderoso y absurdo a la vez, notablemente fatuo y supremamente<br>decisivo. La más superficial de las interpretaciones sería considerarlo solamente como un operador de técnicas arcaicas del éxtasis. Como en todo orden iniciático el futuro chamán tiene señales de poder: pueden buscarlo o ser elegido; pueden darse a través<br>de una enfermedad, de un llamado en sueños o de un accidente; manifestarse a través de largos años de reclusión, de conductas extravagantes, de estigmas y convulsiones. Simbolos y escenas arquetípicas danzan ante el asombro del chamán generando experienclas que incluyen la muerte y la resurrección: renovación de los órganos del cuerpo, contemplación del propio esqueleto, descuartizamientos, flagelos y otras visiones que conducen generalmente a un segundo nacimiento.

Este nacimiento al otro mundo (orden espiritual), iluminado por el poder del universo, tiene operaciones en parte reveladas y en parte ocultas, de acuerdo al sistema de transmisión elegido. Mircea Eliade señala que en ciertas culturas, quienes obtuvieron poderes chamánicos a través de una tradición heredada (con el consecuente ciclo de maestros y aprendices) tienen<br>mayor poder que aquellos chamanes que se han autoiniciado. Ahora bien, ¿qué hace un chamán una vez obtenido el poder? ¿Cómo lo utiliza? Roszak plantea el dilema de esta forma: "La buena magia revela los misterios a todos, la mala magia sólo pretende<br>mistificar. El objetivo de los malos magos es monopolizar el conocimiento de la realidad escondida y utilizar el monopolio para entontecernos e intimidarnos. El mal mago - disfrazado de eclesiástico o de experto-procura obtener la ventaja egoista o la recompensa del status correspondiente, restringido a los grandes poderes que aspira a controlar" (T. Roszak).<br>Y qué decir entonces de las legiones de "aprendi-

ces" del mundo civilizado quienes no tienen otra respuesta que la palabra amén si un número suficiente de expertos los convence sobre las bondades del Estroncio 90 o las ventajas del Concorde. En este mundo donde basta apretar un botón para que una máquina funcione, los "encantamientos chamanísticos" no tienen sentido; la magia del experto ha superado la

magia del chamán. Roszak nos recuerda, sin embargo, que las diferencias son fundamentales. La esencia de la magia buena consiste en poner a disposición de todos el poder completo de la experiencia del mago. El atributo del diálogo con las potencias superiores jamás puede ejercerse para beneficio personal. Cuando así no sucede, las fuerzas invocadas se vuelven generalmente contra el operador y en la mayoría de los casos se debilitan.

No se trata de demostrar que la sabiduría chamánica es de orden superior a la visión científica de nuestros expertos. La confrontación de las dos cosmovisiones nos revela una realidad que va más allá de los mundos en juego. No obstante, nos queda la sospecha de pertenecer siempre a uno de ellos, desde donde hablamos. Pero quizá nuestro drama sea más irrisorio y sin pertenecer al mundo chamánico tampoco podemos afirmar nuestra devoción por el gran chamán-científico, semi dios del mundo moderno, heredero de Newton y Descartes, apoyado en la dialéctica del progreso, creador de paradigmas y cofradías donde el mito de la razón objetiva es elevado a la categoría de verdad; mago cuya visión impuesta ha sido extirpar el error de las viejas conciencias, hacedor de fórmulas y teorías que generaciones de expertos instrumentarían construyendo robots y automóviles, misiles y taxis espaciales, bisturies laser y receptores estereofónicos, fertilizantes artificiales y corazones sintéticos, bom-<br>bas atómicas y bombas neutrónicas. Con tales conquistas de nuestros modernos Prometeos el planeta sobrelleva una crisis ecológica sin precedentes.

El mito del progreso indefinido, el sueño de un planeta pródigo y la absurda épica de una lucha contra la naturaleza son visiones enfermas del chamáncientífico, cuyo sistema ha sido descubierto en su profunda arbitrariedad. El mito de la conciencia objetiva, sin embargo, goza de buena salud y su prestigio sigue hipnotizando la mente de las nuevas generaciones. El nuevo espíritu científico aún con sus incursiones orientalistas o con la hipotética amplitud que otorga la mirada ecológica, encierra la perpetuación del dominio tecnocrático. La inteligencia artificial seguirá ganando la batalla y nuevos dogmas sobrevendrían. Siendo dolorosamente cínicos, veríamos cómo los movimientos underground son perfectamente asimilados por el sistema, como la represión ha llegado hasta los partidos ecológicos, como los grupos de rock pueden ser utilizados con fines totalitarios, como el lujo y el placer siguen siendo el diamante inalcanzable que desea toda la sociedad; veríamos cómo los cuerpos se<br>convierten lentamente en androides a base de injertos de piel y transplantes de órganos, cómo los hospitales se llenan de catástrofes aéreas y accidentes urbanos, contemplaríamos a los médicos intentando curar vanamente las enfermedades que ellos mismos producen, la educación se convertiría finalmente en un lavado de cerebro por etapas y la inteligencia artificial reemplazarla velozmente todas las funciones. Asistirlamos entonces al imperio del oclo de los esclavos<br>crónicos, víctimas del tiempo y los horarios, consumidos por su eficacia, exterminados por su obsesión de control, por sus furiosos deseos de abolir el azar. E

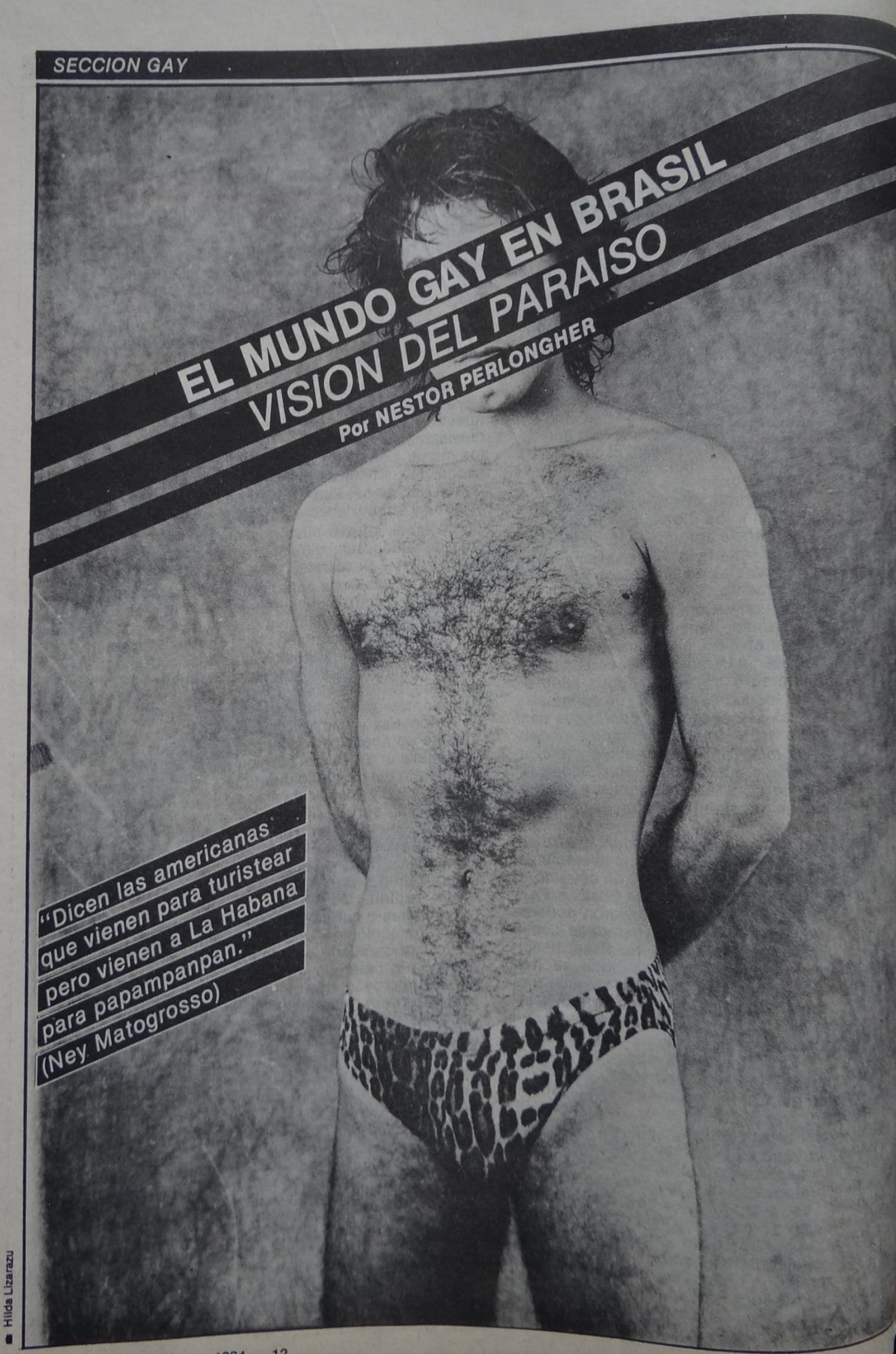

### **SECCION GAY**

### São Paulo, el laberinto erótico

ão Paulo es un sistema de laberintos propicios para las aventuras eróticas, pero como ciudad es decididamente fea. Arroja un efecto de sordidez quizá atribuible a un ruidoso urbanismo que acumula automóviles veloces en callejas estrechas. Hay cierta vocación de monumentalidad: la ciudad presume de ser la New York de Sudamérica. Desde lo alto de sus supervigilados bunkers, una clase media presuntuosa observa y teme a un pueblo en andrajos, marginalizado pero no melancólico. Este abismo social guarda un dejo imperial: el esclavismo, derogado en títulos, se ostenta en las ropas y en las pieles. Todo ello en una heterogeneidad abigarrada. Así, en el centro de São Paulo, familias "american way" coexisten con putas, lúmpenes, conejeras de inmigrantes nordestinos, tugurios de travestis, etc. En la calle, todos se rozan: no parece haber otra alternativa más que tolerarse

Respecto de la homosexualidad esa tolerancia es relativa. Las posibilidades que tiene una "bicha" (apodo local a los gays) de ser insultada en la calle son harto menores que en Argentina o Chile. Pero en el plano de la tolerancia oficial, rige una política de control y golpes sorpresivos. Por un lado se permiten bares, boites, saunas gays; y, por otro lado, la policía suele hacer razzias, conocidas aquí como "blitz", arrastrando a los gays que se apiñan en las veredas de esos bares.

Pero el ghetto gay paulista bulle de efervescencia sexual. Masas de jóvenes ansiosos se precipitan desde los grandes ghettos céntricos (uno, en la Avenida Vieira de Carvalho, de clase media para arriba; otro, Praca de República y adyacencias, predominantemente lumpen) abrían entre ambos una suerte de "corredor polaco" que desemboca en una placita placentera, el Largo de Arouche. Era un espacio más o menos democrático: allí travestis con los atuendos más extravagantes se codeaban con michés (prostitutos) de todos los precios y "bofes" (machos) de todos los tamaños, entre parejas gays que se arrullan dulcemente tomadas de la mano bajo los árboles. Desde los balcones, vecinos puritanos arrojaron bolsas de mierda (sic) y la intervención policial, justificada en la homofobia de estos voyeurs vecinales, barrió con esta área de draga, auyentó a los travestis y constriñó a los gays a una estrecha franja de dos cuadras, en la puerta de las boites. Empero, la llegada del metro (subte) en 1982, trajo mariquitas suburbanas que acabaron carnavalizando el lugar; el último 2 de abril, a un año de la invasión argentina a las Malvinas, una "bicha" argentina, travestida de Eva Perón, se contoneaba enarbolando una bandera argentina.

En cuanto a saunas, los hay para todos los gustos. Hay uno más o menos distinguido (Pantheon) adscripto a una boite: cuando los clientes se cansan de sacudirse pueden pasar a acalorarse en la bruma de los vapores. Están también los saunas populares: en uno ubicado en un suburbio proletario (Penha) gocé de instancias turbadoras y memorables. Hay otro que es en realidad un burdel brumoso donde adolescentes entre 14 y 19 años se entregan a "tías" y "maricones" (bichas adultas). La policía intentó cerrar el local pero los jóvenes gigolós llegaron a un acuerdo: permanecer en el sauna-prostíbulo sólo hasta las seis de la tarde.

### La inmoral Río de Janeiro

La rivalidad Rio/São Paulo es tradicional en Brasil. Río es una ciudad inmoralista. Año a año, la empresa de turismo oficial - Riotur- organiza una carrera gay; la orden de largada de la última fue dada por el cantor y diputado populista Agnaldo Timoteo (el más votado de Río en las elecciones de 1982), quien aprovechó así para asumir públicamente algo que ya todos sabían. Humildes señoras del público, niños en mano, disputaban el privilegio de rozar las lentejuelas y las tetas de siliconas de los travestis.

A los saunas proletarios paulistas, Río opone la gratuidad de los "buracos" (agujeros): plazas, calles oscuras o patios de edificios burocráticos donde se "transa" (copula) en público, con el encanto del peligro que asaltantes y policías se disputan por encarnar. También en los corredores del cine Art-Palacio es fácil rebelarse: están tapizados de esperma fresco. Empero, nada tan deslumbrante como el antiguo cine Iris, en el centro de Río, donde travestis y proletarios se arraciman en medio de un olor a sexo que desmaya. Los travestis son de lo más atrevidos: estaba palpando la bragueta de un garoto (muchacho) cuando uno que estaba a nuestro lado se puso a gritar: "¡Un milho, un milho!" (Un choclo, un choclo). Una vez vi a un moreno gordo sin pantalones y descalzo, vestido solamente con una camisa, que blandía el pene erecto.

### **Bahía: lujuria y miseria**

Bahía. La antigua, barroca ciudad de Salvador, donde las calles sinuosas derivan en escaleras empinadas y se entra a las casas por las terrazas,

encarna en la imaginería brasilera un lugar mítico, cuyos nativos, entre cerveza y samba, hacen el amor entre playas deslumbrantes.

La más africana de las ciudades brasileras (un 70% de población negra) compensa esa lujuria con la obscenidad de una miseria desvergonzada: los mendigos dormitan a la puerta de lo hoteles de cuatro estrellas.

La bicha es toda una institución en Bahía. El barrio histórico de Pelourinho -"corte de los milagros" de la marginalidad- está copado por ellas: las bichas intelectuales en los museos, los travestis en las calles. Estos últimos se pasean apenas vestidos con bombacha y tacos altos. Hay una suerte de disposición familiar a "transar" con bichas. Un amante de 17 años me contaba esta historia: había salido a pasear con su hermana mujer y dos muchachos, cuando llegó el momento de transar, en una playa, uno de los muchachos se acopló con mi amante mariquita.

Cuando iba a la playa céntrica de Barra, solía apartarme del área de clase media y echarme entre los pobres. Espléndidos garotos solían atiborrarme a cervezas, aun cuando no tuvieran un interés específico de transar: era sólo por el gusto de charlar con una bicha. Sorprendi apasionados debates sobre cuáles eran los mejores lugares para conquistar bichas. Una vez, un adolescente de unos 15 años me llevó a hacer el amor entre unas rocas tan escarpadas que, luego de transar, él desapareció ágil como un lagarto y yo me quedé sin poder salir de entre las piedras. Cuando ya desesperaba, un diligente muchachito, que había percibido toda la operación, apareció a rescatarme... a cambio de otra transa.

Le cabe a Bahía el mérito de albergar el único grupo actuante - Grupo Gay de Bahía- del escuálido movimiento gay de liberación brasilero. Este grupo es frecuentado por una población permanentemente fluctuante que usa las reuniones para "asumir" la identidad homosexual y pasearla después entre los desaforados bofes a la manera de "un toque de distinción".

Yo me he enamorado de algunos jóvenes negros y he hecho el amor con muchos. El fantasma del racismo acosa a estas relaciones y produce, a veces, situaciones delicadas. Un joven negro con quien transé, me zarandeó violentamente - yo había gastado todo mi dinero y no quería volver a casa con él- espetándome: "Vocé acha que só porque eu sou preto soy só uma piroca?" (Crees que porque soy negro soy sólo un pene).

### **SECCION GAY**

### El paraíso promiscuo

Para los aficionados a la promiscuidad, la droga y las variantes cotidianas de orgía, las metrópolis brasileras son un terreno promisorio.

Por momentos parece que sexo es lo que sobra: al menos, los gays no se la pasan quejándose incansablemente como en la ultrarrepresiva Argentina. El sexo por sexo mismo cansa o es mal visto y entonces lo que se procura

es el amor. Sin embargo, los novios suelen quedarse tomando cerveza con alguien que conocen por la calle y olvidan completamente su cita amorosa, mientras una los espera hasta que una se decide a salir a dragar y acaba encontrando a su enamorado en un bar gay

Mi actual enamorado es "filho de santo" (iniciado) y está sometido al<br>despotismo un tanto feudal del "pai de santo". Se me ocurre que ese culto

popular a la vez despótico y permisivo cruel y lujurioso del candomblé pueda tener algo que ver con esa sensualidad tropical que un personaje de Genet imaginaba para Brasil. Otro francés, Félix Guattari, sugirió que la negritud atravesaba todas las razas, así como la homosexualidad atraviesa los sexos.

Y quizá sea cierto. En mi fantasía, los cuerpos que pueblan los retablos de mi goce también son morenos.

### EL ES CASADO, YO SOY LA LOCA

ace añares me puse a contar a mis amantes. Al llegar a los 300, decidí parar (de contar). No todos fueron memorables, no; de muchos no recuerdo nada. No digamos ya el nombre, pero no recuerdo por ejemplo su forma de acariciar, si tenían tetillas grandes y aframbuesadas, o pequeñas y perladas, como dura confitura de torta. Pero hay un rubro "indimenticabile": el macho argentino. Casado o no, con largo noviazgo oficial con piba de barrio o donjuanesco bombón de boliches y cafés, estilo sólidoaplomado-todo un hombre o juguetónhoy-estoy-mañana-no-cojo-y-me-voy, segmento oficinista-profesional-jovenempresario-exitoso o laburanteartesano-lumpen; algo los enlaza, enhebra y recorre; son y serán el prototipo del macho. Jamás de ellos osará nadie dudar (ni ellos mismos dudan), por el contrario, son el ejemplo de rol, modelo para hijos, sobrinos y niños varios.

### José Luis, Mario, etcétera

José Luis había sido echado de la casa por su mujer, tras agria disputa. Yo me encargué de inmediato de proveerle lecho y consuelo. Durante un año durmió 3 días a la semana conmigo y tres con ella. Domingos franco. "Si me arreglo con Mary igual quiero que seamos amigos", me decía. Yo, mirada sabia y decidida, estilo Bette Davis, comenzaba mi trabajo. Entre alto y alto, para tomar aire, le decía, fingidamente resignada "bueno". Invariablemente comenzaba a desnudarme y decía "pero igual nos vamos a seguir viendo". Viendo, está claro, era "cojiendo". Para regularizar nuestro triángulo fui padrino de su nena. Me quiso enseñar cómo se comporta un macho, para poder aparecer en público conmigo. Al cabo de dos meses abandoné curso, novio y ahijada. A veces me llamaba para<br>"charlar". Mi divertimento era hacerme la tonta y obligarlo a que propusiera todo claramente. Horas tomando ginebra, juntaba coraje y cuando yo

decidía retirarme, me ofrecía acompañarme a mi casa. El fingía cansancio y se recostaba. Yo a su lado fingía que ya todo había pasado y cuanto más me acercaba su aliento, más me empecinaba en contarle estupideces. Al final me decía: "Por favor, besame" y yo nunca dejé de darle los gustos.

Mario, de la J.P. Logro, esforzadamente, llevarlo a casa. Esa noche me dijo: "¿No querés que sea tu marido?" Como sabía que él andaba necesitado de casa y además por<br>principios, le dije: "No uso". La segunda noche hacíamos el 69 y a la mañana siguiente me pedía que se la meta y acabe... por entre las piernas. Vivió 12 días en casa, cocinábamos un día cada uno, él limpiaba la casa y hacía las compras. Yo me ocupaba de la ropa (modista al fin). Eso sí, el significante es el significante: yo era "gorda" y el era "machito". Después de meses volvió; ella (la novia con quien había roto) era una "mala mina", dijo. Sus guisos me cansaban y roncaba: lo eché. Su actual minita vive cerca de casa. A menudo, luego de acabar con ella viene a visitarme. "Tu culo es más cómodo", dice.<br>Pedro era chacarero. Yo venía de ver una de Prelorán y una sed telúrica me<br>irrigaba el cazzo. Lo vi con bombachas batarazas y alpargatas y me lo llevé p'al rancho (sito en Palomar). Yo llevaba medibachas (era invierno) y mis fantasías de blanca cautiva hubieron pronto de fracasar: otra vez Lacan y sus significantes. En la faisa lucha que realizamos (me había dicho que era campeón de lucha), siempre

lograba quedar boca abajo. Le pregunté: "¿Querés que te la meta?".<br>Se enojó. Comprendí que tenía que ser como al descuido. Yo me hacía la chinita, emitía grititos, me resistía al ataque y, de pronto, me lo recojía. Sólo después y en plan de duizura me bendecía con su verga. Rechacé su plan de ir al campo (aún era joven para retirarme). Supe que se casó con su novia.

### Por Andrea Folgereiter

### El turco ritualista

El "turco segundo" (yo lo llamaba así para no empañar la memoria de mi primer turco, y él se enojaba: "esa puta", decía), era un amante de los rituales. Una vez memorizados. resultaban cómodos y eficaces. Cuando lo invitaba a casa me preguntaba: "¿tenés algo para tomar?". Invariablemente yo me había ocupado de mantener mi bodega bien provista. Eran horas de oirlo hablar de su novia. Yo interrumpía con alguna pregunta grosera y él, ofendido, amenazaba con retirarse, pues parte fundamental de su hombría pasaba por mantenerla virgen. Por eso necesitaba un desahogo, diría minutos después. Me chapaba la pija y se la refregaba por: genitales, ano, cuello, axilas y barba. No lo podía cojer, eso no, pero era imprescindible que mientras se la chupase, le metiese 2 ó 3 dedos en el orto peludito.

Novata vo en psicoanálisis, traté de explicarle que él era gay. Un día me confesó que se sentía sucio. Al ver a su novia se acordaba lo que había hecho conmigo. Yo insistí en mi plan terapéutico y, obvio, lo perdí. Gonzalo. Lo conocí hace poco, en una fiesta. Estaba con una mina, tan rockreventadito. Comencé un plan de adoración (adoro adorar, lo que algunos llaman... caer muy bajo). Le bailaba alrededor y le servía vino constantemente. A él le gustaba ser adorado. El bailaba sensual y yo le acariciaba suavemente el cuerpo. El me besaba el cuello y decía que yo era la más yegua.

Algunos dicen que "nadie la chupa como un marica", que el culo de un<br>tipo es más "durito". Y así todos nos quedamos tranquilos. Sus novias, que saben que volverán. Ellos que siempre sabrán que son machos por siempre. Y una que, paciente y constante, sabe que es la promesa de un placer que muy poco tiene que ver con la habilidad de manipuleo de los genitales del otro, vitalicio en su trono, siempre y cuando uno no deje de ser una loca.

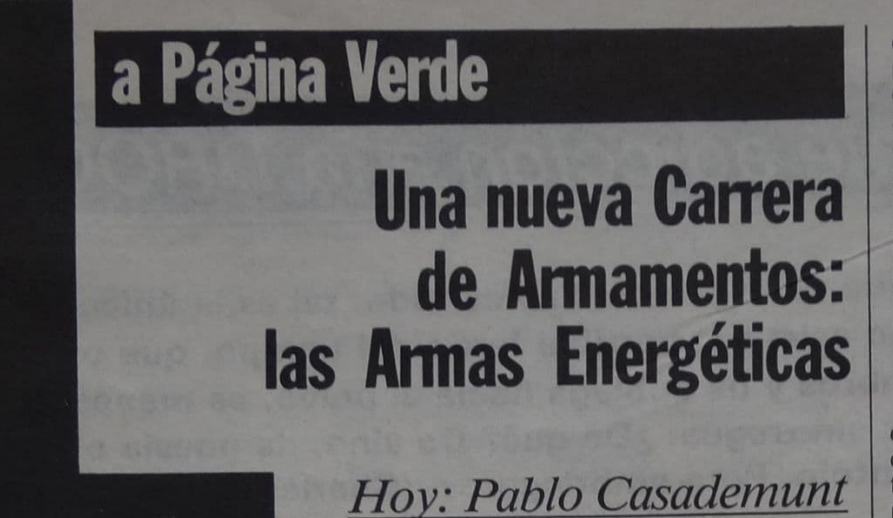

Trás la primera prueba con rayos laser, llevada adelante con éxito por Theodore Maiman en 1960, el físico Arthur Schachlou intentó desarrollar una pistola en base al laser de rubí; desde ese momento la preocupación por las armas laser ha ido en crecimiento.

El rayo laser ha sido popularizado por la literatura y el cine como el "rayo de la muerte"; el mejor ejemplo de ello lo encontramos en el film "Star Wars" de Steven Spielberg, y uno de<br>los más antiguos en el libro "La<br>guerra de los mundos" del escritor inglés Herbert George Wells, en el cual los marcianos destruían todo obstáculo con rayos de calor.

Los rayos laser volvieron a adquirir actualidad en el discurso del 23 de marzo de 1983 del presidente Reagan. En dicha ocasión apeló a "quienes con su gran talento nos han dado las armas nucleares" para que ahora desarrollen una tecnología que las anule, que las neutralice, o destruya.

Reagan se refería a las armas energéticas como el rayo laser, o el rayo laser nuclear. Este discurso es conocido con el sobrenombre de "la arenga de la guerra de los planetas". La hipótesis de la defensa norteamericana es destruir los misiles nucleares soviéticos en pleno vuelo, o durante su despegue mediante el empleo de rayos laser

Con posterioridad al discurso de Reagan fueron creadas dos comisiones con el objeto de estudiar el tema: Defensive Technologies Study Team y el Future Security Strategy Group. Ambas comisiones arribaron a similares conclusiones: el desarrollo de una primera generación de armas energéticas es posible. Según los estudios se deben invertir entre 1985 y 1990 25 billones de dólares, completando el año 2000 un presupuesto de 94 mil millones de dólares. De este modo el programa de armas laser alcanzaría los gastos totales del proyecto Apolo.

#### El lobby armamentista y sus *intereses*

El 23 y 24 de marzo de este año, se efectuó en París una conferencia sobre el uso militar del laser; fue organizada por la Fondation pour l'energie de Fusion y el Comité la France et son Armée. Los dos grupos tienen por objeto promover este tipo de armas y la bomba de neutrones. El encuentro fue animado por científicos, militares y políticos de diversos países; iguales conferencias se realizaron, con anterioridad, en Roma y la República Federal de Alemania.

A fines de mayo se llevó a cabo otro encuentro en La Haya, esta vez organizado por Executive Intelligence Review, uno de los centros que reivindica influencia en el discurso de Reagan del 23 de marzo del '83. No sólo se adjudican la paternidad de "la arenga de la guerra de los planetas" sino también de la postura asumida por Mitterrand durante su pomposa gira europea de 1983, durante la cual defendió ardientemente la instalación de los nuevos misiles nucleares norteamericanos en Europa, y el desarrollo de las armas energéticas.

Un importante factor en la atención brindada a este tipo de armas es la creencia generalizada de que la Unión Soviética se encuentra muy adelantada en este terreno.

Si la Unión Soviética logra el control anticipado de este sistema, significa que hipotéticamente estaría en mejores condiciones de dar el primer golpe nuclear (first strike), puesto que destruiría en el lanzamiento, o en vuelo, a la mayor parte del arsenal ató-<br>mico de los EE.UU.; esto provoca una peligrosa inestabilidad entre las dos superpotencias.

Este nuevo sistema de armas laser será utilizado desde el espacio, girarán (¿o ya giran?) en una órbita fija alrededor de la Tierra y con el auxilio de cámaras especiales de televisión, que va existen, podrán controlar sus objetivos. Desde la Tierra se los puede comandar y disparar; en caso de necesidad un vuelo del Space Shutte los puede reparar, cambiar de órbitadestruir, o remolcar a la Tierra. Los observadores tienden a adjudicar a los laser militares una capacidad bélica mayor de la que realmente tienen. Son fundamentalmente, un sistema defensivo que no sirve para destruir edificios, aeropuertos o ciudades enemigas. Las armas energéticas en la actualidad son eficientes para aniquilar misiles, aviones, tanques y para "enceguecer" a los satélites de reconocimiento.

Una de las posibilidades que ofrece el uso militar del rayo laser, es la destrucción de reservas de combustibles y alimentos. Resulta extraño que ninguna publicación haga referencia a estas insospechadas posibilidades del "rayo de la muerte". Los barcos petroleros, las destilerías, los depósitos de combustible, los gasoductos y otros lugares de almacenamiento de grandes cantidades de inflamables pueden ser incendidados con facilidad.

### La militarización del espacio exterior

Uno de los aspectos más negativos del empleo militar del rayo laser, es el fuerte estímulo que significa a la militarización del espacio exterior, llevando de la ficción a la realidad la guerra espacial.

La ciencia puesta al servicio de la estrategia militar ha ideado satélites que permiten las comunicaciones entre fuerzas que están relativamente cerca, o a miles de kilómetros de distancia. Los satélites brindan información meteorológica a fin de facilitar los bombardeos, desembarcos (las Malvinas, Granada) y dirigir con precisión las armas letales a sus objetivos.

Con la ayuda de los satélites de reconocimiento pueden descubrirse los objetivos militares y se pueden determinar sus posiciones con toda exactitud mediante los llamados satélites geodésicos.

A mediados de 1982 bajo el título "Beam Weapons: The Science to prevent Nuclear War" se conoció un informe especial de Executive Intelligence Review, donde con argumentos muy convincentes se defiende la necesidad de investigar, diseñar y producir armas energéticas con el supuesto propósito de prevenir una guerra nuclear.

El desarrollo de la tecnología espacial está dando paso a nuevas y peligrosas doctrinas que hacen creer en la posibilidad de que se puede llevar a cabo, e incluso ganar, una guerra nuclear. Estos datos de la realidad, comentarios de Reagan aparte, son lo suficientemente inquietantes como para que el tema de la militarización del espacio, y el uso militar del rayo laser se convierta en preocupación de la opinión pública mundial.

Estas armas aproximan el holocausto.

Cerdos y Peces / Julia

### La incurable adicción a la DROGA

"Siempre hay que estar ebrios. Eso es todo: tal es la única cuestión. Para no asistir al horrible fardo del tiempo, que os quebranta los hombros y os doblega hacia el polvo, es menester que os embriaguéis sin tregua. ¿De qué? De vino, de poesía o de virtud, a vuestro antojo. Pero embriagaros. (Charles Baudelaire).

#### por Fernando Savater (El País, España)

Ni bípedo implume, ni animal racional, ni portador de valores eternos: la mejor definición de nuestra especie es la que afirma que "el hombre es un bicho drogadicto por<br>antonomasia". Algunos zoólogos se empeñan últimamente en señalar que también otros animales llamados interesadamente por no-<br>sotros "inferiores" muestran patente aficción a provocarse<br>embriagueces: las hormigas soban cariñosamente a ciertos pulgones para beber el perturbador jugo que éstos exudan, algunos tiburones se emborrachan por hipero-<br>xigenación en las corrientes que atraviesan en determinadas cuevas submarinas, los elefantes recurren a los frutos fermentados, etcétera.

Sin pretender hacer de menos estos beneméritos y bestiales esfuerzos toxícómanos hay que re-<br>conocer que los del hombre van mucho más allá en cantidad y cualidad. La obra clásica de Louis Lewin, Phantastica, aparecida en 1924, estudiaba decenas de productos (narcóticos, euforizantes, alucinógenos, embriagadores, hipnóticos, excitantes...) que iban<br>desde el vino al peyote, del opio al té y el café, del ya familiar tabaco el exótico kawa-kawa. El esfuerzo concienzudo por alterar la conciencia atraviesa como un leitmotiv púdicamente disimulado la historia de la humanidad. Para Beckett, todo lenguaje es un abuso de lenguaje; del mismo modo,<br>podríamos decir que toda conciencia es anhelo de abusar y alterar la conciencia.

Los hombres se han drogado por motivos religiosos y también para compensar el declive de las grandes creencias, para animarse ante los riesgos de guerra y ante<br>los compromisos del amor, para poder soportar la soledad y para

mejor disfrutar la compañía. Se han drogado los ricos por hastío decadente, y los pobres, de puro desesperados; los jóvenes desorientados que quieren experimentarlo todo y los viejos resabiados que ya no pueden esperar nada; los activos que ambicionan multiplicar su energía y los contemplativos que buscan el ensimismamiento... En último término, los<br>hombres se drogan para apro-<br>vechar/soportar/pasar el tiempo de su vida, tan breve y tan arduo.

### Siempre ebrios

ondenar las drogas en general viene a ser como reprender a la condición humana por serlo: una tarea idiota e hipócrita, a partes iguales, que ciertos filisteos llaman, no sé<br>porque, "moral". Tan ridículos son<br>quienes ven en esta aficción al trastorno del alma un eco de la fe perdida como quienes denuncian ahí otro efecto de la insatisfacción ante la moderna sociedad capitalista. Simplezas desmentidas por la verdad de un poeta: "Siempre hay que estar ebrios. Eso es todo:

tal es la única cuestión. Para no sentir el horrible fardo del tiempo, que os quebranta los hombros y os doblega hacia el polvo, es menester que os embriaguéis sin tregua. ¿De qué? De vino, de poesía o de virtud, a vuestro antojo. Pero embriagaros". (Baudelaire, El spleen de París.)

Pero los efectos de la droga son terribles, se me dirá. Jóvenes destrozados, niños pervertidos a la puerta de sus colegios, asaltos, crímenes: la némesis actual, Doña Inseguridad Ciudadana.

Bueno, vayamos por partes. La cuestión de la droga como "amenaza" tiene dos aspectos: uno privado o individual y otro público; el primero consiste en el riesgo de destrucción psíquica o física que corre la persona que se entrega vertiginosamente a determinadas drogas; el segundo es el peligro social que constituyen los drogadictos y sus exigentes proveedores. Que la droga mata es cosa indudable: comparte este siniestro privilegio con determinadas ideologías políticas, algunas de las religiones más populares del planeta, el boxeo, el alpinismo, etc.

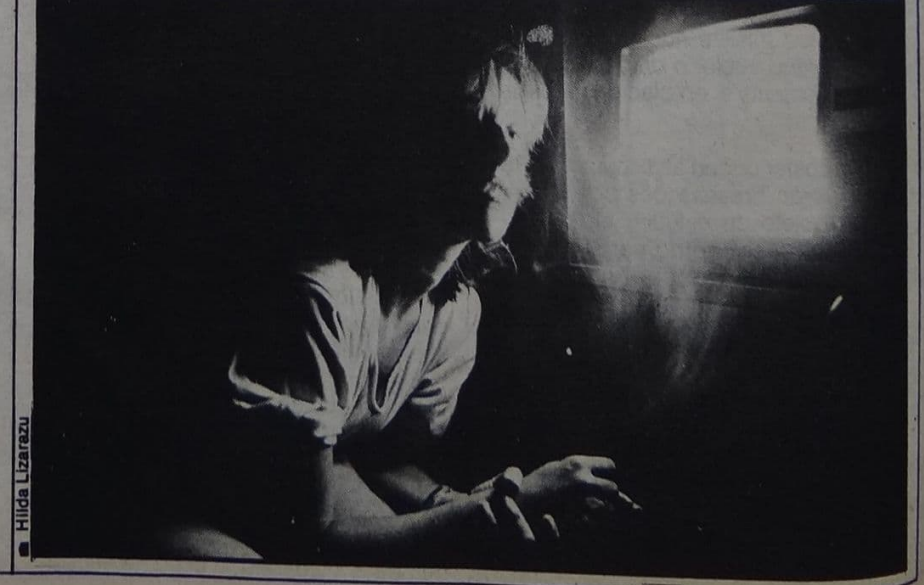

### La incurable adicción a la DROGA

No creo que pueda ni deba evitarse que cada cual se destruya del modo que considere más conveniente. Si alguien prefiere morir de una borrachera que de un tiro en la nuca, que atropellado o roído por la leucemia, no veo argumentos sólidos para hacerle desistir de su determinación. Quizá la fascinación por la muerte sea la droga más antigua y básica de todas: quienes predican los riesgos fatales de los tóxicos para disuadir de su uso puede que estén haciendo inconscientemente su más eficaz apología. Puesto que el papel básico de la sociedad es conservar la vida de sus clientes (pero sin dañar por ello su irrenunciable libertad), parece oportuno que se informe a los ciudadanos del peligro que entrañan la heroína y las competiciones de Fórmula 1, el abuso del vino y la frecuentación de mujeres venales. También es de indudable interés público que haya instituciones médicas con la suficiente flexibilidad social como para quien quiera "desengancharse" (de la droga, del terrorismo o de un fastidioso matrimonio), pueda disfrutar de esa posibilidad renovadora. Pero no creo que la misión de la autoridad sea salvar a nadie de sí mismo ni "normalizarlo" contra su voluntad.

#### La criminalidad de la droga

Y qué hay de la droga como factor criminógeno? Aquí está el meollo del problema en cuanto a cuestión política, y lo primero que parece pertinente es preguntarse ¿por qué la droga induce al delito? ¿Por la alteración de la personalidad que causa? No parece probable. La droga más agresiva y que produce mayor número de accidentes (laborales, de circulación, etc.), es el alcohol y, sin embargo, no se la considera tan nociva como para prohibirla (¡espero que jamás perdamos esa indudable superioridad sobre los países islámicos!). Por lo demás, nunca el alcohol fue causa de tantos y tan graves delitos como cuando se lo prohibió en Estados Unidos, allá por la era Capone... La mayoría de las dro-<br>gas llamadas "duras" inhiben los deseos criminales en lugar de estimularlos; en todo caso, representan una amenaza para sus usuarios, pero no para el prójimo. Comparadas con las alteraciones del ánimo producidas por la avaricia o el amor, las perturbaciones a que induce la droga son parvulariamente inocuas. Pero entonces, ¿quiénes son los drogadictos lanzados desesperadamente al delito? No quienes han tomado droga, sino quienes no han podido tomarla. Y no han podido tomarla porque es muy cara y su comercio está controlado por bandoleros que ganan fortunas fabulosas con su tráfico y adulteración. Lo que en la droga se convierte en fuente de delitos no son sus efectos, sino su precio; no es un problema clínico ni una perversión moral, sino otro caso más de explotación económica. Cuando la cocaína o la heroína se vendían libremente en las farmacias no eran causa de atracos ni asaltos; el ácido lisérgico, cuya intrínseca baratura ha impedido siempre que se convirtiera en un negocio, nunca lo ha sido. Y ningún corruptor sin entrañas reparte ginebra o vodka en las puertas de las escuelas para hacer caer en el vicio a las criaturas, ya que esas drogas se venden legalmente y a precio razonable.

La fascinación que ciertas drogas duras ejercen sobre los jóvenes se debe en buena medida al aura aventurera y románticamente desesperada que rodèa su obtención y consumo, lo cual proviene de la prohibición citada. Las campañas de prensa que en nombre de la seguridad ciudadana rodean de detalles novelescos a ciertos productos prohibidos colaboran a reforzar su prestigio.

Si las drogas se vendieran libremente en las droguerías, que es lo suyo, sólo recurrirían a ellas quienes no se atrevieran a perturbar su alma y sus sentidos con los venenos realmente potentes, como el pensamiento y la soledad.  $\square$ 

### La Liquidación del opio

Horre the deriverse nos releaten quitos de una vez por tovas con los llamados de la droga. Mi posición es netamento antiscolal. No hay sino una razón para atacar el opio. Es la del pelígro que su empleo puede hacer correr<br>al conjunto de la sociedad.

### ANOIE DIEM ASE DOING ES IEISO

Nacimos períreres en el overpo y en el alma, somos congénitamente inadaptados, exprimito el opto, no suprimiréis la necesidad del crimen, los educeres del cuerpo y del alma, la properisión a la desesperación, el cretinismo innato, la viruela.<br>hereditaria, la pulverización de los instintos, no impediréis que no existan almas destinadas al veneno, sea cual fuere, veneno de la morfina, venero de la lectura, del aislantento, del onanismo, veneno de los coltos repetidos, de la debilidad arraiga-<br>da en el alma, del alcohol, del tabaco, veneno de la antisociabilidad. Hay almas incurables y perdidas para el resto de a sociedad. Suprimidies un medio de focura, ellas inventarán elez mil otros.

Dejemos perderse a los perdidos, tenemos mejor cosa en que deuper el tiempo que fentanuna regeneración imposible y además Intiti, odíasa y danina. En tanto no hayamos llegado a suprimir ninguna de las causas de la desesperación humana no tenciemos el derecho de intentar suprimir los medios por

Tongo la Intoneler ne elemmentario trope illa ente desendes clatonischiato de desencostratse de la desespera-E DI LE LE RI

Los perdidos están por naturaleza perdidos, fodas las ideas de regeneración moral nada harán en ellos, hay un determinísmo mnato, hay una incurabilidad indiscutible del suicidio, del crimen, de la idiotez, de la locura, hay una invencible cornudez del hombre, hay una pulverización del espiritu. Suicidados, desesperados, y vosotros, torturados del cuerpo y del alma, perded toda esperanza. No hay más alivio para vosotros en este mundo. El mundo vive de vuestros osarios. Hay un punto en vosotros que ningún médico jamás comprenderá, y es ese punto para mí el que os salva y vuelve augustos, puros maravillosos: estáis fuera de la vida, estáis por encima de la vida, tenéis males que el hombre común no conoce, sobrepasáis el nivel normal y es por eso que los hombres son riguroses con vosotros, envenenáis su quietud, sois, disolventes de SL estabilidad

Hemos evaluado bien nuestra vida, sabemos lo que ella comporta de restricciones frente allos otros, y sobre todo ante nosotros mismos. Sabemos hasta qué deformación consentida, hasta qué renunciamiento de nosotros mismos, hasta qué parálisis de sutilezas nuestro mai nos obliga cada día. No nos suicidamos todavía. Entretanto, que se nos deje en paz.

(Fragmentos de "Textos", Ed. Aquarius, 1971)

Por Antonin Artaud

### por Enrique González Duro

# EL APARATO PSIQUATRICO

La psiquiatria institucional se ha presentado como una ciencia médica, neutral y aséptica, que tiene por objeto el estudio y tratamiento de<br>los llamados enfermos mentales. Pero, de hecho, más que por su objeto, se ha definido por sus objetivos en la praxis social. Así, por ejemplo, la psiquiatria en la época del nazismo se propuso cientificamente el exterminio masivo de unas 300.000 "vidas desprovistas de valor e indignes de vivirse", que constituían un "cuerpo extraño para la sociedad humana" Pero aquello no fue un disparate absolutamente insólito, sino una medida que llevaba hasta las últimas

consecuencias los objetivos sociales de una doctrina, casi universalmente aceptada, que conceptuaba a los enfermos mentales como un potencial peligro público, del que la<br>sociedad "sana" tenía que defenderse. Y esta labor de polícia sanitaria la ha realizado siempre la psiquiatria institucional al servicio del orden establecido. Por eso, no es de extrañar que, aún hoy, muchos pacientes sean "tratados" a la fuerza y por la fuerza por el aparato psiquiátrico que siempre ha contado con excelentes instrumentos represivos.

El paciente sabe muy bien que por ejemplo, su privación de libertad (en

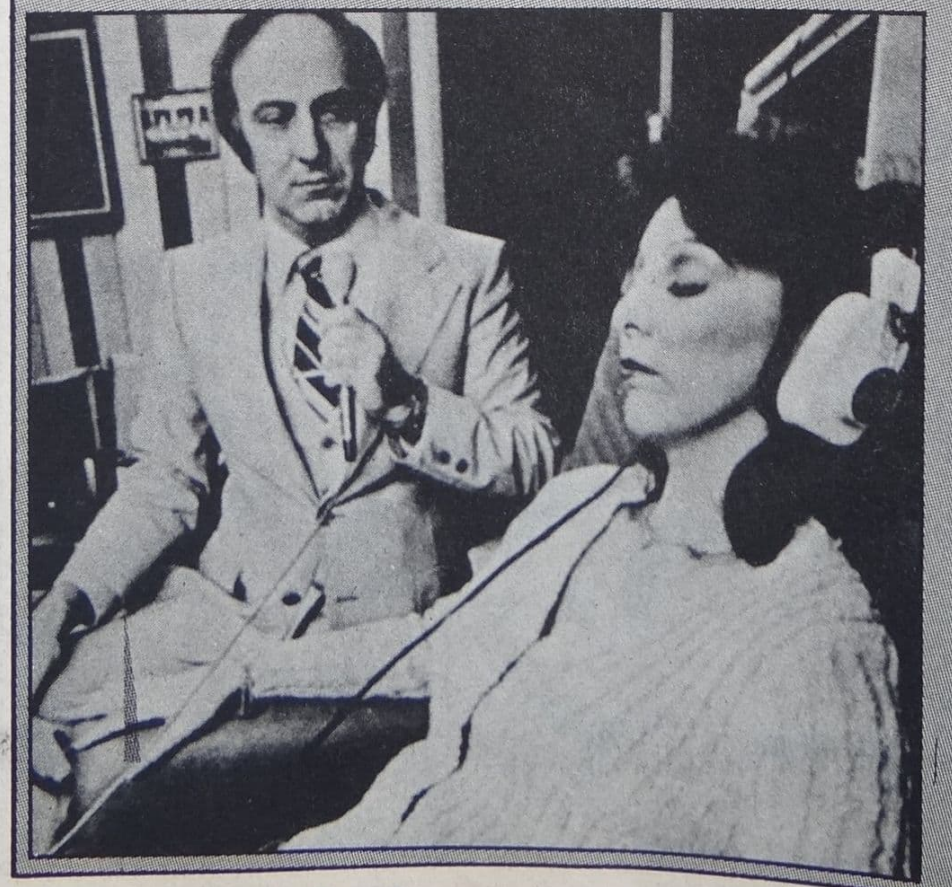

el manicomio), se debe a que ha alterado a los demás y no a que realmente esté enfermo. Por eso tiene "conciencia de enfermedar que, paradójicamente, se interpret como un inequívoco signo de enfermedad

#### Psicopatología del manicomio

La psiquiatria actúa como una estructura de poder-saber, que define, conceptualiza, clasifica, controla y corrige las locuras de gentes débiles y marginadas de acuerdo con los intereses y valore de la Ideologia dominante. Históricamente, toda su fuerza le viene del manicomio (donde nacio) una institución segregadora, que a constituye el pilar básico en la organización de la asistencia psiquiátrica pública, al menos en el país. Pero el manicomio no ha des conceptuado como una cosa en s pues su realidad incluye adentis<sup>e</sup> rol que desempeña en la concient y en el inconsciente colectivo de toda la población. Es un espado, mágico y mítico ponde se deposta y conjuran todos los males de la sociedad y el que todos temen.

**Morele of Trancomic no solo** encierra a los que enloquecen en excese, sino que también actual Imaginariamente sobre la població coaccionándola preventivamente <sup>pa</sup> que nadie enloquezca más de la cuenta, para que todo el mundo se autocontrole y se comporte con  $\frac{1}{2} \frac{1}{2} \left( \frac{1}{2} \right) \frac{1}{2} \left( \frac{1}{2} \right)$ 

El manicomio no es el nospital <sup>par</sup> quien sufre trastornos mentales. el lugar de represión de ciertas la respuesta institucional del Esla Moderne y purgués a la necesidad que tenía de recluir a un número Oreclente de personas marginales Comment of the President of the Commence of the Comment

socialmente irrelevantes y politicamente ineficaces). procedentes principalmente de las clases proletarizadas quienes podrían perturbar el orden social. Desde el principio, el manicomio fue una institución represora y carcelaria (y a veces aún peor), aunque de inmediato adquirió un distraz médico, convirtiendose en un establecimiento aparentemente sanitario. Y los médicos de la institución, apoyados

luego por los de la Universidad elaboraron una teoría y una praxis<br>psiquiátrica que venían a justificar<br>"científicamente" la represión de la locura, reconvertida ahora en enfermedad mental, una entidad abstracta de supuesto origen interno o endógeno y desconectada por completo de las circunstancias sociales en que esa locura se incuba y produce.

Bajo la apariencia de un tratamiento

médico, toda forma de represión psiquiátrica (desde la reclusión hasta la lobotomía), se puede ejercer sobre los anormales, represión que en definitiva no es sino la reproducción exagerada y grotesca del control<br>represivo que se efectúa habitualmente sobre los normales en la familia, en la escuela, en la fábrica y en el ejército.<br>Próxima nota: "LA EXPANSION<br>PSIQUIATRICA"

### todos los domingos de 10 a 13 hs.

# PARTICIPE... Y GANE

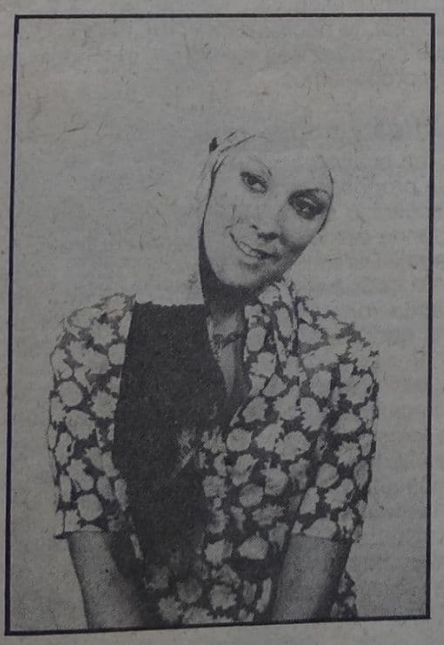

900

AM

800

El programa-juego conducido por **CRISTINA MADELAIRE.** 

Entretenimientos, música, comentarios, concursos, reportajes, curiosidades, obsequios...

**PARTICIPE** los domingos, en RADIO AMERICA, de 10 a 13hs.

1300

...el programa donde casi todo es posible.

Idea y realización

LR9

1100

1000

1200

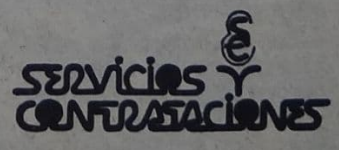

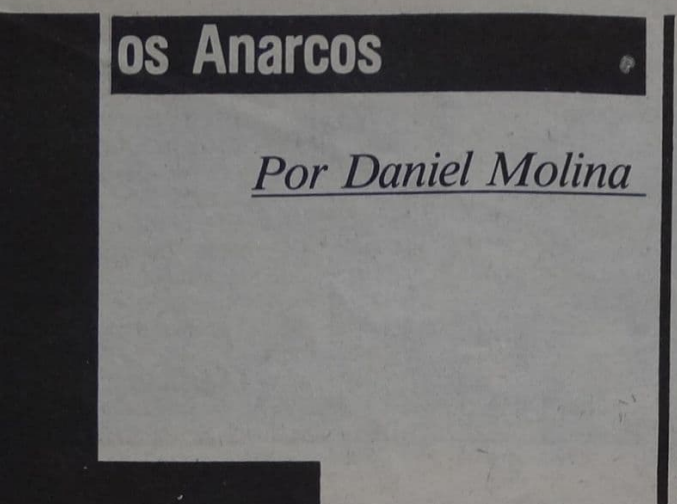

Rodeados por cierto aire romántico, temidos como violadores de un orden sacralizado (tanto más sacralizado cuanto más injusto), maldecidos y expulsados, atractivos y repulsivos al mismo tiempo, los anarquistas son los eternos incomprendidos, los grandes desconocidos. Lejos están los años en que el movimiento anarquista gozaba de una gran popularidad entre las capas más pobres de la sociedad. Después de la represión de la década del 30 y del nacimiento del sindicalismo peronista, pero también a consecuencia de las tendencias crecientemente fragmentadorasd que fueron quitando fuerza al movimiento, los anarquistas argentinos, que tantas páginas heroicas habían inscripto en nuestra historia, prácticamente desaparecieron del mapa. Durante las últimas décadas su acción fue muy limitada y estuvo restringida, casi totalmente, al poquísimo trabajo

sindical que realizaban los viejos militantes de la FORA, a la formación de pequeños grupos que rápidamente se subdividían por problemas intestinos e intolerancia ideológica.

A pesar de todo, el "espíritu anarquista" sigue vivo. No sólo Borges se reivindica anarquista, sino que los postulados libertarios que definen a gran parte de los grupos son atractivos para muchos, especialmente entre los jóvenes. Para interiorizarnos de la actividad actual de los grupos de jóvenes anarquistas hablamos con tres de sus integrantes. Ellos son El Español, Carlos y José Luis. Los tres, con posiciones, a veces, muy diferentes, reivindican una misma pertenencia a la gloriosa anarquista internacional, al tiempo que trabajan juntos en la redacción de La Protesta, el órgano oficial del anarquismo argentino.

### Un periódico con lenguaje para viejos e ideas para jóvenes

¿Cómo hacen La Protesta y a quiénes la dirigen? Español: En primer lugar te digo que no hay nadie pago,<br>todos lo hacemos "ad honorem". Nos reunimos, charlamos qué nos parece importante escribir y nos distribuimos el laburo de acuerdo a lo que cada uno se siente preparado o le interesa escribir.

El periódico parece dirigido al militante, al que no está<br>conectado le cuesta entrar en el tema. Se lo ve como una cosa antigua, romántica y casi inexistente.

Español: Las críticas que yo observé son de gente de entre 18 y 25 años. Creo que ellos no se sienten identificados ni con el lenguaje ni con algunos de los temas que tocamos. Un tipo más grande, aunque no sea anarquista, tiene una visión distinta. Sabe lo que era la Argentina antes de los<br>últimos diez años. Pero el pibe que tenía 10 ó 12 años cuando empezó la dictadura, está cortado en su tradición. hay una fisura.

¿Cómo piensan superar ese problema?<br>Carlos: Dejando más espacio a los jóvenes. A medida que muchos más de nuestra edad se vayan acercando vamos a poder ir juntando nuestras ideas que son jóvenes a una forma que también lo sea.

¿En qué estado se encuentra el movimiento anarquista? José Luis: En este momento está excesivamente desorganizado. Pienso que es por la falta de militancia, de gente, un poco a consecuencia de estos últimos años de represión y desbande. Muchos compañeros están afuera, algunos vienen y otros no. La gente nueva, como yo, que no tenemos un puente que nos una con el anarquismo de hace diez años, no ya con el histórico de hasta los años 30, sino ni siquiera con el poco que había hasta el año '74. Vos, ¿por qué te incorporaste al anarquismo?

Es un proceso espontáneo. Te identificas a partir de un rechazo hacia los otros partidos, hacia ciertos esquemas autoritarios.

### En tu familia, ¿había anarquistas?

Todo lo contrario. Yo me conecté por publicaciones, por libros. Sentí vida. Eso fue lo que más me pegó a ml. Yo estaba buscando un movimiento vital, no autoritario, un lugar donde uno pueda actuar y opinar libremente,

¿Y vos, Carlos?<br>Yo vengo de una militancia marxista. Estaba vinculado a gente que está entre el marxismo y el anarquismo, como<br>fue la Resistencia Obrero-Estudiantil (ROE) en Uruguay. Yo rechazaba la manera autoritaria en el manejo de los partidos no compartía esa apetencia de poder.

En esta nueva militancia, ¿qué propuesta tienen? ¿como sintetizan el pensamiento anarquista?

Nuestra propuesta es conquistar espacios de libertad. Arrancarle espacios al poder para conseguir ir viviendo más libremente

Las soluciones anarquistas son muy difíciles. El sistema va cada vez más lejos. Cada vez es más autoritario aunque tenga un régimen democrático.

La falta de libertad real de decisión de cada uno de nosotros, hace que cada vez sea más difícil el modelo de sociedad libre que proponemos.

### Ciudades gigantes y poder autoritario

¿Por qué no amplian la explicación sobre el tipo de sociedad libre que proponen?

Español: Es una sociedad donde las cosas se resuelven por mutuo acuerdo, donde existe una federación de grupos libremente asociados. Partiendo del grupo primario, ya sea a nivel gremial o en cooperativas o en comunidades, se van nucleando, federando con otros, llegando a una federación regional que fue lo que intentó hacer el anarquismo español entre el '36 y el '39.

Este planteo hoy, con ciudades de 10, 12 millones de habitantes, controladas autoritariamente, es casi imposible. Por eso creo que lo importante es ir haciendo conquistas<br>diarias y continuas. Arrancar esos espacios de libertad de los que hablábamos antes. Todo lo que sea debilitar el poder, y no solamente el que representa el Estado, sino<br>también el de las grandes corporaciones religiosas o capitalistas, que son, hoy por hoy, casi lo mismo ¿Va a ser posible realizar lo que plantean con los viejos métodos del anarquismo?

Carlos: Lamentablemente cada dia tiene más vigencia lo que decíamos hace cien años atrás contra el Estado y la propiedad privada. Cada vez los Estados van a ser más represores, el sistema va a ser más débil y, por eso, va a tener que oprimir y matar más. En ese sentido la propuesta<br>sigue siendo inalterable, Pero han aparecido nuevos tipos de lucha y se los debe tomar en cuenta. Por ejemplo los movimientos que defienden la ecología. El anarquismo europeo tiene una posición muy clara de apoyo a esos<br>movimientos. Pero, en los ejes fundamentales, la linea sigue siendo la misma.

José Luis: No somos dogmáticos, no tenemos un programa para todo el mundo. Hay puntos de partida y en cada lugar los desarrollamos como podemos.

Bueno, pero en concreto, ¿qué se plantean acá? Español: El problema es que somos un núcleo reducido Por consiguiente los esfuerzos están dirigidos en distintas direcciones. No tenemos esbozada una cosa definitiva.

estamos reagrupándonos. Creemos que el momento es propicio, ya que hay mucha gente desilusionada de los propios tradicionales, gente que está en búsqueda de cosas nuevas.

### Educación y represión

No conspira contra una militancia anarquista una mentalidad muy arraigada, que desea a toda costa que se

Español. Hay en mucha gente una personalidad autoritaria. Eso se debería a una educación realizada durante muchos años dentro de estructuras piramidales.

Carlos: Exacto. Hay que partir de la base de que la educación la manejan ellos. Cuando un chico tiene 6 años ya empieza a ir a la escuela, ya forma fila, ya lo uniforman, empieza a competir, a rendir exámenes, empieza a obedecer. Esta estructura empieza en la familia que en

general es autoritaria y, a partir de ahí, se va desarrollando. Cuando toda una sociedad es autoritaria —salvo casos especiales de sensibilidad o rebelión-, es difícil despegar de ese esquema.

En esos casos es más fácil entrar en el juego del sistema que atender nuestra propuesta que plantea un cambio total con respecto a esto.

Español: Además nuestra oferta es muy radical, no se para en medias tintas.

Fijate el caso de la guerra por las Malvinas. Todo un país, que ha sido trabajado durante años con la mentira del nacionalismo, se levantó en pie apoyando un gobierno nefasto, olvidando todos los crímenes, justificando un hecho, aberrante. Nosotros nunca nos integramos a ese coro de pelotudeces. Ese enfrentamiento con la opinión oficial, en este caso concreto y en otros cientos de casos similares, nos va dando una imagen un poco extremista. Pero no somos extremistas siño realistas. En el caso Malvinas, en poco tiempo, la historia nos dio la razón, pero no siempre es así, no siempre se ve tan rápido.

#### Para un anarquista nada mejor que cualquier libertario. Hay grupos que sin ser anarquistas plantean gran cantidad de cuestiones tal como lo hacen ustedes, ¿qué relación hay con ellos?

José Luis: En su momento los hippies, hoy los ecologistas o<br>los pacifistas, tienen planteos similares en algunas cuestiones. Desde el momento en que se luche contra todo tipo de autoridad o a favor de cualquier tipo de libertad, esa lucha es reivindicable para el anarquismo. Nosotros no planteamos sólo la lucha ideológica. Cada grupo con sus inquietudes tiene que ir intentando ganar libertades paulatinamente.

Carlos: Esa es la gran diferencia que puede haber con el resto de los partidos donde se busca un fin egoista. Ellos tienen una actitud de acaparar militantes. Nuestro postulado en cambio, es que cada uno sea su propio dirigente. ¿Este no es un compromiso demasiado grande para un hombre formado en esta sociedad?

En nuestra sociedad sí. El hombre adquiere una identidad, pero esta sociedad se la destruye. Nosotros planteamos el problema de la identidad de la persona: esta es la diferencia con los partidos, con las religiones, con todos. Que el hombre tenga una identidad: esa es la esencia y el fundamento del anarquismo.

Esa es una propuesta estrictamente ética...<br>Español: Totalmente, La libertad está al comienzo de todo. nuestro planteo, no como promesa final. No prometemos ni el paraíso ni el futuro. No tenemos promesas, ofrecemos un compromiso con la libertad dentro de esta sociedad autoritaria.

Religión y violencia

### ¿El anarquismo es ateo?

Español: El anarquismo nace en el siglo de las Luces y por eso es profundamente nacionalista. Somos anti-clericales porque consideramos que el clero es una forma de

organización autoritaria. Sin embargo, hay casos, como Tolstoi, que se declaraba anarquista y era religioso. Inclu: o un poco místico. Muchos compañeros están cerca de Gandhi, que plantea una espiritualidad, si bien no está en ninguna religión organizada.

El anarquismo, ¿es pacifista?

Carlos: Para nada. Queremos la insurrección, pero no en base a una actitud elitista ni golpista. Lo que se plantea en algunos grupos políticos sobre la posibilidad de que una minoría se apodere del poder no lo compartimos. José Luis: El fin en sí no es la violencia. No es que no seamos pacifistas, pero hay un momento en que se agotan

las actitudes pacifistas que podés tener. Carlos: No estoy muy de acuerdo con lo que dijo el compañero. Creo que desde el vamos nosotros buscamos la insurrección. Lo que pasa es que eso está dado por las posibilidades que tenemos. Si hay situaciones pacifistas es porque al Estado le conviene y las permite. Yo creo, y lo busco, que el cambio se va a producir por medio de la insurrección.

Español: Bueno, pero eso no significa que busquemos la violencia porque sí. Lo que sucede es que va a haber una gran oposición para realizar los cambios profundos que nos permitan vivir en libertad y a esa oposición violenta se la va a tener que vencer violentamente.

#### En griego an-arquía significa "sin autoridad", "sin origen", Sin embargo se la identifica, como desorden, quilombo...

Español: Como vos decís anarquía es, entre otras cosas similares, "sin gobierno". Para el que considera que el Estado es la única garantía de orden, lógicamente la ausencia de Estado es sinónimo de desorden. Para quienes consideramos que puede haber una relación de la gente en una sociedad que no se base en la autoridad y sea controlada por la policía, sino en los sentimientos solidarios de la gente, la ausencia del Estado no es productora ni de caos ni de desorden. Es más, sería la más alta expresión del orden, ya que no estaría basada en el sometimiento, sino en el respeto y la libertad.

José Luis: Sólo por mala fé o por ignorancia se la puede identificar con despelote, con caos, con desorden. Carlos: Lo que pasa es que no es fácil bancarse una propuesta tan radical y nueva. No es fácil, después que te enseñaron a ser un sometido, aprender a ser libre, a vivir tu vida, a encontrarte a vos mismo y ser tu propio dirigente. A vivir solidariamente y no competitivamente. La anarquía es el reino de la libertad, donde el hombre es hermano del hombre.

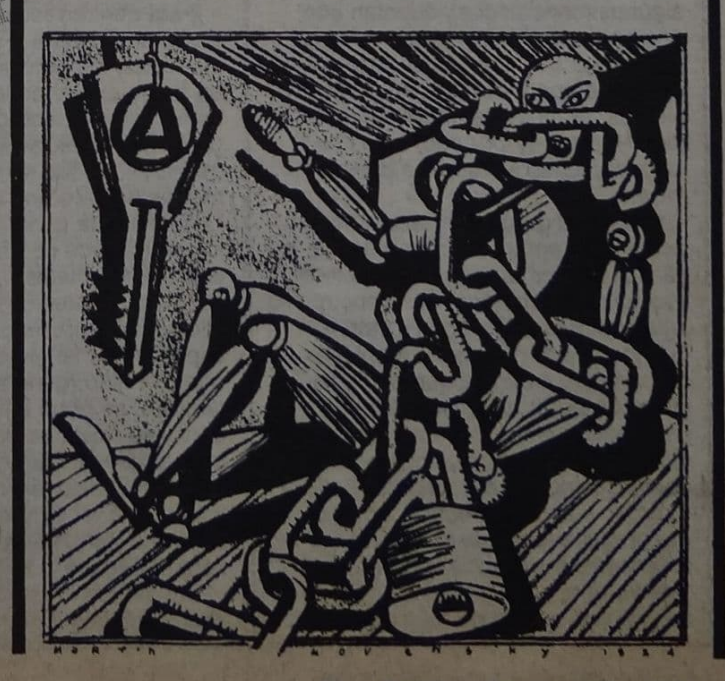

Conviven con la muerte y la tristeza de los familiares. Han aprendido a permanecer inmutables frente al<br>dolor de los vivos y la corrupción de los muertos. Son los trabajadores del cementerio de Chacarita y ellos mismos se describen como habiendo perdido todo sentimiento y pudor frente a la muerte.

## JENIENTERIO: LOS OBREROS DE LA MUERTE POR ALEJANDRO RIAL

Llovía. La mañana estaba empañada por la neblina, y la Iluvia pegaba fuertemente sobre las cruces del cementerio. La tierra se había transformado en un barro pegajoso; sin embargo, los hombres estaban allí, cavando la fosa para un nuevo féretro...

Los trabajadores del cementerio, esos parias a los que la gente mira con desprecio por la tarea que realizan, deben trabajar también los días lluviosos. "La gente no espera a que el día esté lindo para morirse", explica Ramón con cierta ironía.

Ramón es uno de esos hombres que, junto con Héctor, Osvaldo, Maidana y otros, cumple la función de inhumar y exhumar los féretros. Esto significa que son los encargados de hacer los pozos para poner a los muertos y cavar para sacarlos. Una tarea no demasiado agradable.

Estos trabajadores municipales, están provistos de unos borseguíes de cuero que llegan a la altura del tobillo; ropa de trabajo color azul; y algunos (unos pocos), cuentan con una capa para la lluvia que no llega más abajo de los muslos. "Así que cuanto te agachás para taparte las piernas, te mojás la cintura - me dice Héctor- y por eso, antes de<br>jubilarte, tenés los huesos a la miseria'

Cuando digo que el trabajo no es demasiado agradable, me refiero a la cantidad de circunstancias que lo rodean. "Nosotros nos tenemos que<br>aguantar todo -explica Héctor-, cuando una familia viene a enterrar a un pariente, tenemos que entender la situación por la que está pasando esa gente y, si (como ocurre muchas veces) nos putean, hay que hacer como que no los escuchamos". "El otro día -acota Ramón-, un tipo me preguntó por qué poníamos solamente dos coronas sobre el féretro, que si las otras las vendíamos" y Ramón tuvo que

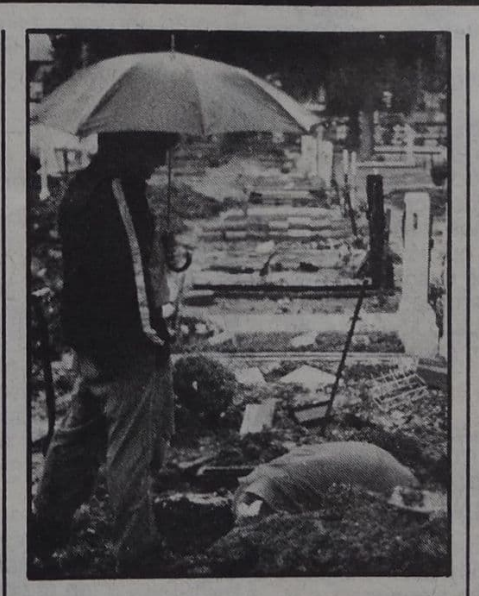

aquantarse de putearlo, porque por indicación municipal no sólo no pueden poner más de dos coronas de flores, sino que no pueden recibir propinas.

Para contrarrestar el frío, producto de la temperatura y la lluvia que moja las ropas, los muchachos improvisan un fuego en un tacho de chapa. Este tacho está ubicado contra una de las paredes del refugio que tienen para cobijarse; el que no mide más de dos metros de lado por 1,80 de alto.

"Cuando la gente viene a retirar" los restos, vos no sabés lo qué es eso", me comentan. Pero sí que lo sé, porque antes de acercarme a ellos estuve presenciando ese espectáculo: la persona que actúa como testigo (generalmente un familiar), se pone a llorar sin consuelo mientras ve a uno de estos trabajadores ir sacando los huesos (que todavía conservan trozos de carne), limpiarlos y ponerlos en un cajoncito de madera, que luego le será entregado.

Uno piensa que no se atrevería a abrir tumbas y juntar huesos, ni por

todo el oro del mundo, sin embargo, estas personas lo hacen por una paga miserable. "Yo -comenta Ramón-, con cuatro salarios familiares (esposa y tres hijos), no llego a ganar ni 8.000 pesos", mientras que Maidana, que tiene 14 años de antigüedad en el trabajo, gana solamente 10.000 pesos.

Durante estos años de gobierno militar les habían quitado la extra por trabajo insalubre, "pero con el nuevo gobierno eso cambió, volvimos a cobrar el insalubre y estamos peleando el riesgoso"

La única defensa que tiene esta gente en las manos cuando realiza el trabajo, son unos guantes de cuero que cubren hasta la muñeca y sabés cuántas veces nos cortamos cuando metemos las manos en las fosas para sacar los restos de alguno -me dice Osvaldo- y lo peor es que esos cuerpos están en descomposición, igual que la tierra". lo que supone una enorme gama de infecciones, más allá del tétanos.

### HECTOR, TODA UNA VIDA<br>CON LA MUERTE

Héctor, como la mayoría de

los trabajadores del cementerio de Chacarita, se negó a dar su apellido, temiendo a

las represalias "de los de arriba" El, como la mayoría de sus

compañeros está casado y tiene hijos (tres: de 11, 12 y 14 años) y también, como la mayoría de sus compañeros, vive a 40 ó 50 kilómetros de la Capital. "Vos no sabés lo qué es venirse todos los días desde General Rodríguez, para llegar al cementerio a las 7 de la mañana". Y... no, yo en realidad no podría estar en el cementerio a esa hora, porque todavía es de noche. Héctor se rie de mi miedo irracional, dejando al descubierto los dos dientes que le faltan. Esta va a ser la única muestra

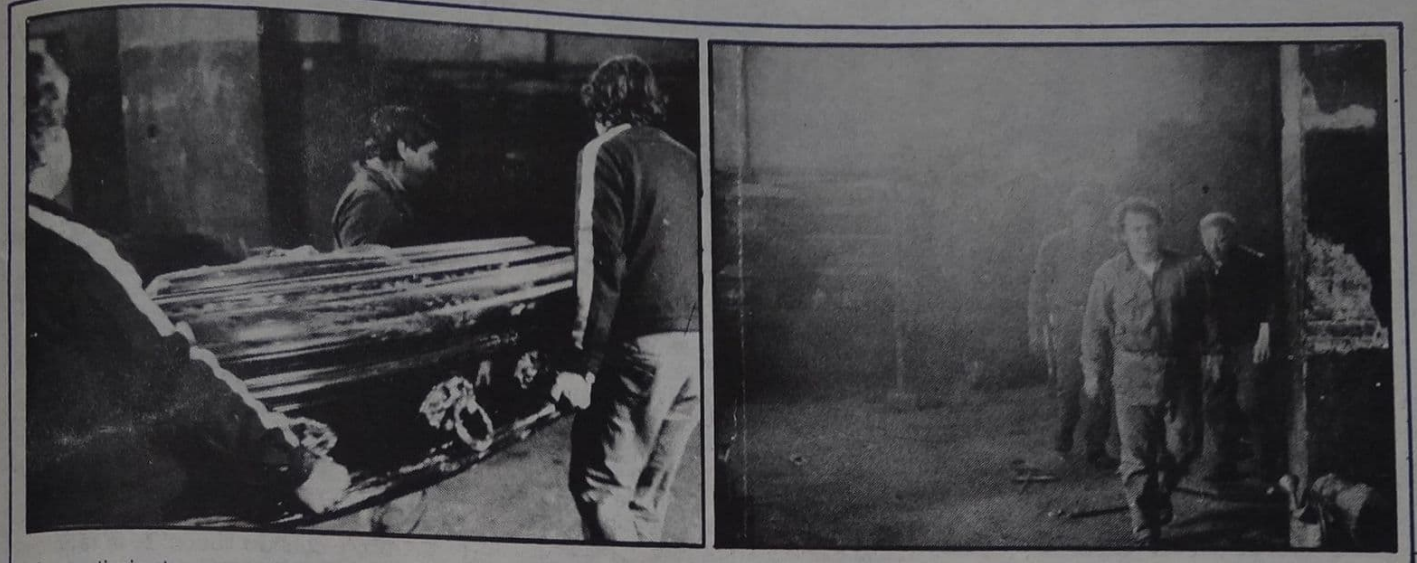

de sentimiento en su rostro, porque a continuación su gesto va a ser inmutable, duro.

Cuando le pregunto por qué hace este trabajo, me responde que "antes era peón de albañilería y con ese trabajo nunca se tiene un sueldo seguro; no siempre hay trabajo, y a la familia hay que darle de comer. Entonces, yo tenía un amigo que trabajaba acá y me dijo que necesitaban gente; así que me vine. Este trabajo es más seguro, cobrás un sueldo todos los meses y además tenés todos los beneficios de la obra social"

Cuando comenzó su trabajo pensó que no se iba a adaptar, pero 'después, limpiar los huesos o tocarlos deja de darte asco: es una cosa natural". Ahora a los 14 años Héctor se hizo "duro,

nada te conmueve, te pudrís de ver todo el día a la gente llorando. Yo ya estoy tan curtido, que si mi esposa se pone a llorar, a mí no me pasa nada, no la puedo consolar'

Su trabajo le produce cantidad de situaciones frustrantes: "Yo a mis hijos y a mi esposa les digo que trabajo en el cementerio, pero nunca les expliqué cuál es el trabajo que hago, porque tengo miedo de que me tomen asco; más mi esposa que mis hijos". La relación con su pareja puede ser calificada de deplorable: cuando llego a casa, después de haber estado haciendo todo este esfuerzo de cavar y tapar pozos, no tengo ganas ni de hablar. Lo único que quiero es comer y dormir pronto"

Cuando le comento (ya terminada la charla), si conoce el crematorio, me contesta que sí, "pero ni en pedo iría a trabajar a ese lugar, creo que ahí me descompondría. El crematorio es una mierda; no, no iría por nada del mundo... Es la sucursal del infierno"

### EL CREMATORIO: LA **SUCURSAL DEL INFIERNO**

Ni bien Bernardo de Simone. director del crematorio de Buenos Aires, abrió la puerta del lugar para mostrarme la parte operativa, el olor a cadáver descompuesto inundó mis fosas nasales. No podría describirlo, es un olor penetrante, en el que se mezcla la carne podrida con otros humores en descomposición.

El salón al que entramos, estaba iluminado por dos bombitas de muy bajo voltaje, lo que hacía más tétrica la escena. En él hay dos baterías de cuatro bocas cada una. Estas baterías vienen a ser hornos gigantes alimentados a petróleo, con cuatro puertitas que esconden algo así como un horno de panadería, pero más largo.

De los hornos, caminamos 10 metros hasta lo que se llama el patio de operaciones. Allí hay estantes de caños en los que se apilan los cajones o féretros; rodeando un espacio de unos 20 metros cuadrados, donde se produce la parte más inmunda del recorrido.

Cuando de Simone comenta a los trabajadores que yo soy periodista, empiezan las cargadas: "mirá flaco que no te la vas a bancar..." o guarda flaco, no te apoyés ahí, que hay líquido cadavérico"

La operación comienza de una forma que se podría definir como espeluznante. Bajan un féretro al patio de operaciones y uno de los hombres, provisto de un hacha comienza a darle golpes al cajón hasta que la tapa cede. Entonces, se acerca otro que retira la tapa del ataúd, dejando al descubierto un cadáver en completo estado de putrefacción. En ese momento el olor nauseabundo aumenta hasta hacerse

insoportable, lo que unido a la visión de ese cuerpo de color amarillento, verdoso y rosa pálido, hace que también aumente la tensión de cualquier espectador. Pero ellos, los trabajadores del cementerio, ni se inmutan.

El próximo paso, es clavar en los hombros del cadáver dos ganchos parecidos a los que se usan para agarrar el hielo, pero más largos. Así, tirando de los ganchos, se saca el cadáver del cajón, aunque, según me cuentan, "algunos están en pedazos y hay que sacarlos con las manos" Con los mismos ganchos se despoja al cuerpo de la mortaja (completamente podrida) y se lo coloca en la tapa del ataúd o en una chapa que, cargarán entre dos personas, para llevarla hasta el horno.

Aunque parezca mentira, el olor no aumenta cuando el cadáver toma contacto con el fuego.

Después de haber puesto el cadáver en el horno y haber cerrado la tapa, los trabajadores me miran a mí que, con un pañuelo empapado en perfume, me tapo la boca y la nariz, para aminorar la hediondez que flota en ese ambiente.

Cuando el fuego no dejó del cadáver más que cenizas gruesas, las retiran y llevan a una mesa, donde un trabajador va a terminar de molerlas con un rodillo de plomo. Después, estas cenizas serán puestas en una urnita de madera y entregadas a los familiares del muerto.

Cuando termina la operación, comento que me gustaría hablar con ellos en el momento de descanso. "Bueno -me contestan-, te esperamos a las doce en el comedor"

Para mi sorpresa, el comedor está a diez metros de los hornos de cremación y huele igual que el patio de operaciones. Allí tienen una mesa de mármol y una cocina a leña que, como supondrán, es alimentada por madera de los féretros.

Rodeando a toda la cocina, están empotrados los armarios en los que cada trabajador guarda su ropa; y a continuación de la cocina hay un amplio y limpio baño azulejado en color blanco, donde los trabajadores pueden bañarse.

Una vez dentro del comedor vuelvo a presentarme y alguno de ellos se acerca para tenderme la mano; y aunque a ustedes les parezca que actué como un maleducado, no saqué las manos de mis bolsillos más que para tomar apuntes; los saludé con una inclinación de cabeza. Ellos se miraron entre sí y se rieron burlonamente.

"No, qué problema podemos tener nosotros - dice Marín en un tono esquivo-, sólo la gente ignorante nos desprecia, la gente que tiene sentido común, no". Como esas palabras vienen dirigidas a mí, pienso que debo sincerarme y contarles todo lo que siento y sentí, mientras los miraba trabajar.

Después de eso, la atmósfera se distiende y podemos empezar a hablar con más soltura, y Marín va a ser el más entusiasmado con la charla.

"En realidad, esto no nos produce asco - dice Ricardo Benítez-, ya nada nos impresiona, es como que perdimos los sentimientos". Marín lo interrumpe diciendo que no es así, "o vos te olvidás cuando quemamos pibes de meses o de 5 ó 6 años". Ahora me mira a mí. "Claro que sufrimos, porque cada vez que metemos un pibe al fuego nos acordamos de nuestros pibes, y lo mismo pasa con las viejitas, nos hacen acordar a nuestras viejas. Este

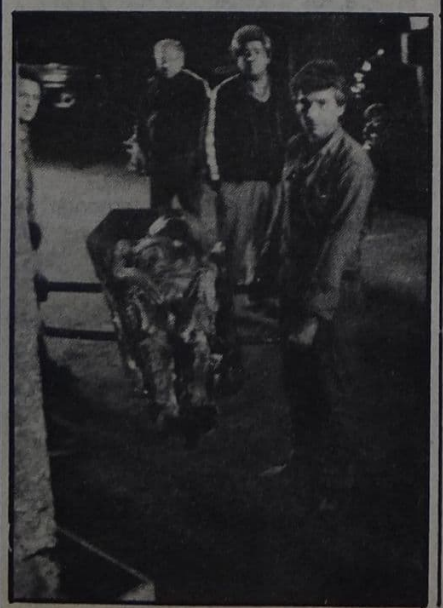

trabajo es de los más insalubres, pero lo peor es que te pudre el bocho, sicológicamente, te mata".

"Te acordás cuando Rubén se descompuso - comenta uno-; empezó a vomitar a lo loco. Porque lo que vos viste, flaco, no es nada -me dice-; acá, además de cadáveres se queman los órganos (riñones, hígados, intestinos, etc.), que son material de necropcias, miembros amputados y fetos de abortos espontáneos que nos mandan de los hospitales. Entonces, nosotros, antes de quemarlos, tenemos que contar los fetos. Y Rubén, que ya no trabaja más. revolviendo entre toda esa inmundicia, encontró un hígado agusanado y empezó a vomitar".

El sueldo de estos trabajadores no difiere en lo más mínimo del de "los de tierra", pero están "peleando" para que su tarea sea considerada crítica, lo que les equivaldría a un 100 % de aumento en el sueldo.

Yo no sé quién es el encargado de evaluar la tarea, pero lo invitaría a ver la actividad que desarrollan estos hombres, antes de negarse a considerarla "crítica". Además, según el Instituto Nacional de Microbiología, se considera normal que los líquidos cadavéricos contengan microorganismos contaminantes, tanto patógenos como saprófitos. Patógeno, significa que origina y desarrolla enfermedades, y saprófitos, son los microbios que viven normalmente en el organismo a expensas de materias en\* putrefacción, pero pueden adquirir virulencia y producir enfermedades.

Según me cuenta Ricardo Benítez. "los que se jubilaron vivieron muy poco tiempo más, porque aquí se respiran todos los gérmenes que largan los cadáveres, además de enchastrarse muchas veces con líquido cadavérico, que es una porquería". Estos trabajadores deben tener 25 años de servicio y 55 de edad para poder jubilarse.

Cuando pregunto si todos los días toman leche para contrarrestar el efecto de todo lo que aspiran, ellos se ríen y dícen: "¿Leche? ¿Y éso qué es?".

### **MARIN: "SOMOS LA PEOR BASURA**

Yo desde los 22 años que trabajo en esto, pero no directamente en el crematorio; antes estaba en tierra, pero me pudrí y pedí venir a trabajar a este lugar". Esta decisión de Marín

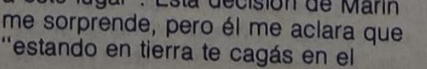

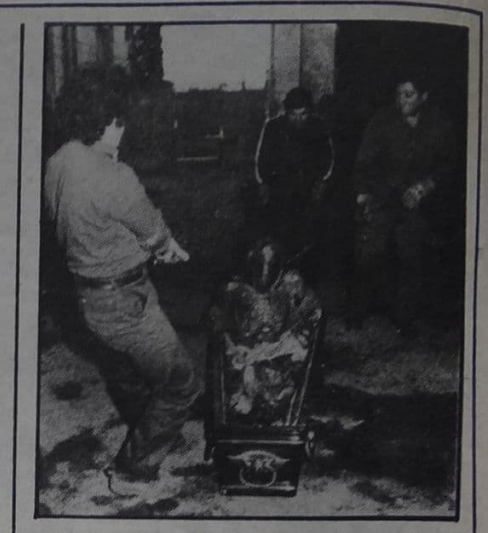

cuerpo, y cuando llueve; te la regalo; yo no quiero terminar con una artritis que no me deje mover. Acá en el crematorio, en una de esas el trabajo es más jodido, pero por lo menos estás bajo techo"

Como yo sigo asombrado, me cuenta que "uno de los que trabaja en el crematorio, antes era ordenanza: servía café, llevaba papeles de un lado a otro en una oficina; y sin embargo, pidió que lo pasaran aquí, porque se trabaja de 7 a 13, son seis horas nada más'

Marín está casado y tiene tres hijos, pero no llega a ganar ni 10.000 pesos, y con ese dinero no puede mantener su casa.

"Vos imaginate que yo tengo 35 años - me dice cuando le comento si no cambiaría de trabajo- y ya no estoy para andar buscando laburo; además, tengo que mantener a mi familia"

El dice que no perdió los sentimientos; solamente "que hay muy pocas cosas que me impresionan". Cuando vos viniste, el cadáver que viste quemar, tendría 10 años de nicho, por eso no te impresionaste. Pero si llegás a ver a los que entran al horno ni bien se mueren, te descomponés". Yo, interesado, le pregunto si él los vio, ya que el horno tiene una tapa, que si se cierra, no permite ver lo qué pasa adentro. Pero Marín tiene o tuvo 'al principio", la curiosidad morbosa que lo llevó a mantener el horno abierto, para ver "qué pasaba con los distintos tipos de cadáveres" La experiencia con los cadáveres recientes, no se las voy a contar porque resulta demasiado desagradable.

Marín se lleva bien con su esposa; "ella es inteligente y sabe el trabajo que hago, porque yo se lo conté. Y ella me acepta así, a mi trabajo y a mí. La que no nos entiende es la gente ignorante, para ellos somos la peor basura".

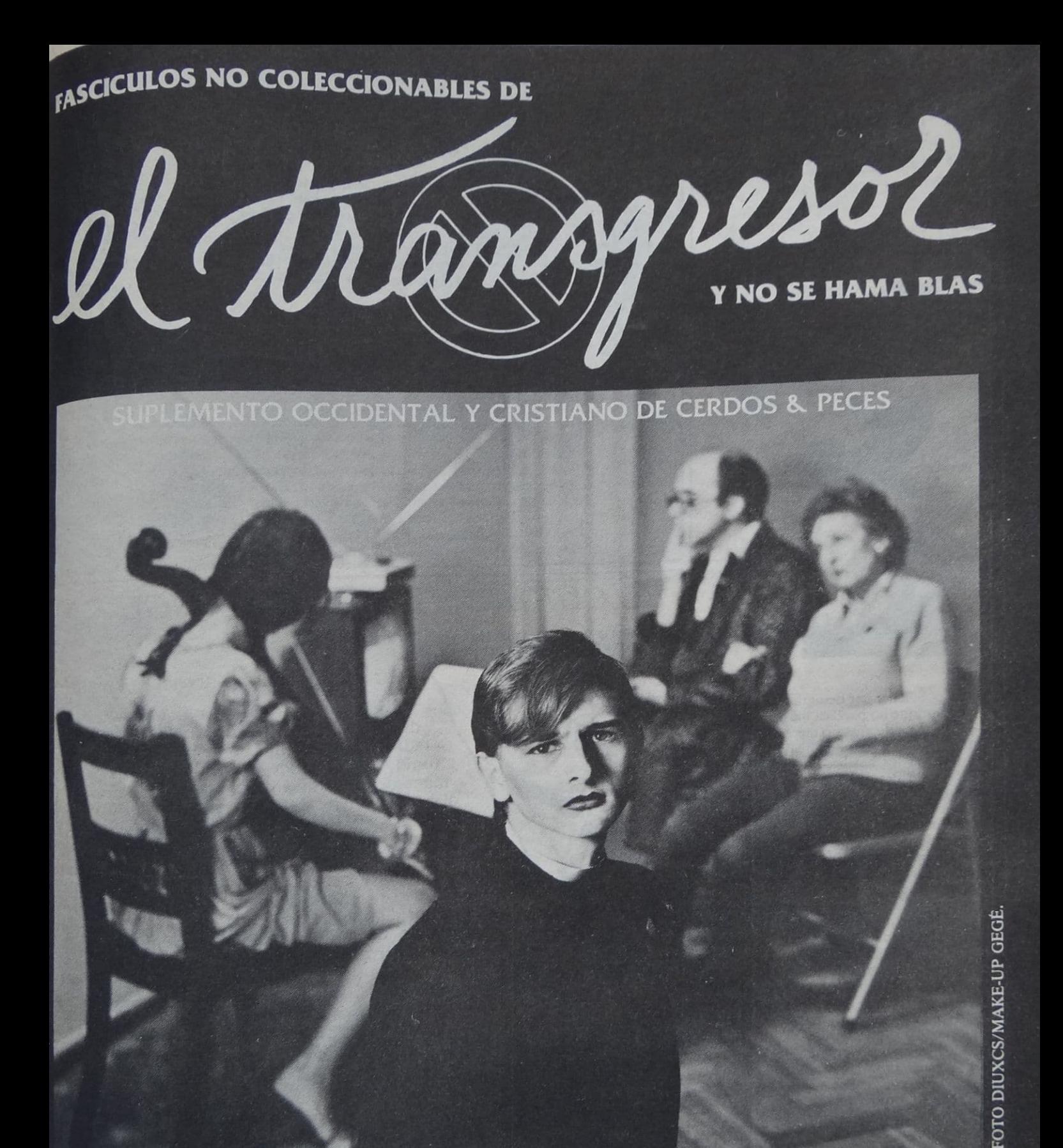

Pero si tú, que te dices judío y descansas en la ley; que te glorias en Dios; que conoces su volunrero si tú, que te dices juaio y descursas en la ley, que le giorias en Dios, que conoces su volun-<br><sup>tad</sup>; que disciernes lo mejor, amaestrado por la ley, y te jactas de ser guía de ciegos, luz de los que andan que aisciernes to mejor, amaestrado por la log, y logado de ser gala de clegos, tuz de los que an-<br>dan en tinieblas, educador de ignorantes, maestro de niños, porque posees en la ley la expresión misen unieblas, educador de ignorantes, mais no de instruyes a los otros ja tí mismo no te instruyes!<br>ma de la ciencia y de la verdad... pues bien, tú que instruyes a los otros ja tí mismo no te instruyes!<br>Predis Predicas: ino robar!, y irobas! Prohibes el adulterio, y jadulteras! Aborreces los ídolos, y jsaqueas<br>Predicas: ino robar!, y irobas! Prohibes el adulterio, y jadulteras! Aborreces los ídolos, y jsaqueas<br>sus templos! Tú qu Escriptos! Tu que te glorias en la ley, transgregierada aespontas a Dios. Porque<br>Escritura, el nombre de Dios, por vuestra causa, es blasfemado entre las naciones.

San Pablo Apóstol Romanos, 2, 17s

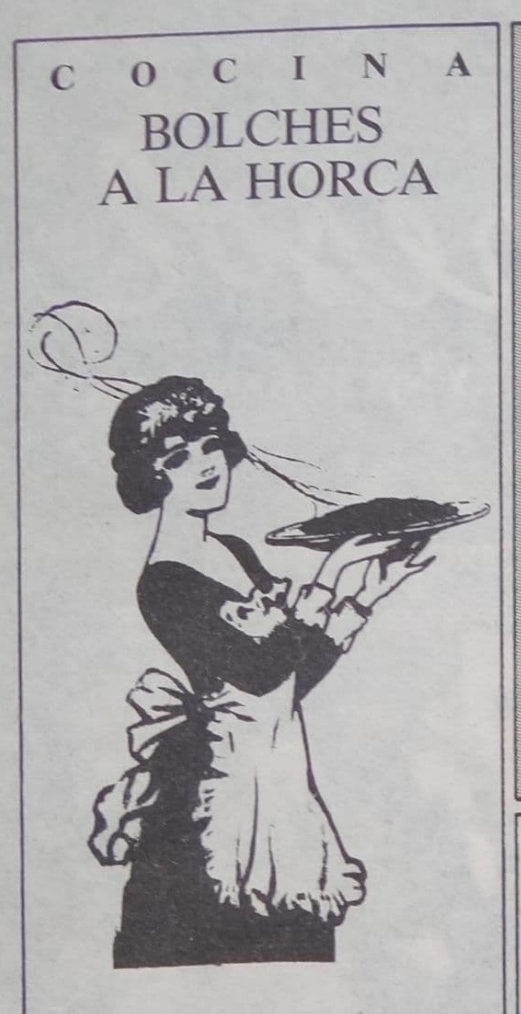

No hay bolche, por desagradable que sea su aspecto, que no parezca más rico con un aderezo adecuado y una esmerada presentación. Esta época es sumamente apropiada para integrar los bolches a su menú de todos los días. Pero el buen comer va de la mano del saber distinguir la calidad de los alimentos y por eso he aquí algunas recomendaciones:

Recuerde que este pescado, cuando está fresco, tiene los ojos brillantes y nunca hundidos, su carne es compacta, dura, firme, y sus agallas son bien rojas. Naturalmente, no es agradable al olfato y será normal que usted sienta un penetrante olor a Marx. Ahora, ¡buena suerte! Reúna a su brigada y... ¡Manos a la horca!

1. Limpie muy bien los bolches.

2. Quiteles la cabeza y vacíelos dejando sólo la carne.

3. Sazónelos con sal y pimienta (blanca, por supuesto) y deje reposar.

4. Mientras tanto, prepare el relleno "a la Horca" mezclando jamón cocido en cubitos, miga de pan embebida en cognac, cebolla, perejil, queso rallado y dos huevos.

5. Rellene con esto los bolches y cosa la abertura por donde les introdujo la mezcla.

6. Sáltelos en manteca, con la costura hacia arriba, hasta que la piel esté crocante y al pincharlos no salga jugo colorado. (Si al pincharlos alguno se da vuelta, réstele importancia y proceda con el paso siguiente.)

7. Rocielos con whisky o cognac y préndales fuego. Deje arder unos segundos y luego tape para sofocarlos.

8. Páselos a una fuente y quitele los hilos para que no se note la costura.

9. Presente los bolches en la fuente, bañados en su propio caldo y adorne, si lo desea, rodeándolos con una guarnición de mazorcas desgranadas.

### **CASTRO ¿QUE?**

### METODOS PARA DESCUBRIR UN CASTRO

Nadie, aunque se precie de nacionalista y de católico, está absolutamente libre de la posibilidad de encontrarse en su camino con un Castro. Esta difundida especie, que muchas veces adquiere formas humanoides, no mata, pero asusta.

Por eso es importante que, ante la certeza de estar frente a un Castro, usted lo interrogue de inmediato, a los efectos de saber positivamente qué actitud tomar. Debe hacerlo de la siguiente mane-

CASTRO. - Buenas, yo soy Castro.  $USTED$ . - Castro  $Lquel$ ?

En este momento, deberá usted prestar la máxima atención. Si el sujeto de marras le responde: "Castro F.", estará usted frente a frente con el despreciable lider cubano; si en cambio la respuesta es "Castro M.", se habrá cruzado usted con el contraalmirante atómico; si por el contrario le dice: "Castro N.", usted tendrá la dicha de haberse encontrado con mi tío Néstor; y si la respuesta es: "Castro J.J.", usted es un afortunado, habrá dado con el consagrado director de orquesta y compositor de fama mundial.

Ahora bien, cuidado con lo que sigue. Si su pregunta (poco clara porque justo en ese momento suena un claxon) obtiene como<br>respuesta del sujeto en cuestión un contundente: "Si señor" (lo que a todas luces parecería una incoherencia), no se detenga en averiguaciones estúpidas. Por su bien, empiece a correr. Yo sé lo que le digo. Corra.

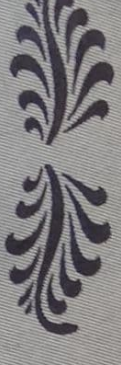

### EL CUIDADO DE LA FALANGE

Memorias de un pediatra franquísimo

Por el Dr. Carlos Larroca, pediatra.

Recuerdo que durante mis años de estudiante de medicina, en La Plata, fui alentado fervientemente por mi primo José Antonio, quien desde Madrid se ocupaba en mantener vivo mi interés por la pediatría mediante el envío de conceptuosas misivas que mes a mes, y con una regularidad casi germana, llegaban a mi pensionado de la Diagonal 78. Infinidad de consejos médicos pude atesorar durante esa época, pero de todos ellos quiero rescatar hoy para usted, señora, uno que comenzó a obsesionarle con los albores de la década del '30. Transcurría mi cuarto año de estudio cuando mi primo escribía: "Cuidad de vuestros pequeños pacientes, y tratad de inculcar en ellos, más que en ninguno, la importancia del cuidado de la falange. Sus manos serán las armas que obrarán por ellos, y la falange, el espíritu que guiará esas armas."

### **JUEGOS EDUCATIVOS** PONLE LA CRUZ AL NEGRO

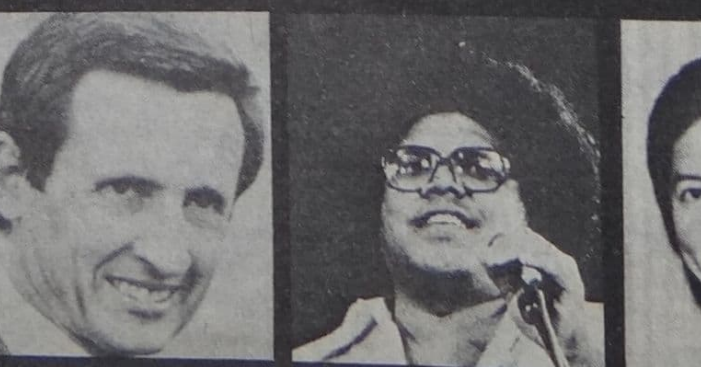

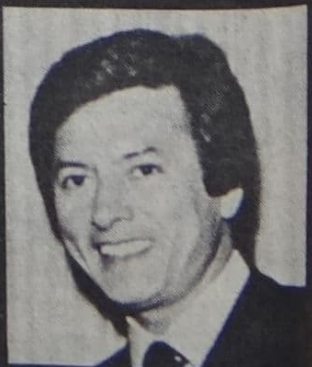

 $\mathbf{O}$  $\mathbf{U}$ L  $\mathbf C$ CAMILA: UN CASTIGO EJEMPLAR

T

Luego de muchos años de transitar. erráticamente, por caminos de una pobreza exasperante, la cinematografía nacional parece querer sacudirse del estupidizante letargo al que se vio sometida por las autoridades y por los propios realizadores.

E

 $\mathbf C$ 

E

La reapertura de carriles temáticos. hasta ayer vedados a nuestros creadores. posibilita el acceso franco y directo a la problemática nacional en sus múltiples facetas. No es casual, por lo tanto, que "Camila" esté en vías de convertirse en un hito de nuestro tan vapuleado cine.

No faltarán los agoreros consabidos que apelen a cualquier infundio para desvirtuar los alcances de esta obra de arte. En nada opacará su valor el que sostengan que se trata de una obra esquemática, plagada de efectismos y carente de un rigor narrativo que trascienda el simple conflicto humano. No disminuirá tampoco su dimensión el que di-

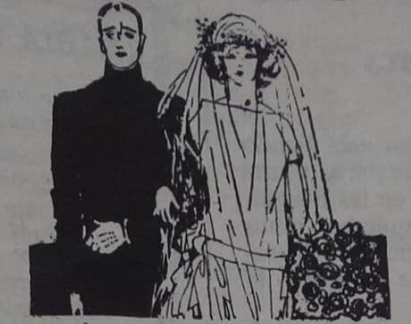

gan que los personajes adolecen de falta de desarrollo dramático y actúan situaciones forzadas, ni que están desprovistos de matices que excedan su rol meramente simbólico, ni aun que todos los elementos del film apuntan de lleno a desestabilizar el equilibrio emocional del desprevenido espectador.

Ninguno de estos falaces argumentos podrá quitarle méritos y contundencia a la adulta propuesta de María Luisa Bemberg, quien asume, más allá de su apellido y del incontrastable hecho histórico, una valienté postura en defensa de los principios emanados de nuestra tradición secular.

S

Porque, ¿qué es "Camila" sino un encendido alegato en defensa de los<br>improstituibles valores de nuestra sociedad occidental y cristiana? ¿Qué es sino una acabada muestra del castigo que les espera a todos aquellos que osen trastrocar esos supremos valores? ¿Qué es siño una irrevocable condena a quien infringe las leyes divinas y desafía abiertamente la voluntad del Cielo? ¿Qué es sino un castigo ejemplar a quien se rebela contra el orden establecido alentando el caos y la anarquía, a la que tan acertadamente hace referencia J.Leyrado, citando a José Cosmelli Ibañez?

Si "Camila" no es todo esto, el Transgresor, Familia y Propiedad se pregunta: ¿Qué es "Camila"?

**SOLICITADA** 

### **THE REAL**

Sres. del Transpressiv Familia Villettopiedad:

No saben la alegría que me propigo ver su "organo de penetración" como disen Uds. - en los kieskerskemmearte, Anoche casualmente, comentábamos con Ricardo<br>-mi marido- la falta que hacía una revista como la que Uds, hacen, Sena, entretentia, para leer on familiar.

Pero como no quiero cansarlos con mis dogios, voy a ir directamente al mointo que ne hizo escribities, annoueno orangue tenga la suerte de que me ministratori este altara по ітрогіа, то нименення в довинний Cion.

Como esposa y madre de dos adolescenles, o sea, esposa de mi esposo el cavido - y uadre de mis hijos — Ricardito de 17 y Maria Ricarda de 15-, no me cansaré nunca de<br>agradecer lo que las autoridades están haciendo para reprimir el llageto de la droga llas medidas al respecto son muy positivas y, es tos progresas. Es tan hombite lo que una ove pot ani sobre los efectos de la droga que no<br>termino de asombrarme, y eso que no soy unguna inggrita.

Superior Gias, diografication contrato schore amiga. que ella tema un semmo de 20 anos que era una maravilla, Estudioso, 1,202lador, aplicado y buen mijo. Resulta que un da —alentado por utilizada amperis a tomar drogas, y fue la perdición. Salla todas facultad, andaba todo desprolijo, decia ma **Internet** 

Por eso creo que todo lo que se haga para Compagness to the more of Apple Services que quiere una paventud sana como la que

gracias a Dios-tenemos.<br>Bueno, no los entretengo más, espero que stean as is seren tasked the standard

pinto de la componentación de la componentación de la componentación de la compo RAQUE MESSAGE WIRE

### EL DEMONIO CONTRA ATACA

"Cuando el espíritu inmundo sale del hombre, anda vagando por lugares áridos en busca de reposo, pero no lo encuentra." Mateo, 12, 43.

Ante la insistente prédica inmoral emanada de la revista "Cerdos y Peces", inocultable conjura de las fuerzas del mal orquestada por Satanás y sus secuaces terrenos de razas espúreas, los Hombres de Bien, en la Viril necesidad de proteger los Sagrados Valores Occidentales y Cristianos que constituyen la Tradición, la Familia y la Propiedad Privada, elevamos Nuestra Voz en Cruzada de Purificación para decir, de una vez y para siempre:

1) Que semejante pasquín sólo puede ser el fruto podrido de un enjambre de degenerados, judíos o marxistas, en sus diversas y monstruosas combinaciones.

2) Que la morbosidad pestilente y hedionda de sus páginas tiene por objeto estimular las bajas pasiones de los débiles de fe, emulando a la maldita serpiente de las Escrituras.

3) Que sólo la corrupción moral de sus ejecutores puede explicar la deplorable calidad ética y estética de sus notas, carentes de la más elemental de las virtudes del periodismo decente: la Belleza.

4) Que, como Padres de Familia, nos vemos en la obligación de proteger las almas inocentes de nuestros Hijos, amparándolos del flagelo de la prostitución, la pedofilia, el comunismo ateo y otras atrocidades a que se los pretende someter so pretexto de una libertad que oculta bajo su negro manto designios inconfesables.

Por lo tanto, visto que el Sagrado Deber nos llama a librar el Gran Combate, convocamos a todos los Nobles de Espíritu que pueblan esta Bendita Tierra a que juntos la purifiquemos pronunciando a viva voz el tradicional exorcismo:

**VADE RETRO SATAN** 

LA AGENCIA República Argentina

ADHESIONES RECIBIDAS: Levinas, Gabriel - Symns, Enrique - Ponieman, Carina - Allerand, Guillermo - Jurjo, Daniel -Boroldi, Carlos - Rey, Eduardo - Dr. Larroca, Carlos - Hermida, Luis María - Diuxcs, Diuxcs - Marotti, Denisse - Diuxcs, Gegé - Ricciuti, Franco - Tortorelli, Abel Eduardo - Kovenski, Martín - Riccardo, Emma T. de - Tykocki, Gabriel - Fafota (Familiares de Foto de Tapa) - siguen las firmas

### RICCIUTI

### UNA CULTURA MALDITA

La devastación sistemática a la que está siendo sometida nuestra identidad cultural, de parte de una nefasta "intelligentzia" encaramada en las más altas funciones de gobierno, exige, de quienes somos insobornables custodios de las tradiciones culturales del pueblo argentino, el más firme repudio y la más severa condena.

Lejos de pretender profanar las profundas creencias de nuestra sociedad, lo que reproducimos a continuación no es más que un enérgico llamado de atención. Angeles tutelares, jestad alertas!

COSME (junto a su madre) — De dónde ha de surgir el mal si no es de las mentes pútridas infestadas por el canturreo de los apóstatas de la prédica disociadora (solloza), que no reparan en avasallar hasta lo más íntimo de las conciencias, desprovistas de la templanza heredada de nuestros mártires que regaron con su sangre la irredenta tierra austral. (Se pone de pie.) ¿De dónde? pregunto yo.

ELLA (desnuda) - Del Señor que todo lo puede, querido,<br>COSME — Pero... ¿qué dices? ¡Hereje! ¡Con-

denada!

ELLA (vestida pero sin pelo) - Digo que del Señor que todo lo puede, papito.

COSME (verde) - ¡Renegada! ¡Mala mujer! ¡Puta! (violeta) ¡Y la reputisima madre que te parió! ¡Y te voy a matar, hija de una grandísima puta! ¡Cretina! ¡¡Repite lo que has dicho, víbora!!

ELLA — Del Señor que todo.lo puede, negrito. COSME camina febrilmente de un lado al otro del escenario.

COSME - Recaiga sobre nuestras almas pecadoras el castigo eterno y el tormento del infierno abrace nuestros espíritus (se arrodilla) por los siglos de los siglos...<br>ELLA sale volando por izquierda.

**TELON.** 

(Fragmento de la obra blasfema "Benito Trama, el señor que todo lo puede", del autor lombardo Franco Ricciuti.)

**CURIOSIDADES** 

### ¿SABIA UD...

 $\bigcirc$ 

...que todos los judíos son comunistas? ...que no todos los comunistas son judíos, pero parecen?

...que cuatro de cada diez negros son homose $xuales$ ?

...que la aparición de signos demoníacos (EL DIABLO) en billetes de nuestra moneda se debió a una conjura judeo-marxista-feminoide?

...que existe una (1) posibilidad sobre catorce (14) de que un (1) matrimonio de comunistas nazca un (1) **Ser Nacional?** 

...que hay como doce mil y pico de comunistas que andan sueltos por la calle?<br>...que el 40 % de los negros son travestis?

...que a la Universidad no se puede ingresar por el techo?

...que el 83 % de los hijos de padres separados, de entre 19 y 21 años, son marxistas y toman droga? ...que los comunistas no tienen tradición, ni fami-

lia, ni -obviamente- propiedades?

...que en Suecia todos los jóvenes se suicidan, en norteamérica se drogan y en Inglaterra hacen orgías y matan a sus padres?

...que si todos los judíos se murieran, todas las judías viudas se volverían a casar con comunistas?

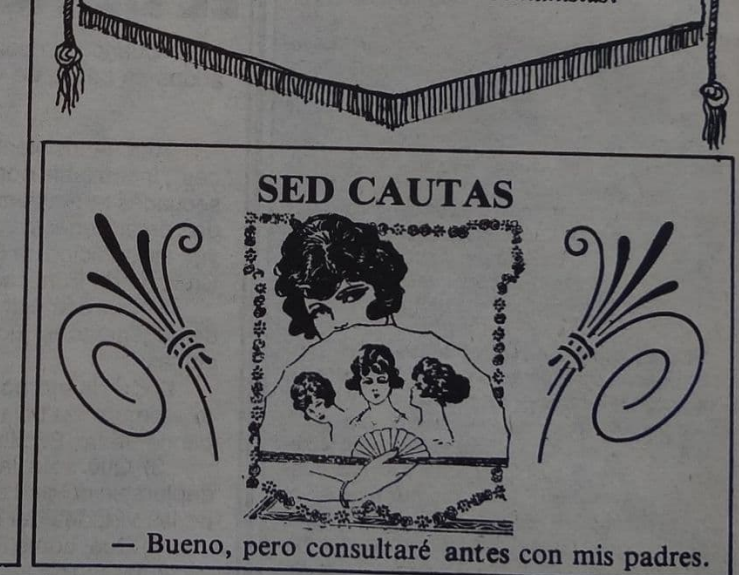

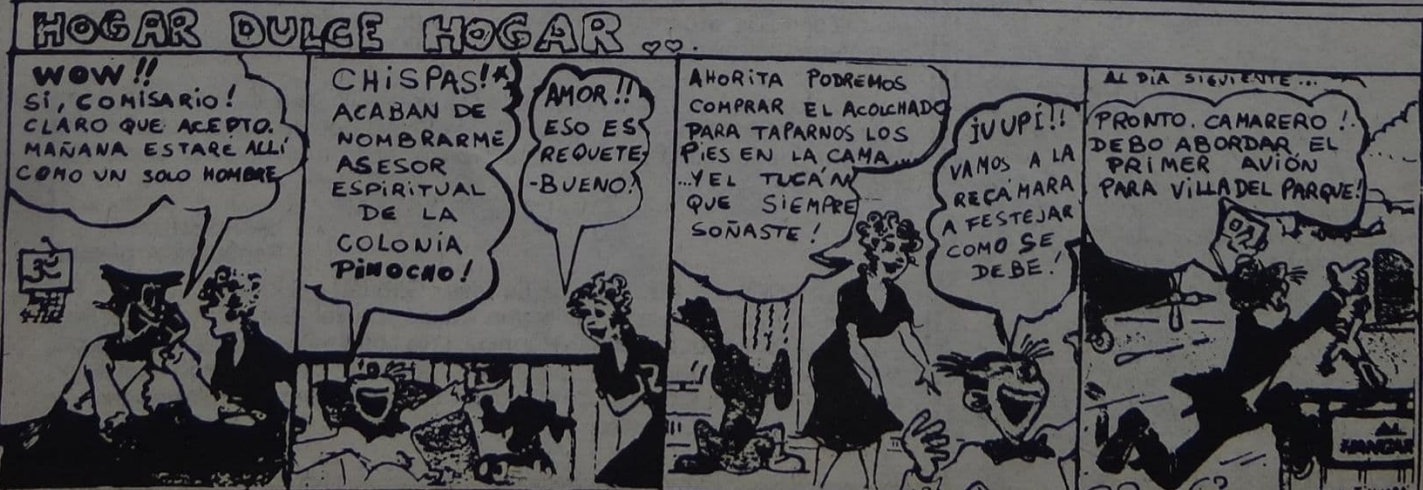

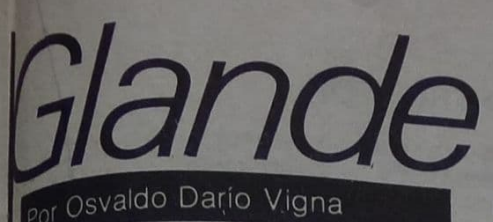

### otros manoseos sobre la masturbación

solteros, amantes a los saltos. nadres de familia, abogados, enfermeras, asesores de relaciones exteriores, prestamistas sanguíneos. alumnas del liceo de señoritas. cosmonautas, faquires de ocasión. mogólicos standard, constructores de burbujas, burgueses y proletarios y hasta punks y havies se hacen la paja.

La escuela freudiana tradicional declama en el hombre una tendencia nuisional conducente al máximo goce de placer posible, algo aproximado al estallido de los genitales como consecuencia de una infinita maratón erótica. En su marcha hacia la adultez. el niño comienza un safari por todos los orificios del cuerpo. El ano, las orejas, la nariz, la boca, la vagina y el pene (que es un agujero relleno para afuera); poseen una potencialidad erógena determinada, que el niño descifra con ayuda de sus inquietas manos. Una vez ubicadas las zonas productivamente picantes de su orgánica estructura, comenzará a frecuentarlas hasta con el ingenuo roce de un juguete. Ya situado en la adolescencia se encargará de sembrar su cabeza de imágenes adecuadas que reportan las primeras chorreaditas en los varones y los primeros flujos cálidos en las mujeres, todo dentro de un marco de absoluta naturalidad. El onanismo (solitario culto a la paja), será un resultado más, producto de la colisión de factores que subyacen en las alcantarillas psíquicas que componen toda existencia humana.

Disconforme con las aseveraciones sostenidas por los seguidores de uno de los cocainómanos más polémicos de la historia, Carlos Gustavo Jung, eximio trepador del inconsciente, creyó necesario ampliar conceptos referentes a la masturbación, a partir de su descubrimiento de un "inconsciente colectivo" común a toda la humanidad y que se transmite de civilización en civilización, en este sufrido y muy mal pago jueguito de la evolución de las especies. En su ampliación, Jung marca semejanzas entre la masturbación y las oscilaciones pendulares del cosmos, en cuyo seno anidan dos principios creadores <sup>(especies</sup> de testículos siderales), que or oposición generan "la vida". De arriba a abajo, con movimiento

permanentemente acelerado y por fricción del universo de las manos, se logrará la acrobacia aérea de un ramiflete de espermatozoides, que repentinamente asomados a la fría realidad de un inodoro mediterráneo, se irán a la mierda sin pena ni gloria especificada.

Según sea el ámbito donde se la practique, la masturbación puede. clasificarse en: "clandestina" o "a cielo abierto". La masturbación clandestina presenta un carácter obligadamente marginal. La forma "a cielo abierto" ha sido siempre rescatada por grupos de vanguardia. Estos herpicos militantes del PARTIDO DEL DESEO se han lanzado numerosas veces al ruedo callejero propagandizando los beneficios que acarrearía la masturbación colectiva. Aclarar que el PARTIDO DEL DESEO tuvo su origen con el primer hombre, y que nuestras células están afiliadas a él desde que nos engendraron, resulta una incomodidad necesaria.

#### Masturbación o dependencia

No podemos dejar de pasar revista a algunas de las múltiples formas que adquiere la masturbación de los argentinos. La tradición tanguera es pajera al mango. Sus respectivas imágenes (el farolito, la mina que se va, el barrio, ¡la vieja!), acaban nostalgias. Pajeros los que se la pasan tartamudeando las bondades técnicas de diversas marcas de televisores y automóviles. Los que únicamente hablan de los hijos y el trabajo. Los que terminan agrediendo a las mujeres que no les pasan pelota. Algunas minas que, olvidándose de ellas mismas, se transforman en receptáculos de semen, por temor a

quedar solas. Los que no la ponen nunca por miedo a meterla "en cualquier lado". Los que vienen para recordar la primera presidencia de Perón. Los que se masturban con la palabra democracia y acaban clavando<br>cuchillos en la espalda del pueblo (a esos también los llaman hijos de puta). Los que fifan con alguien que les causa asco y se incentivan pensando en otra persona. Los que franelean mujeres en colectivos y trenes. Los pajeros electrónicos que acaban todos<br>los días frente a la TV. Los policías que mutilan el amor por las calles. Los que escriben y nunca muestran nada por miedo a sacar a la luz los dragones que transitan por sus más intimas canaletas. Los que bailan solos frente al espejo. Los periodistas encargados de aparecer en público para no decir nada, por el pánico que les produce la idea de acabar adentro y embarazar a quien corresponde. Los psicobolches de avenida Corrientes, a quienes las fuerzas productivas y la dialéctica de las fijaciones anales, les han sacado ampollas en el intelecto. Los políticos, eunucos demagogos, que masturban al ciudadano proponiendo sacrificios conjuntos (que ellos nunca realizan).

#### Vamos que acabamos

En sí misma, la masturbación habilita deliciosos canales de goce y comunicación, siempre que se la practique de a dos o en grupos de número aleatorio, donde sin importar los protocolos, se busque alcanzar la producción máxima en lo que a placer se refiere. En su obsesiva y retrógada manía de mantener vigentes las cadavéricas estructuras de nuestra sociedad, las clases dirigentes se olvidan de implementar un mínimo de educación sexual que dirigido a todos los sectores de la población sea llevado a cabo por erotólogos eficaces que no escatimen esfuerzos por demoler esas anquilosadas catedrales.

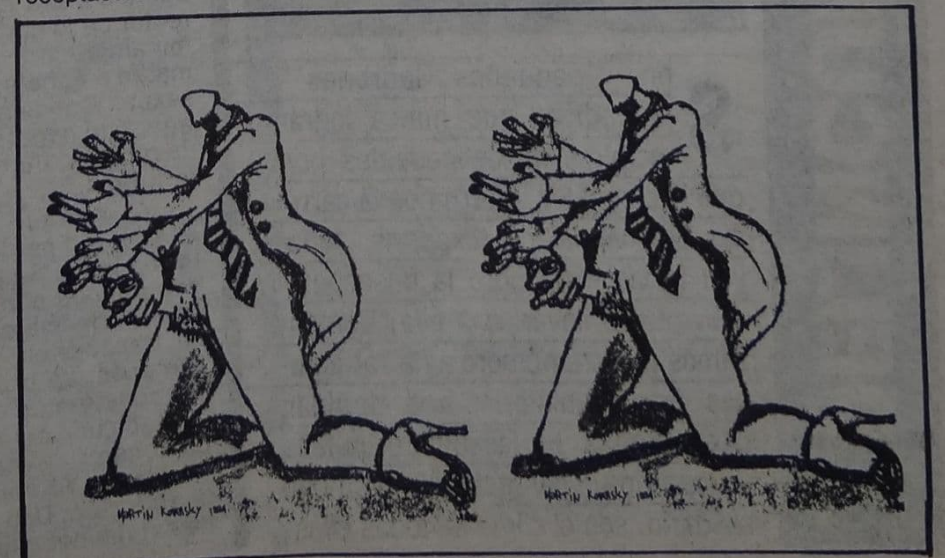

### Historias de rateros **y** escruchantes

por Pablo de La Costa

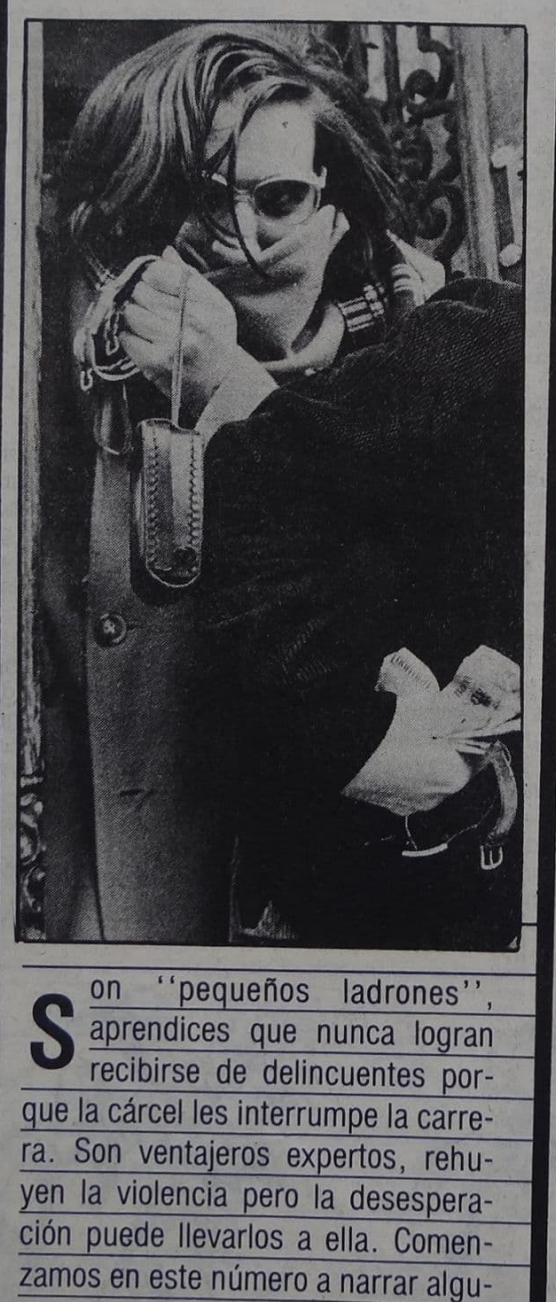

nas de esas historias que abundan

por la ciudad. El desamparo, la falta

de sentido, la carencia de un ámbito

solidario, son el clima de todas ellas.

### **EL CONSTRUCTOR**

De chico yo era ladrón. Nací ladrón. Como otro tipo nace cantor. Ya de chico sablas que vos nacías y querías jugar con algo y aparecía gente que<br>te decía: "No, no, esto es mío". Todos habían llegado antes, entonces se habían adueñado del mundo y te decían que había gente que era dueña de todo. Porque vino antes que vos. Y después se iban y le dejaban esas cosas a otra gente amiga de ellos. SI, hijos o amigos o "simpatizantes". Yo creo que al arriesgar tu libertad ya estás pagando lo que te llevás. Lo que pasa es que no te dejás robar y tu tiempo lo valorás. Pero que es un trabajo, es un trabajo. No es algo para vagos, robar. Tenés que levantarte a las cinco de la mañana. Hay muchas cosas, hay días de lluvia y controlar y salir a vender la mercadería. La vida de un ladrón es muy sacrificada.

Nosotros nos especializábamos en casas. Empecé de muy chiquito, cuando entraba a casas abandonadas para vencer el miedo. La sensación del miedo me gustaba. Yo era un kamikaze de chico. El que más alto se trepaba a las ramas. El que podía pasar de poste a poste en el teléfono, por el cable del teléfono. Hacía malabarismos en los trenes. Me bajaba del tren antes de llegar a Retiro, me largaba ahí y me iba por esa zona de linyeras. De aventuras. Iba a llegar a ser un gran ladrón. Un ladrón internacional. Pero tuve un accidente. Me metieron preso porque un amigo me denunció. El se había tiroteado con la policía. Ese tipo era un<br>ladrón profesional de coches. Mancera lo llevó a la televisión porque se levantaba un coche en 13 segundos, el tipo. Ese tipo a mí me manda preso cuando cae porque a él le pegan un tiro en la cabecuando cae porque a ente pegan un morenta cabe-<br>za y los dos amigos de él se escapan después de<br>tirotearse con la cana. Y cuando lo apretan y di-<br>cen: "¿Quiénes eran?". El dice: "Tal y cual". O<br>sea, otro cualquiera y yo. Y gentleman del robo. Era un técnico, con malla negra, zapatillas de baile, guantes de pecarl. Y subía por los tejados y hacíamos las cosas bien. Todas esas técnicas no te las cuento porque son el fruto del laburo, de los años, es el oficio de uno.

Cuando era chico teníamos otro amigo con el que robábamos revistas mexicanas. Después resultó policía y un degenerado sexópata, un tipo muy embromado. Terminó trabajando en asuntos políticos. Era cordobés, lo había adoptado el director de la cárcel de Córdoba porque el padre de mi amigo era alcohólico y había matado a la madre a puñaladas delante de él. Era un desviado sexual. Donde agarraba pibes de barrio... una vez agarró al negrito Mendoza, lo metió en el departamento, sacó un revólver, lo hacía tomar agua, lo

Yo siempre como ladrón tiraba a las mansiones. Sin perder de vista el robo popular del farol de calle. Sallamos en coche, uno manejaba y dos íbamos como basureros, caminando por zonas residenciales. Arrancábamos faroles de bronce. Después entré a una casa y me llevé hasta las ventanas. La policía me había puesto un apodo: "el constructor", porque entraba a una casa, me gustaba una columna y me la llevaba. Me he lleva-<br>do hogares de mármol muy grandes. Es como una atracción. Yo iba caminando por la calle y sentía la atracción. Una casa. Y con suerte por ahí la casa estaba completa. Candelabros de plata, porce-

**INCLUENT** 

lanas y cristalería, de todo. Cuadros, espadas, un lanas con cabeza de oro, una araña de 36 luces. Grandes livings bacanes, inmensos espejos, todo cubierto con sábanas blancas. Todo muy quieto, cubiernal, con ese olor y que cruje el piso cuando raminás. Las puertas hay que abrirlas con un pocalito de técnica, yo había descubierto la técnica de la falleba, para las de doble hoja. Rompía un pedacito de vidrio, pasaba la mano y abria la falleba. Y a las de hoja simple, directamente les ponía la barreta y las reventaba. ¡Crack! Una vez entré a una casa y había un tipo escondido. Pero se la quedó. Nos comimos un jamón que había, nos tomamos el vino y nos llevamos de todo. Para mí que el tipo estaba escondido porque era la época de Onganía y había repre. Era la casa del Padre Fillipo, que era requeteperonista. Yo siempre preferí irme a pie. Le tengo miedo a los coches. Prefería tomarme un taxi. Yo vivía a media cuadra de la comisaría y pasaba por ahí con la bolsa cargada de cosas. Era medio loco, yo. Una vez me cargué una estufa salamandra de fundición. Y la llevé arrastrando de Belgrano R hasta arriba del tren. La agarré con una soga, mirá que loco que estaba. Me ayudaron a subirla al tren unos tipos que estaban ahí. Y cuando bajé del tren la misma historia. Seis cuadras arrastrándola por la vereda y cuando llegué a la comisaría, me paró el policía y me dijo: "No, pibe,<br>por esta vereda no". Después estuve por poner una casa de antigüedades, comprando cosas entendés, a los linyeras... Un linyera con un<br>Winchester 45, caño modificado, no puede mandarse por Callao a venderlo... Yo encontré esas ar-

Y después se pudrió todo. Estaba durmiendo, mas era domingo, iba a ir a un curso de cerámica, salla con una minita linda, estaba por alquilar un bulin y me despiertan, un montón de canas. No había for-

(Nota: Pablo, "el constructor", acaba de salir de la cárcel después de cumplir una condena de dos años de prisión por robo de automotores -delito que él asegura no haber cometido — y ahora sigue soñando con casas deshabitadas para asaltar).

### EL GATITO DEL PARQUE

Yo empecé a robar desde que me junté con un chabón; íbamos a los negocios y yo le hacía de carpa, ¿entendés? El robaba y yo carpeteaba para<br>todos lados a ver qué pasaba. Y así me fui iniciando. Un día él empezó a vigilarme a mí, ya nos hacíamos carpa los dos, nos robábamos todo los dos. Ropa, camisas, discos, lo que podíamos. Hubo una época que me cazó el vicio. Yo venía a comprar discos para robar, nada más. Ibamos al Hogar Obrero y nos robábamos todas las pulseras. Después seguí mi carrera solo. Me separé de él. Tuve una pareja. Sallamos los viernes a robar. Robábamos estereos de autos. Después, una vez fuimos a robar a un puto. Conocimos un puto y fuimos a la casa y le robamos un par de giladas. Le robé un reloj, una lapicera, ¿me entendés? Nos agarramos un pedo en ese hotel, hermano. Después fuimos al pedd en ese notes, nemato, dijimos:<br>pués fuimos al otro día, pero ya planeado, me enten-<br>"Entramos y lo apretamos". Con caño, me entendés. Fuimos y lo apretamba no estaba más. Fuimos con un 38 sin balas que era de mi abuelo. Como el puto no estaba empezamos a correr por los pasillos, nos tiroteábamos en joda, estábamos relocos... eran cosas que pasaban porque andábamos muy locos. Entrábamos a un asilo, saltábamos la reja y choreábamos de todo. Cadenitas de viejas. Las viejas a la madrugada se levantan y escuchás hasta los pedos mientras estás robando. Una vez nos corrió una vieja. Y justo al otro día matan a una vieja en el asilo y el otro loco se entró a alucinar que era la vieja que nos había corrido.

Después hicimos robos, muchos. Sallamos a robar con una pareja. El chabón y una minita. Robábamos en los supermercados... Siempre cosas no muy complicadas. Una vez cazamos una mina, cazamos una mina que vino a comprar chala. Se hizo la loca del medio kilo. Le dijimos, "vení", la llevamos a la cortada, le pusimos media patada en la espalda, le ganamos unas lucas largas. Quiero mandarle un gran saludo a la mina, a la loca de los setecientos gramos, te saludan cariñosamente los Gatitos del Parque...".

(Nota: Carlos, es un adolescente que aún no conoce la prisión, merodea por las calles esperando una oportunidad, alguien más débil de quien aprovecharse sin riesgos.)

### **EL LACRA**

Desde muy pibe me pusieron ese sobrenombre, el lacra. Era una joda, pero jodida. Es que siempre estaba en las casas, esperando el momento para llevarme algo. Ya todos me conocían en el barrio. Me vigilaban cuando iba a las casas o ya directamente no me dejaban ir. Era un papelón. En mi casa, mi familia me defendía, pero se armaron muchos kilombos. Una vez me afané un jamón enorme de un camión repartidor que estaba en el almacén. Y me vio un vecino y yo me lo había escondido en el galpón pero mi viejo me lo encontró y me puse muy mal porque el viejo se puso a llorar. Yo prometía siempre que no lo iba a hacer más, pero a la larga el hambre apretaba, viste, el hambre, las ganas de pasear, de levantarte una mina, de tomarte unos tragos, que sé yo, hacer pinta... Hasta que hicimos el primer reviente, un almacén, saltamos los techos, rompimos la puerta y nos llevamos de todo, desde una calculadora hasta la plata que había en la registradora. Lo más grande que hicimos fue una caja llena de joyas que encontramos en la casa de una nami, pero el reducidor siempre te caga. No te paga un joraca, te dice que todo es berreta. Y lo que haclamos, lo más fácil, era levantarse minas o hacerse amigo de quías por la calle y después reventarlos, hay mucho gil por ahí. Y tampoco podés hacer de todo porque hay otros que te paran la mano. Aquí en el barrio, hay cada nene que mejor no los mirés a los ojos dos segundos porque te limpian por nada. Hay un tipo, que le dicen Queso y Dulce, que es una fiera, una vez se enfrentó a tres canas y los tipos se cagaron encima. El Gallego es otro muy pesado, es gente que anda jugada, mejor esquivarla. Yo te digo la verdad, ando en la liviana. Una mina, algún descuido en un negocio, reventar una casa, de ahí no me saqués, además estoy esperando que me agarre la cana, sabés, es algo que me persigue todos los días, sé que algún día me van a agarrar y ahí la voy a cortar, si no después te acostumbrás a pasarte la mitad de tu vida en una cel $da...a$ 

### WALT DISNEY O EL COLONIALISMO EN VERSIÓN INFANTIL

Por Andrea Ferrari Hardoy

ace algún tiempo se solíann contar cuentos de hadas. En estas historias, entremezclados con ogros y princesas, aparecían problemas humanos reales, había odio, amor, algún padre cruel, alguna muerte. Todo esto -por lo menos así dicen los psicólogos — el niño que escucha la historia lo adapta a los problemas que le plantea su crecimiento, lo incluye en sus fantasías, y así puede vislumbrar soluciones.

Pero los cuentos de hadas se oyen cada vez menos, tal vez fruto de una tendencia a mostrarle a los niños sólo la parte agradable de la realidad, un mundo color de rosa. Uno de los exponentes más claros de este mundo es el imperio Disney. Las historias de Disney no hablan de problemas existenciales: no hablan de la muerte, ni del miedo a la vejez, ni de los enfrentamientos entre padres e hijos. Las espadas no derraman sangre, posibles tragedias se solucionan rápida y felizmente. Dumbo nace con una deformidad, pero esto se convierte pronto en una ventaja, que de paso proporciona grandes ganancias.

El imperio Disney creció y se extendió por todo el mundo; triunfó sobre las distancias, las barreras ideológicas, la depresión y la guerra. Varias generaciones lo vieron en el cine, en la televisión, llevaron (y llevan) a Mickey o a Donald en sus remeras y pijamas, y los más afortunados hasta visitaron ese Reino Mágico que dice

ser Disneylandia. Oscars y millones se acumularon en torno de su creador.

Walt Disney supo combinar magistralmente la imagen, el movimiento y el sonido. Sus dibujos animados son hipnóticos; la forma es tan perfecta que prevalece por sobre. todo y el contenido queda relegado a un segundo lugar, si no olvidado.

En 1955 la creación de Disneylandia produjo un impacto en Estados Unidos. El modesto hotel inicial se convirtió en cuatro edificios con su playa propia. Millones de norteamericanos recorrieron kilómetros para formar ordenadas filas y poder entrar en una<br>ciudad pirata o en un pueblo del Lejano Oeste. Hasta nosotros llegaron excitantes noticias de este maquinizado País de la Fantasía. En una entrevista en 1964, Disney explicó que había logrado que se movieran figuras humanas, tridimensionales, a través de la electrónica. "No reemplazaremos al ser humano - aclaró - es sólo para los espectáculos. Mantenemos Disneylandia en funcionamiento quince horas diarias y los espectáculos deben<br>seguir puntualmente. Las figuras no tienen que detenerse a tomar café y todo ese estilo de cosas." Este mundo electrónico parecería ser el antecedente directo de los juegos de video que ahora hipnotizan durante horas a niños y adultos, de esos puntos que saltan en las pantallas amenazando aniquilar cualquier intento de imaginación.

Ariel Dorfman y Armand Mattelart<br>hacen en su libro "Para leer al Pato

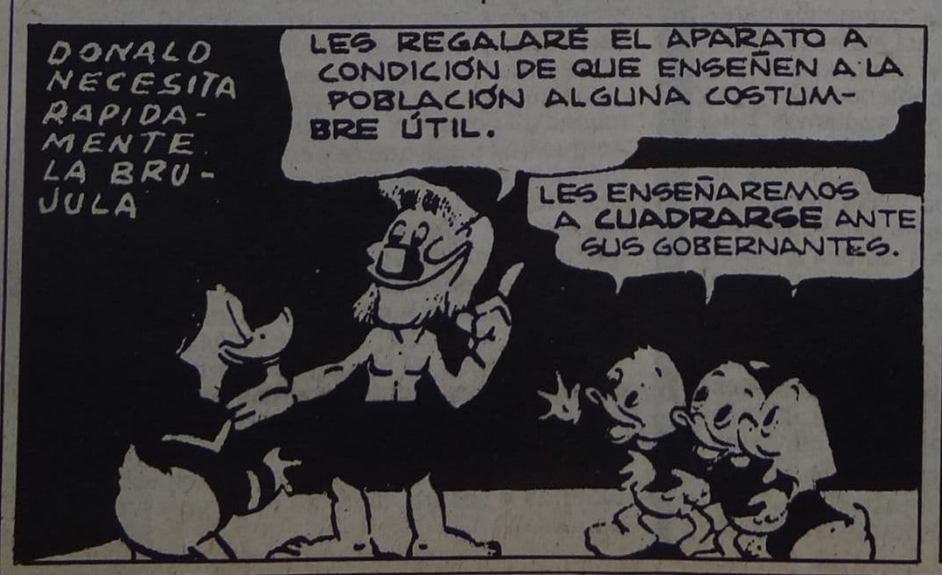

Donald" un análisis del contenido ideológico de las historietas de Disney. Es notable observar lo bien que se adecúa esta ideología a la Argentina de los últimos años y de algunas épocas anteriores. Tiempos en que el país estuvo poblado por niños que debían tener un tío de mano dura para señalarles quiénes eran los buenos y quiénes los malos, y apartarlos del mal camino. En el mundo Disney, por ejemplo, no hay padres ni hijos. El Pato Donald tiene tres sobrinos, igual que su novia Daisy; Mickey y Minnie, por su parte, cuentan con dos sobrinos cada uno, y así sigue para el resto de los personajes. Aparecen algunos abuelos o primos, pero jamás progenitores. De este modo se evita cuidadosamente cualquier posible alusión al sexo: en el mundo Disney no se conciben hijos, sino que surgen grandes cantidades de sobrinos. aparentemente por generación espontánea. Pero esto no

elimina la presencia del poder paterno; por el contrario, la estructura de las relaciones es totalmente vertical v autoritaria. En nuestra sociedad, la autoridad del padre se funda en la biología, la del tío en cambio, al no ser conferida por el padre, al nacer de facto, pierde toda justificación, es una relación contractual.

En este marco las acciones de cariño o lealtad son escasas; abundan en cambio las relaciones comerciales. Los sobrinos son motivados por recompensas económicas, el Pato Donald inventa cada vez nuevas artimañas para sacarle dinero a su Tío Rico. Luego de una aventura en que Donald lo ha ayudado a desenmascarar y atrapar a un asesor inescrupuloso, Tío Rico concluye que su sobrino será su asesor "porque le sale más barato"

El oro es un elemento recurrente, la mayoría de los viajes que se emprenden hacia remotos parajes tienen por objeto encontrarlo. Puede aparecer en un antiguo tesoro, en forma de lluvia de monedas, o al final de un arco iris, pero proporciona siempre, y a todos los personajes, una enorme alegría. El poder económico es sin duda uno de los grandes objetivos de la vida. Es un mensaje tan desinteresado como el del chico que aparece en una propaganda de nuestra televisión, a quien se le pregunta qué va a hacer cuando sea grande, y él

"El sentido más profundo de la vida reside en los cuentos de hadas que me contaron en mi infancia más que en lo que la realidad me ha enseñado".

(Schiller)

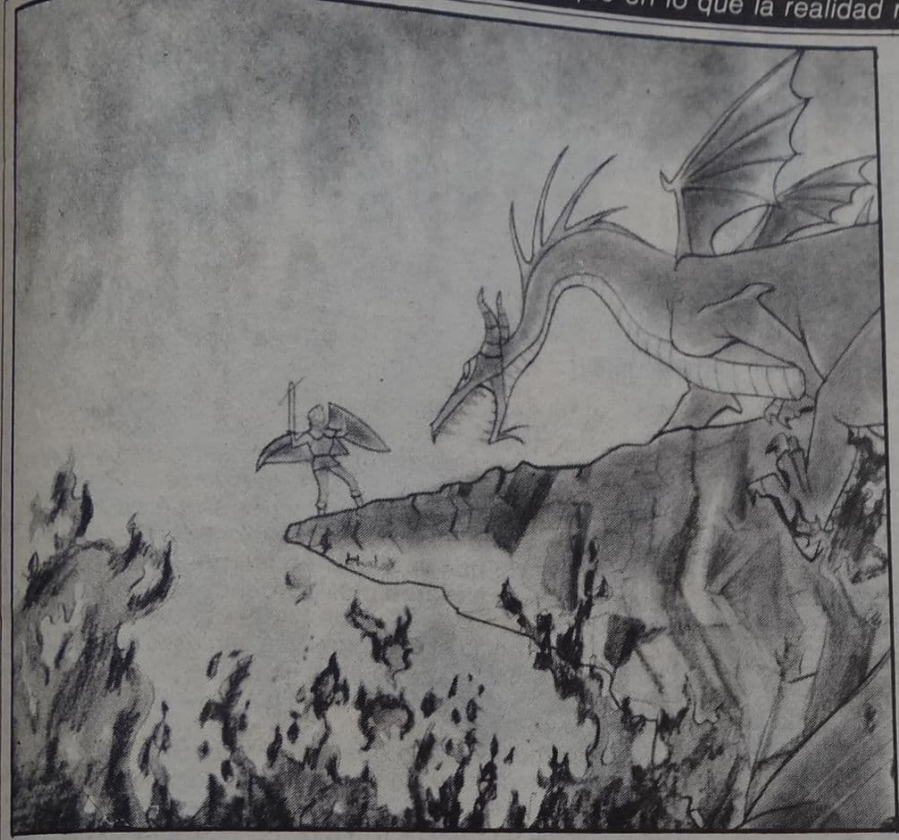

### contesta: "Plata".

El papel de la mujer (o más bien de la pata, la ratona, etc.) es bastante poco envidiable. Incapaces de engendrar hijos, se dedican a una constante coquetería para seducir al hombre, aunque casi nunca se definan parejas estables. Si tienen alguna actividad, está siempre en el terreno de lo "femenino": son modistas, secretarias, enfermeras, y hasta pueden intervenir en el club de beneficencia. Pero jamás participan activamente de las aventuras: éste es un terreno exclusivo de los hombres. Esperan entonces pasivamente que el hombre las defienda, les haga regalos, compita por ellas y las saque a pasear. En una historieta, una pata que se dedica a lavar la ropa se ha peleado con Donald y le arroja una palangana; a continuación exclama desafiante: "¡Y pronto conocerá a mi esposo!".

Uno de los elementos más interesantes es la actitud de los personajes hacia otros pueblos. Se suelen hacer viajes a lugares lejanos y hunca muy bien definidos, habitados por "nativos". Tío Rico y sus sobrinos hacen trueques con ellos, en los que <sup>obtienen</sup> oro y joyas a cambio de baratijas, o por enseñarles por ejemplo a hacer pompas de jabón; para colmo, <sup>los nativos</sup> quedan felices y eternamente agradecidos. Una aventura transcurre en "Villadorado"; allí los indios desconfían de los patos

por una experiencia anterior, pero ahora llega un par de estafadores que intenta robarles el gas natural y los patos los desenmascaran. Como resultado, los indios hacen las pases con ellos y se decide que "una gran compañía de gas" se hará cargo de todos los trabajos y pagará bien a la tribu, y hasta se abre un hotel y se envían excursiones. Es decir, una colonización con el beneplácito de los nativos.

Tampoco se olvida Disney de dibujar, o más bien de desdibujar, los movimientos revolucionarios. Tío Rico y su familia, por ejemplo, llegan a Inestablestán, donde hay una guerra civil. Vemos a uno de los guerrilleros que intenta matar al príncipe Encahn Thador, pero los soldados se rebelan y no aceptan sus órdenes pues no quieren que sigan esas "tontas revoluciones", sino que es mucho mejor que haya un rey en Inestablestán "como en los buenos tiempos"

Para los que consumimos aquí productos Disney fue entonces una lección ideal. Dejamos atrás brujas, duendes y príncipes encantados para oir hablar del respeto a la autoridad, de la sumisión femenina, de la inutilidad de la rebeldía. Y de que nos conviene aceptar la ayuda de nuestros amigos foráneos, total, como dice Donald a los indios de Aztecland, "los colonizadores ya no existen".

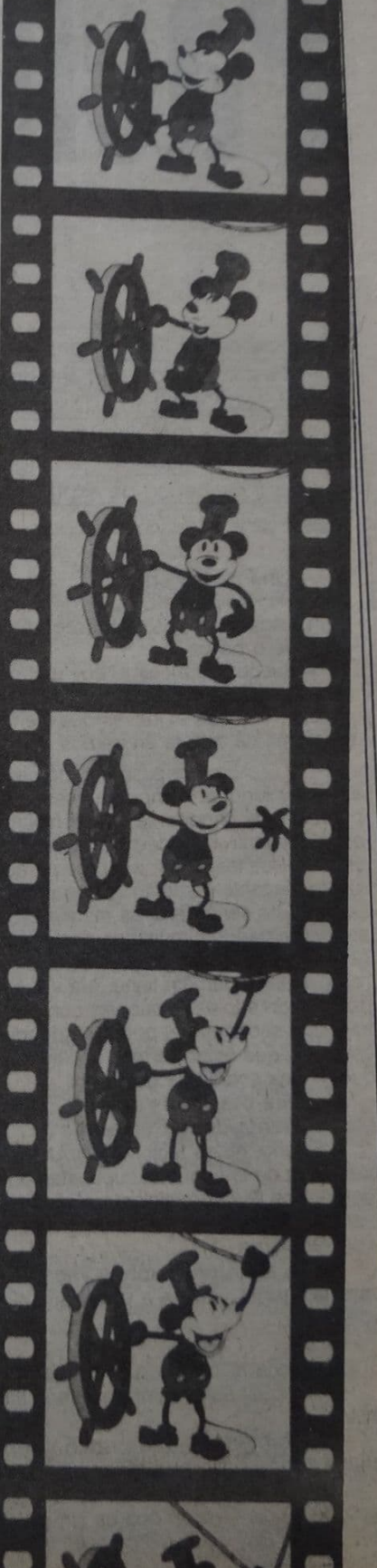

# Las verdades de la vida hay que buscarlas en los márgenes.

### **Por Gerardo Yomal**

A pesar de las típicas contradicciones que se manifiestan cuando una persona se transforma en "funcionario", Pacho O'Donnel aparece como una de las figuras más libertarias del radicalismo. En este reportaje habla sobre la Iglesia, el aborto, el divorcio, la libertad de expresión y también habla sobre Cerdos y Peces.

**PAN** 

-Una de las críticas o una de las cosas que la gente no ve de esto que vos denominás plan cultural del radicalismo, es la inserción de los sectores obreros o bajos...

-Bueno, entonces te doy una primicia total. Es lo que estaba hablando recién con el presidente de la juventud radical. Nosotros el jueves que viene vamos a anunciar un programa de cultura en barrios.

Lo que pasa es que creo que era necesario entender todo un tiempo de cosas, y en ese momento me pareció muy importante lo que hicimos. Yo valoro absolutamente la poderosa irrupción de la cultura en la vida de Buenos Aires, a mí me parece algo de lo cual me siento bastante contento, y que arrastró, engendró y generó una serie de otras manifestaciones no oficiales que se fueron dando simultáneamente, como el hecho de gente que pueda tocar en la calle o mimos que puedan representar y demás; tiene que ver con una acción política. En eso tiene que ver con conversaciones que yo tuve con sectores del poder en donde les expliqué que eso tenía que estar permitido. Hay que entender todo lo que es una acción de gobierno.

 $-\epsilon$ Qué presiones sufriste durante estos meses acá, al frente de la Secretaría?

Bueno, no es fácil intentar un proyecto de cultura que salga de los cauces supuestamente establecidos. Siempre se lleva por delante algún interés, de todas maneras siempre he tenido un gran apoyo del Intendente y del Gobierno.

LTe sonaron muchas veces los teléfonos, con pará la mano, vamos a esperar un poco más adelante?

 $-No.$ -¿Vos sos católico? Acá veo crucifijos... -Tengo un sentimiento cristiano indudable de la

vida, sí.

Justamente, ¿qué presión concreta de la Iglesia tenés para encauzar tu política?

-No, no tengo presiones de la Iglesia. Cuando uno habla de la Iglesia creo que es simplificar, igual que hablar del Ejército. Hay sectores de todo tipo, pero no he tenido ninguna presión.

-¿Vos sos radical?

-Por supuesto.

-Los radicales siempre que hablan de la Iglesia dicen que existen dos. Una la de monseñor de Nevares y otra de la jerarquía, ¿pero qué es lo que predomina en la institución? ¿Qué es lo que tiene más fuerza, lo que va dictando las políticas? ¿Monseñor de Nevares o el Cardenal Aramburu, por ejemplo?

-No he tenido ningún problema con esos sectores. Lo que vos decís no es un tema en el que yo pueda profundizar mucho. Insisto en que no he tenido ninguna presión.

-¿Cómo viviste lo que pasó en el San Martín? -Me pareció que fue una situación complicada. Lo que prevaleció en mi actitud, fue una defensa a ultranza de la libertad de expresión. Yo no conocía la obra de antemano. Me pareció realmente importante como pedagogía a nivel colectivo. Te diría, que es necesario que el ciudadano sepa que hay algo que puede desagradarle y que no por eso puede romper el teatro o tirar una bomba de gas lacrimógeno. En la democracia hay muchas formas de manifestar el desacuerdo, por ejemplo, con una obra de teatro.

Cuando uno no está de acuerdo con una obra de teatro puede no comprar la entrada, podés publicar una solicitada. Y si estás muy en desacuerdo podés hacer un juicio.

#### -¿Estás totalmente de acuerdo que se haya dado la obra?

-Yo estoy dentro de lo que vos llamás pautas culturales, soy muy consciente que estoy representando a toda la población y como tal, dentro de un estilo profundamente democrático, profundamente amante de la libertad y la convivencia y la tolerancia, yo tengo la obligación de dar el abanico más amplio de muestras culturales posibles. Entonces lo que los enardecidos, imbéciles digamos, que se la tomaron con el San Martín no quisieron registrar es que simultáneamente, por ejemplo en el Museo Larreta se estaba dando una exposición preciosa, con un gran éxito de público, que consiste en la forma en que veinte pintores representan una talla de una virgen criolla de varios siglos. Pintores como Alonso, Bérgez y demás, que era como la representación de un hecho religioso. Al mismo tiempo, que se estaba dando una obra que a lo mejor podía no gustar a ciertos sectores, digamos muy sensibles, por decirlo de alguna manera, católicos. Esa gente podía no ir al San Martín, ir al Larreta y se iban a encontrar con algo que los iba a satisfacer.

¿Sabés que pusieron presos a varios jóvenes radicales cuando fueron los disturbios...?

-De todas maneras, para los términos de la entrevista. me parece que ésto es como un tema muy hablado, todo

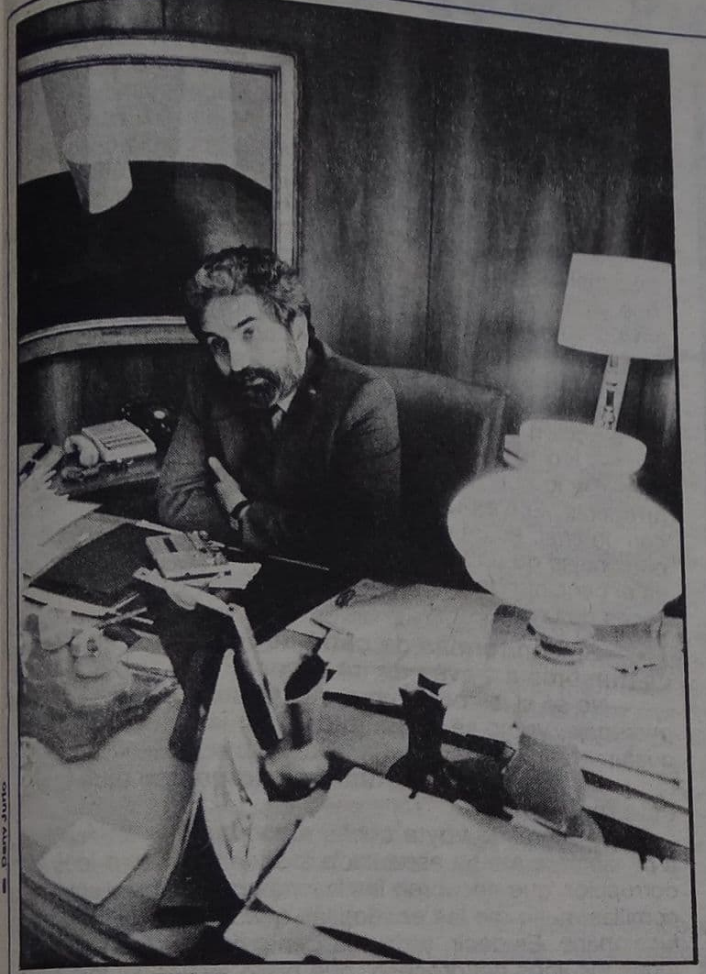

esto del San Martín y demás. Me parece más interesante si yo puedo hablar sobre el proyecto de barrios.

-Sin embargo, quizá puede ser un toque de atención lo que pasó en el San Martín, y se puede seguir reflexionando. Yo te estaba diciendo que encarcelaron a jóvenes radicales, incluso habié con gente que vio cómo los mismos fascistas ponían a lóvenes radicales dentro de autos de la policía. Porque la policía tuvo una actitud directamente fascista al reprimir a unos y apoyar a otros.

Te diría que mi experiencia personal también tiene que ver con una actitud muy positiva de la policía; por ejemplo, la ayuda que hemos recibido de la policía para la realización de estos actos verdaderamente multitudinarios que llevamos a cabo, ha sido muy grande, con una gran corrección. Te diría que el grueso de la policía tiene un gran deseo de incorporarse a un funcionamiento democrático y creo que no hay que levantar demasiada polvareda por esa circunstancia, creo que quedó bastante clarificada en ese momento.

-¿Hay que tapar las cosas en esta democracia? -No, no. Yo no estoy diciendo que hay que tapar. -Siento como que no tenés muchas ganas de

-No, no es que no tenga ganas. Estamos hablando hablar de eso.

Seguramente sucedió algo que no debería haber sucedido y se tomaron las medidas para que en lo posible no se Vuelvan a repetir. Pero te digo que con absoluta honestidad, desde un lugar donde veo determinada Cantidad de cosas, que me parece importante reconocer a sectores de la policía y su vocación de incorporarse a la Vida democrática. Yo tengo constataciones muy concretas, la policía pudo incorporarse muy bien a lo que diriamos el control, en el mejor sentido de la palabra, del

acceso a los recitales de rock que organizamos en Belgrano.

Uno no tiene que olvidar que la policía es un órgano de control que muchas veces ha sido usado como órgano de represión, pero la actitud general es algo que a mí me preocupa, que por ejemplo, nosotros fuimos responsables de que una noche hubiese 80.000 personas en la calle, 20.000 en Belgrano con el rock, 15.000 con la sinfónica en Mataderos, es serio y no se produjo el más mínimo disturbio, eso tenía que ver con la gente que elige portarse bien; cuando les das libertad, entonces ahí aparecen todos los sentimientos más positivos del ser humano.

También me parece importante dentro de la politica cultural la primacía que le hemos dado al rock.

Si bien todavía

no lo hemos podido llevar a lo que sería deseable, creo que todo lo que está gruesamente definido como rock nacional no es algo que degrademos.

Yo lo del Teatro San Martín lo vi como un toque de atención, como que las fuerzas antilibertarias no van a regalar una situación, y que<br>eso requiere movilización y ganar espacio. La libertad no se regala.

-Absolutamente de acuerdo con vos. Fue un ciaro ataque contra la política cultural, tuve el honor que se coreara mi nombre y que quedara con pintadas en la calle con pintadas en contra mío y también fue muy claro que se gritó contra el Presidente, se gritó contra el ámbito cultural. No fue casual, fue un hecho que hay que entenderlo muy claramente, estoy totalmente de acuerdo con vos en el sentido que debe ser un toque de atención. A mí me alegró mucho sobre todo la reacción de la gente, inclusive la reacción del periodismo en general. El mundo de la cultura que rápidamente se alineó y olvidó en ese momento cierto tipo de polaridades.

Quiero saber qué tipo de resoluciones toma el ministro del Interior y la Justicia con respecto al terrorista que tiró la bomba de gas. ¿Vos tenés alguna información?

-El proceso sigue su vía normal.

-¿Dentro de poco tendremos una resolución de lo qué pasó?

-La noticia que yo tengo, es que ese muchacho está preso. Sigue el proceso una vía lógica, y es importante que se sepa. Esto yo lo daba como un ejemplo de la mala difusión que tienen los actos de gobierno.

-Yo he charlado con Javier Torre y él mismo no sabía.

- Yo mismo no lo sabía, el otro día me lo confirmó Beto Brandoni.

- Es importante, por lo menos funcionan los mecanismos de la democracia y la justicia. Así que vos no sentís ninguna presión de la Iglesia. No hay imposiciones, por ejemplo, con respecto al divorcio, al aborto...

-Bueno, eso no es una presión ejercida directamente sobre mí.

-¿Cuál es tu postura sobre el divorcio?

- Yo estoy divorciado, tengo un buen matrimonio primero y un buen matrimonio segundo. Mi vida privada es clara. Realmente no tengo dudas de que el divorcio es absolutamente necesario en una sociedad y por otra parte creo que somos unos de los pocos países que todavía no lo tienen. Cuando ya lo tienen países de raigambre católica potente como Italia o España. También estoy de acuerdo con los que plantean que quizás en este momento con problemas políticos tan graves en relación a la deuda externa, etc., quizá plantear ahora el tema del divorcio podría provocar una cierta conmoción interna que acarrearía dificultades. Yo personalmente tengo una posición muy clara, no tengo dudas.

**Mick Jagger** y Los Stones

 $C E L U L 0$ 

El sonido, la furia y la imagen

### Por Fernando Brenner

Qué sí! ¡Qué no! ¡Qué puede ser en julio, o en agosto! Lo concreto es que el filme "Pasemos la noche juntos" con el mítico grupo, The Rolling Stones, anunciado su estreno originalmente para el pasado 1º de diciembre, debió esperar una demora que ya lleva siete meses. ¿Hasta cuando, señores?

De los grupos de rock mundiales -los número uno- han sido y aún lo son, los Rolling Stones con Mick Jagger (que el próximo 24 de julio cumple cuarenta años) a la cabeza, de los pocos que se mantienen vigentes. Por antigüedad, son los únicos. ¿Cómo es esto posible? ¿Dónde está la magia? ¿O el engaño? Mejor que lo diga el propio Jagger: "Lo que puedo decirte es que en estos mediocres años '80, cuando ni siquiera los punks supieron producir musicalmente nada que se arrimase ni a un millón de años-luz a la vistosidad de su pirotecnia sobre la escena, los Rolling seguimos teniendo con nosotros a los fans de hace veinte años; y a ellos se les suman los fans de los años '70. asombrados de que sigamos siendo los Número Uno. Y a ellos les

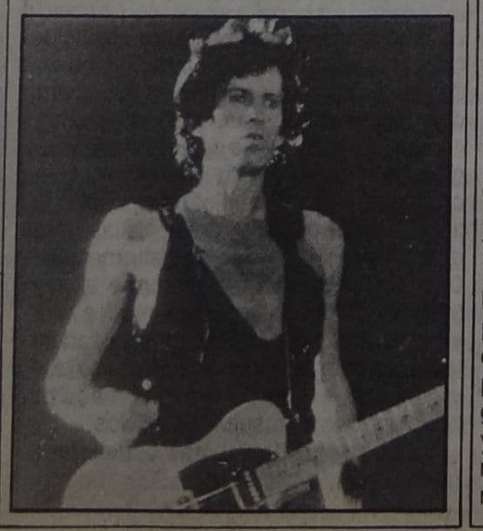

incorporan los flamantes fans que hoy tienen quince o diecisiete años. Son tres generaciones detrás de nosotros. ¿Qué líder político ha logrado algo medianamente parecido?'

Así pues durante una de sus giras por los Estados Unidos, la primera y con mucho éxito, en el año '69, los hermanos Albert y David Maysles ruedan una película: "Gimme Shelter" (título homónimo del tema de los Stones, "Dame refugio"). Estrenada al año siguiente, en ella se apreciaban distintos momentos del trabajo de los Stones, debates entre los productores, los organizadores y las fuerzas responsables del orden público. secuencias de conferencias de prensa, escenas rodadas en los estudios de grabación de Alabama, y fundamentalmente la filmación del Festival de Altamont.

Antes de la presentación del grupo inglés aparecen los Jefferson Airplane (que tuvieron que interrumpir su actuación, por la tensión que se iba creando alrededor, estarían también Ike and Tina Turner, esta última hace calentar al público. Por fin aparecen los Rolling y largan toda su bola musical.

Pero por lo que más se recuerda este recital - este film- es por un hecho trágico: la muerte de un espectador. La crónica dice que un negro estaba apuntando a Jagger, y entonces los grupos de Hell's Angeles (Angeles del Infierno, encargados por entonces de la custodia del escenario) se avalanzaron sobre él y lo acuchillaron. En el film esto se ve, pero un poco confuso. Hay quienes dicen que en total hubo cinco muertos. David Maysler dijo: "El camarógrafo ha filmado el crimen sin comprender que lo era, sin verlo. Vimos solamente un bailarín vestido de verde y luego una pelea". Por su parte Jagger tenía algo que acotar: "Sí, en aquel tiempo pasaban cosas terribles. Pero me qustaría verlos a ustedes como me vi yo en California, cuando aquel muchachito negro, Meredith Hunter. me encañonó con un revólver.

dispuesto a cualquier locura, mientras yo interpretaba 'Simpatía por el demonio"

### Otros rescates emotivos

Un antecedente hay que rastrearlo en el año '68 con un espectáculo especial para T.V., "The Rolling Stones<br>Rock and Roll Circus" en donde<br>también aparecían John Lennon, Yoko Ono, The Who, Eric Clapton, Marianne Faithfull, Jethro Tull. En ese mismo año Jean-Luc Godard filma "One plus one" siendo la base musical el tema "Simpatía por el demonio". La<br>segunda gira de los Stones por los Estados Unidos, durante el año '72, fue documentada en un film que acá nunca se vio: "Ladies and Gentleman, The Rolling Stones" (1973).

Hubo también intervenciones individuales de algunos del grupo. Por un lado Bull Wyman, el bajista, compuso la banda sonora del film "Green Ice" y actualmente está dirigiendo al actor James Coburn en el film "Sueños Digitales". El otro que<br>hizo cine es, por supuesto, Mick<br>Jagger. En el año '70 participó de dos filmaciones, cosa que hizo creer a mucha gente que iba a dejar de cantar para ser solamente actor. Por suerte esto no sucedió.

"Aunque no son películas -comentaba Mick- particularmente<br>interesantes, quería sencillamente saber si era capaz de rodarlas. Ahora pienso que puedo hacer cine. (...) Me

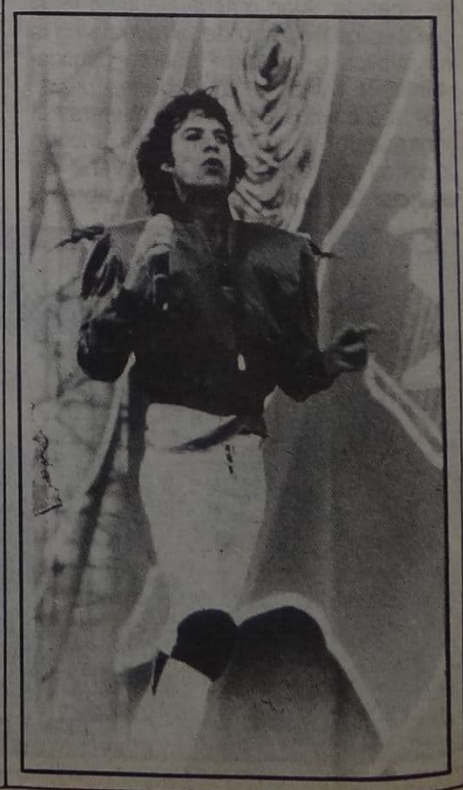

queta el lado excitante de la música gusta en debe haber alguna otra pop, Un día iré a una escuela de arte desanático". Esas participaciones dramatic "Ned Kelly" (Los hermanos Kelly), film rodado en Australia y Kelly, o por Tony Richardson (Tom Jones, Joseph Andrews, Hamlet, La contera). En él hizo de un legendario antihéroe australiano, un bandido del juliore local. La imágen de rebelde seguía en pie.

otro film fue "Performance" que en su momento se prohibió en la Argentina y aún no se ha estrenado. lo dirigió un realizador bastante especial, Nicholas Roeg. Este fue el mismo que años después filmaría con otra estrella de rock: David Bowie el film "El hombre que cayó a la tierra". Roeg también dirigió Encuentro entre dos mundos" en Australia y "Venecia Rojo Shocking". entre otras. Aquí Jagger hace de un cantante en decadencia que se mezcla con un gangster (James Fox) en "turbios" momentos de confusión sexual.

No hace mucho protagonizó un especial para televisión, basado en un cuento de Hans Christian Andersen, "El ruiseñor". Un intento frustrado fue el de "Fitzcarraldo" film rodado en 1981, bajo las órdenes del alemásn Werner Herzog (Aguirre, la ira de Dios, Woyzeck, Nosferatu, El enigma de

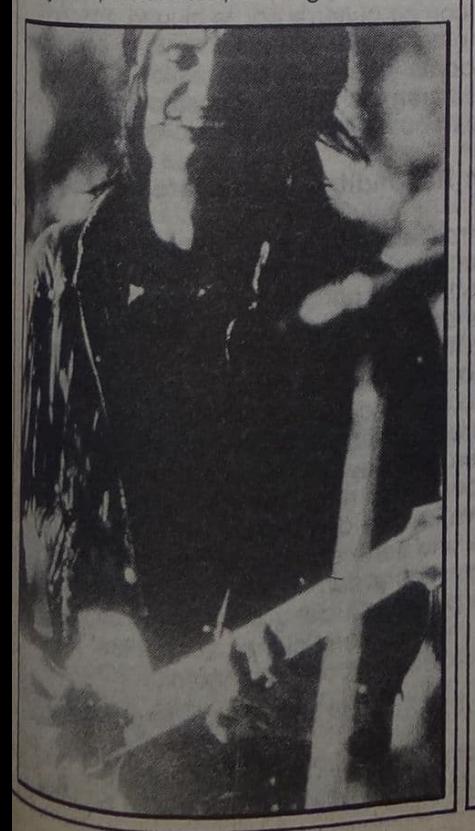

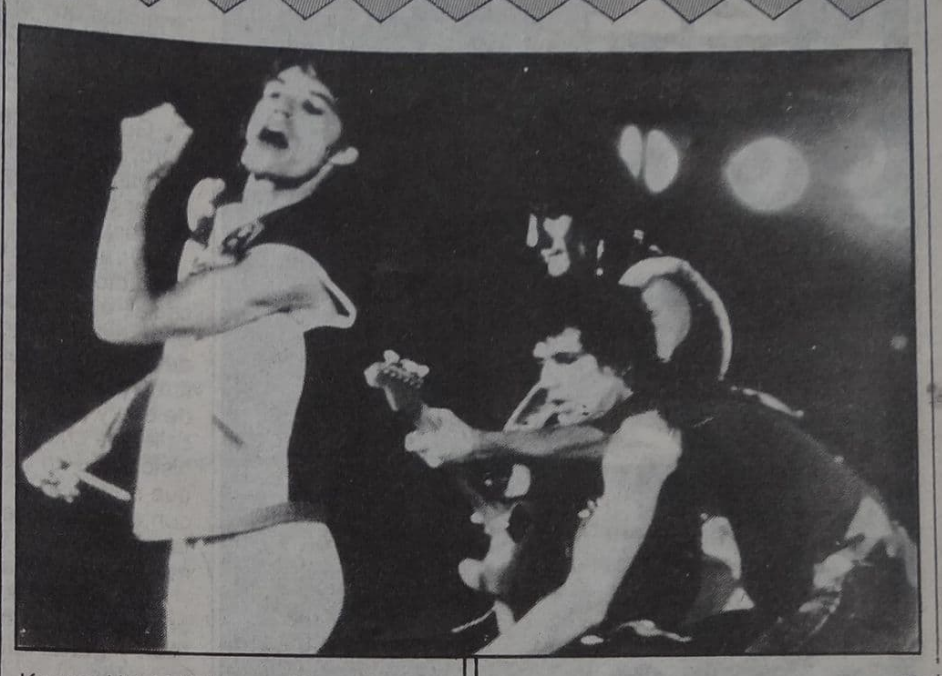

Kaspar Hauser). Acerca de esta no intervención comentó el músico: "Yo iba a tener uno de los roles principales; el de un absoluto libertino, un individuo completamente desenfrenado capaz de cualquier cosa.

Un perverso demoníaco. Un macho químicamente puro". Al final por varias causas tuvo que suspenderse el rodaje hasta el año siguiente, como Jagger tenía contratos para una gira, debió abandonar el papel, que finalmente se eliminó de la edición final. Nunca podremos saber cómo era este señor que en el medio de la selva recitaba a Shakespeare y amaba a Rimbaud.

### ¿Pasaremos la noche juntos?

Y llegó el año de la gira por los Estados Unidos. La más espectacular que hayan hecho los Stones. Y como todo es una inversión. También había que filmar esto. Entonces llamaron a Hal Ashby que tenía en su haber films como "Esta tierra es mi tierra" (sobre la vida del folkler Woodie Guthrie), "Shampoo", "Regreso sin gloria",<br>"Harlod and Maud", "Desde el jardín".

Los lugares elegidos fueron los estadios Sun Devil de Temple, Arizona y Brendan Byrne Arena en Nueva Jersey. Como Jagger no quería el clásico film con la trastienda de los conciertos, prefirió que casi todo el material se limitara a filmar las actuaciones. Un total de veinte cámaras registraron las escenas para el montaje del film. Entre tira y afloje, parece ser que muy pronto lo veremos en Argentina. ¡Era hora!

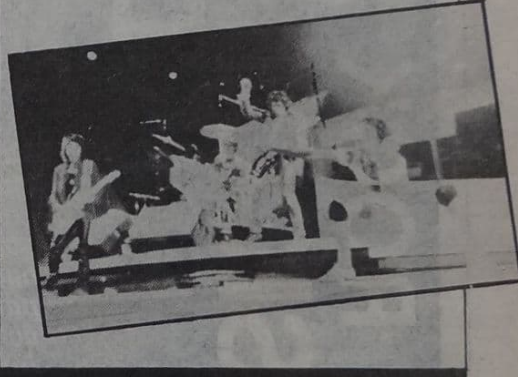

Ficha técnica

"PASEMOS LA NOCHE JUNTOS" (Let's Spend the Night Toghether, EE.UU., 1981/82). Dirección: HAL<br>ASHBY. Productor: RONALD **SCHWARY, Fotografia: CALEB DESCHANEL (GERAL FEIL), Montale:** LISA DAY. Asistentes de dirección. CHARLES MYERS, MARY ELLEN CANNIFF, PATRICK BURNS, Sonido: MICHAEL TRONICK, Interpretes. MICK JAGGER, KEITH RICHARDS, BILL WYMAN, RON WOOD y CHARLIE WATTS, Canciones: BLACK<br>LIMOUSINE, ALL DOWN THE LINE, BROWN SUGAR, YOU CANT'T<br>ALWAYS GET WHAT YOU WANT, HONKY TONK WOMEN, JUMPING JACK FLASH, LET IT BLEED, LET'S SPEND THE NIGHT TOGHETHER. SATISFACTION, UNDER MY THUMB. GOING TO A GO-GO, JUST MY IMAGINATION, TIME IS ON MY SIDE. WENTY FUGHT ROCK, TAKE THE A TRAIN. Duración: 94'. Distribuye: DANIEL GRINBANK PRODUCCIONES.

**Enrique Symns** Marcelo Fernández Bitar Eduardo Berti

La idea era reunir músicos de varios grupos, corrientes y popularidad para hablar del panorama musical actual. Finalmente juntamos a Poli y a Skay (por "Patricio Rey y Los Redonditos de Ricota"), Ricardo Iorio (bajista de "V-8) y Gustavo Noto (guitarrista de "Super Ratón"). También estaban invitados Fontova, Luca Prodan (Sumo) y Pipo Cipolatti (Los Twist). Fontova está ahora grabando con Miguel Abuelo, y Luca debería estar por llegar. Pipo no quiso venir...

Poli: ¡Es que ya pertenece a otro circuito! O sea entrar necesidades que el sistema impone, y desde el momento en que firma con Grinbank se tiene que ajustar a ciertos requisitos que el productor pide, dar cierta imagen. Está dirigido a un público que es el que puede pagar y el que no va a tener problemas y compra discos; es dirigido a una clase determinada.

Gustavo: Creo que una vez Grinbank lo dejó bien claro, cuando en un reportaje dijo que lo que él producía iba para las clases media y alta. Por lo pronto, yo puedo hablar de lo que hago o hace V-8, que va dirigido a clases más bajas.

Ricardo: Lo que pasa es que al firmar con Grandes Productores esos músicos firman contrato con una clase social, olvidándose de las demás y de la creación misma. Si yo estoy creando para orientar a la gente y que pueda despertarse y salir de todo este maldito sufrimiento, al firmar un contrato con Grinbank ya me tengo que olvidar de eso y ponerme a hablar de las minas que van por la calle, los chicos con pantalones naranja y hacer una historia de un gato en la ciudad, como Mateos... cosas que no le van a despertar la cabeza a nadie. Ya firmando con esos tipos tengo que olvidarme de todo, y por ende, tampoco puedo venir a hablar con gente que tiene la misma propuesta que yo tenía al principio.

En la nota anterior se acusaba a ciertos creadores por haber pretendido obtener un prestigio fácil y ganar dinero abandonando sus propuestas iniciales.

Ricardo: Y ahí ya abandonaron el rock.

Gustavo: Además, en estos momentos el rock con otros movimientos más marginados como el heavy son como agua y aceite, dos cosas completamente distintas. Mientras Porchetto, García y esa gente lleven las banderas del rock nosotros no podremos ser de ese movimiento, somos otra cosa. Ese movimiento ya cumplió su ciclo, como todo: arrancó, lo cumplió y el ciclo se muere. Vida, desarrollo y muerte.

Ricardo: Mirá, en 1969, 1970 estaban Palito Ortega, Leo Dan y Sandro como música comercial argentina, y estaban Charly García, Spinetta, David Lebón y toda esa gente como la contra: eran los músicos subterráneos que mostraban otras propuestas y no hablaban del muchacho que va cantando con su guitarra por la ciudad. Entonces, ¿qué pasó?, los comerciantes de ese momento son ahora dueños de grabadoras y estudios de grabación, y los músicos que antes eran los rebeldes pasaron a ocupar el lugar que los otros ocupaban. Y eso es lo que quiero que no me pase.

¿Por qué los Redonditos no grabaron nunca un disco?

Poli: Hubo ofrecimientos, pero era entrar en una situación que coarta toda nuestra posibilidad. Nosotros no teníamos una continuidad porque partíamos de otras cuestiones... más bien salir cuando uno realmente tiene deseos de hacer música, y no por ganar u otra cuestión.

Skay: Es algo más libre, sustentado en "el placer de".

Poli: Y con lo del disco vamos a seguir con nuestra propuesta, que creemos es alternativa dentro de las distintas corrientes que hay. Si no hacemos una producción independiente negaríamos totalmente el prinicipio que lleva la idea de Patricio Rey. Desde el momento en que uno tiene que ir a firmar, avenirse a montones de requisitos y demás, es entrar en una que no coincidiría con la propuesta del grupo. Entonces, cuando haya ganas y se den las condiciones se grabará, porque también eso tiene que ver con lo económico.

¿Creen que el éxito es algo tabú, le quita algo al fenómeno?

Ricardo: Perdés una visión de las cosas. Gustavo: Estando en una situación como estamos nosotros vos ves las cosas muy directas, las estás viviendo y son parte de tu vida. Es una cosa muy de Argentina, porque internacionalmente los grupos grandes tienen en general una vida limitada y cuando llegan al punto culminante se acaba el grupo. Después hay veces en que intentan resurgir, pero ya no es lo mismo: no tienen el mismo arrastre y las palabras que dicen no valen tanto como al principio.

poli, el grupo de ustedes es de otra generación, ¿qué pensás de fenómenos como el heavy metal?

Poli: Es una necesidad de manifestarse de una generación, como también ocurrió cerca del '55. Pasa que no están avalados por un movimiento; por ejemplo, en Estados Unidos y países donde se vive otra situación,

tanto el heavy como el punk tienen más sentido porque ya viene en un contexto social. En cambio, acá quedan como descolgados de la realidad que se intenta imponer. Me parece vital que haya grupos que respondan. Ahora, si se va a convertir en un movimiento o no, depende de los tipos que integran eso, porque si se venden nuevamente como figuras y entran en ese circuito, serían lo mismo que cualquier otro. Tendrían más luces, las tachas más lustradas...

¿Pappo no significa un poco eso?

Poli: No sé, será porque lo considero un "emocional", instintivo, que en todas las épocas está en lo que ocurre, pero no impuesto desde afuera sino desde él mismo. Y no está en ese movimiento, es él.

Ricardo: La prueba es que en el '76 los músicos que ahora son famosos, como Cantilo, Miguel Abuelo, Roque Narvaja y Piero, se fueron del país y a España a fumarse su porrito, olvidándose de los problemas sociales en que estaban estancados los jóvenes, la generación a quien le cantaban. Y Pappo se quedó tocando su guitarra y a ser víctima de la represión, y él siempre siguió mostrando su punto de vista. Por eso nadie lo va a poner en el mismo cajón que los "hermosos". Además, nunca salió con cara de lindo en la revista Gente, o fue con saco y corbata a recibir un premio... como muchas veces vi a León Gieco haciendo. Por ejemplo, León canta "Sólo le pido a Dios" en la Capital y la gente dice que mata, pero escuchan a un muchacho de una obra cantando "Sólo le pido a Dios" y se preguntan qué canta ese pardo.

Entonces, ¿qué función puede cumplir su propuesta dentro de este fenómeno que hemos visto entró en decadencia?

Gustavo: Creo que el heavy ya es movimiento, y si no lo es todavía, apunta a serlo. Eso depende de nosotros, que los grupos en esta onda estén conscientes de no venderse mañana, y que entre nosotros mismos nos estemos controlando. O sea que si mañana meto la pata venga Ricardo y me diga que me estoy vendiendo, y que nosotros mismos no le demos cabida en nuestro movimiento a tipos que se ponen la camiseta porque vende. Hay tipos que evidentemente se pondrán la camiseta al ver que V-8 vendió unos 10 mil discos sin publicidad, porque es buen negocio; y el que hace un tiempo tenía Normandy Soul hoy dice que hace heavy metal cuando no tiene la más remota idea, y me estoy refiriendo concretamente a La Torre.

Ricardo: Y no nos vamos a dejar absorber por ningún tipo ahora que estamos tranquilos, pensando y buscando nuestro camino. Porque al principio, cuando teníamos toda la fuerza para querer salir, fuimos rechazados. No nos vamos a dejar absorber por nadie que quiera lucrar con nuestro sentimiento.

Hablando antes, diferenciaban a los músicos que se dirigen a una clase media, mientras que el heavy se dirige más a clases marginadas o bajas, ¿desprecian a la clase media?

Ricardo: Yo soy de clase media. Lo que quiero es

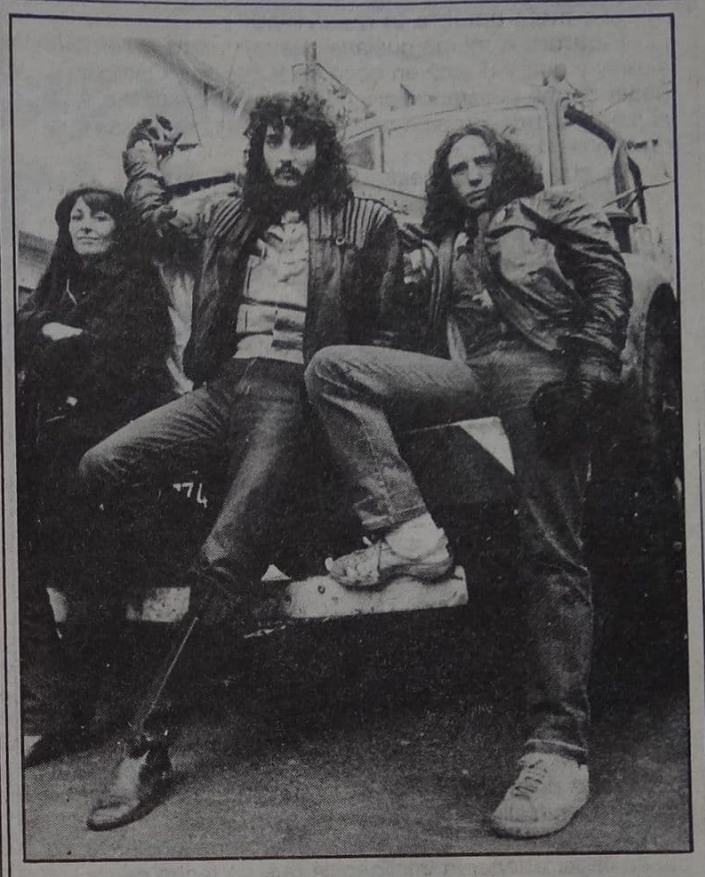

que la clase media pueda llegar a entender como yo el sufrimiento que están pasando las clases bajas por la clase alta.

Gustavo: La clase media está con un pie en cada lado, y es la que en definitiva siempre define todo en Argentina. El problema es que hay muchos que ya vienen con el cerebro lavado y aspiran para arriba, aunque quizá no lleguen nunca.

Poli: Mirá, justo lo que estamos hablando está acá (saca una hoja a máquina). Lo mandó - de la Plata-Rocambole, escrito porque no podía venir: "Musicalmente hablando, se nota una general tendencia a regresar a formas del rock superadas y confortables tal vez en los años cincuenta. Otros, ante la desesperación frente al hecho de no verse incluidos en el proceso de cambio de la sociedad argentina en su totalidad (es evidente que el camino de la liberación elegido por el pueblo no tiene puntos de contacto con el actualmente propuesto por el rock), lo llevaron al populismo y la demagogia, perdiendo genuinidad ideológica. Con estas debilidades, el rock es blanco fácil para xenófobos que lo descalifican negándoles inserción en la 'realidad nacional' (otra cosa hubiera pasado con Moris, Tango o los Manal de la primer época). Mientras tanto, los verdaderos héroes del rock fueron sus seguidores: el público de los recitales es el que probablemente haya sufrido en forma más fuerte y humillante los efectos de la represión, el hijo de la clase media y por supuesto mucho más el chico pauperizado de la villa que encontró en el rock una posibilidad de experiencia auténtica de libertad y autodeterminación. El 'reviente' ha sido tal vez el sector de la juventud que pudo haber dicho no a la cultura oficial, pero en cambio la afirmó con su adicción, convirtiéndose en su paranoia -como el sistema quería- en simple delincuencia. El 'reviente' no pudo afirmar, ni siquiera realizar su propia cultura desarrollándose; eligió en cambio el camino del suicidio para lavar su pequeña culpa de rebeldía, no tuvo una opción de libertad real e independiente, sino que se autoalienó"

### ¿Es mala palabra la masividad?

Ricardo: A mí me gustaría que me venga a ver todo el país y que V-8 esté en boca de todos, pero también poder darme el tiempo para poder seguir transmitiéndole al país y a toda la gente que me escucha, las cosas que realmente necesita.

Gustavo: Ojalá nuestras letras fueran masivas, así se despertaría mucha mayor cantidad de gente.

Cuando Piero dice "Manso y tranquilo" o Lerner habla de la nena neurótica, ¿es escribir sobre lo que venga, como dijo Pettinato?

Ricardo: No, no es escribir sobre lo que venga. Pienso que Porchetto y toda esa gente hicieron un pacto con la gente que los maneja para calmar a la gente y decirles que todo está bien, "conformate con lo que te dan"... está todo bien, estamos tomando un té de almendra y hay una muy buena onda. ¿Y sabés cuándo "firmaron" el pacto? En el Festival de Solidaridad.

Gustavo: Hay gente que hubiera pagado por subir a ese escenario, para que lo vea toda la gente que se había juntado y para salir por televisión, pero sin medir las consecuencias.

Ricardo: O el mismo público que fue desesperado porque era la meta, pero por ejemplo cuidar una plaza es patrimonio nacional y soberanía. Si no sabemos siquiera cuidar una plaza y tenemos un montón de chicos desnutridos en el país, para qué vamos a ir a buscar un pedazo de tierra donde no vive ni una persona de nuestro país. Por supuesto que es grandioso afirmar la soberanía y todas esas cosas, pero hay que pensar un poco. Hay que buscarle una salida a las cosas y empezar. Mi "empezar" es por la música y gracias a ella espero que alguien pueda llegar a tener la inteligencia que yo tengo como para poder crear y poder diseñar una nueva forma de vida en que todos estemos bien. Que nuestra "clase" ascienda según nuestra responsabilidad social, y no según nuestras cantidades monetarias.

¿Y qué opinan de la manera que tienen los punks de ver todo esto?

Ricardo: Pienso que la medida de ellos es demasiado extrema: creo que el mundo tiene una solución, lo que sí es que pienso que es muy difícil de hacérselo ver.

Gustavo: Evidentemente, cuando llegue el final se van a salvar muy pocos. Simplemente mi intención es quizá no salvarme yo, pero dejar algo para que alguno se salve. Si sé que gracias a lo que deje se salva uno, estoy hecho.

Poli: Patricio Rey no tiene intenciones, no se considera algo salvador ni un líder. No tiene nada que enseñar ni que móstrarle el camino a nadie; no se considera un Mesías.

Ricardo: Nosotros tampoco, para nada. Nos consideramos personas atrapadas en este consumo maldito, pero queremos dar un par de patadas antes que nos termine de absorber. Vos nacés y sos un tipo feliz, pero de repente te mandan al colegio y se te empieza a pudrir todo, y cuando te das cuenta te agarran y muestran el mundo diciendo "Ese es el presente". Entonces, lo que yo quiero hacer es agarrar a esos chicos y que en una placa nuestra puedan escuchar cómo está el presente y antes que se lo muestren se pongan una venda en los ojos para no ver; y después los larguen, lo empiecen a ver ordenadamente.

Poli: ¡Es que es imposible! Es una imagen lo que decís, es utópico. Me parece que el cambio tiene que ser siempre a partir de un cambio de valores, un cambio real. Y si tenés como punto de comparación lo quenoes, estás actuando contra algo, y eso ya te debilita. Por ejemplo hablábamos de la música y los grupos, bueno, los medios de comunicación crean figuras y sea como sea los músicos también; y por eso no quieren tener una tranquilidad para tocar y tener equipos, que van a ser

famosos en algún momento... jalgo! Algo tiene que sustentar al grupo para que siga, de lo contrario es muy difícil que ese grupo se mantenga. Si el líder del grupo no les ofrece "algo", el grupo se pincha. El cambio viene reuniendo gente realmente consustanciada con la idea. Y por eso los grupos tienden a desaparecer, no tienen una real convicción y todavía se dejan seducir por la fama, al primer disco, el vivir de la música...

Gustavo: Por lo pronto el asunto de los grupos está muy claro en Argentina, porque si bien mundialmente las grandes figuras son grupos, aquí se da casi siempre que son solistas. Y más en los últimos años.

Poli: Acá viene otro anticipo de Patricio Rey (risas). Otra vez Rocambole tiene en lo que mandó algo sobre lo que estamos hablando: "Cuando el rock nació, en la década del cincuenta, nadie -ni aquellos que integraban la mezcla de confluencias que le dio origen- se dieron cuenta de lo que representaba como fenómeno cultural. Así fue como nosotros, adolescentes de aquella época, nos apropiamos instintivamente de él, convirtiéndolo en una propuesta de cambio contra todo un sistema cultural, atacando la hipocresía de la sociedad, y contra la represión, a alienación y la masificación. Se cuestionaba la existencia misma de la cultura. Más tarde, otras generaciones de jóvenes encontraron en el rock un territorio libre donde incorporar sus propuestas de creatividad, sus filosofías, sus políticas o sus viajes personales. Las más diversas formas de folklore mundial. se sumaron sin que nadie les achacara falta de ortodoxia: gracias a esa apertura no se anquilosó ni envejeció, y a través de la música muchos jugamos a esa temida experiencia llamada libertad, buscando una verdadera revolución total, una mutación en la misma psiquis del hombre, pensando que las instituciones eran estructuras artificiosas e impuestas que no nos daban respuestas valederas. Fue en aquel momento que la mayor o menor fortuna de los músicos que, habiendo desechado los sacos plateados de los favoritos del sistema, subían a los escenarios con la misma ropa que su público, se basaba no en sus incipientes calidades o sonidos magnificados sino en su grado de representatividad. Perseguido o relativamente tolerado por el sistema, el rock aglutinó a grandes multitudes y -en consecuencia- las miradas de los mercaderes que habiendo quedado afuera le apuntaron sus miras y por desgracia le acertaron, atravesándolo con un proyectil de vanidad. Los músicos volvieron a los trajes de luces, limitándose a cuidar la sofisticación de sus sonidos y - como si nada hubiera pasado- descubrieron que en lo profundo de sus almitas quizá siempre quisieron ser estrellas rutilantes y frívolas".

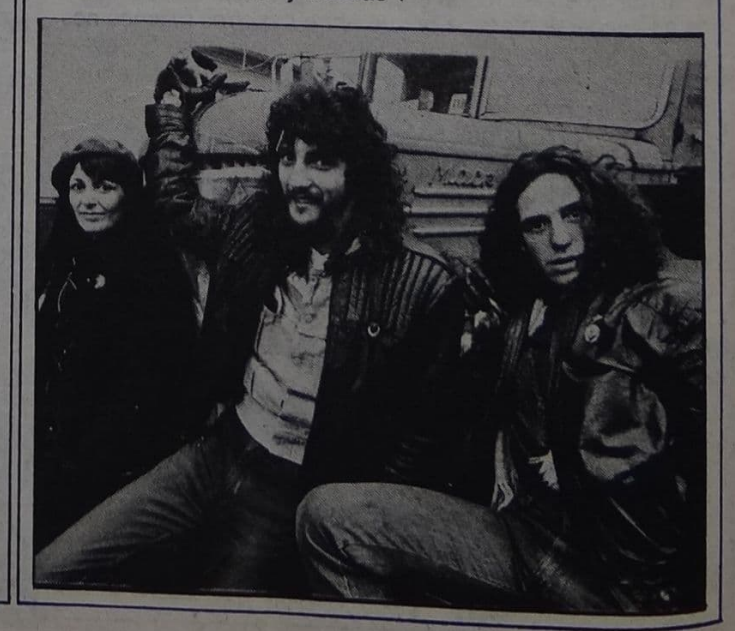

La juventud española está un poco golpeada, y por lo tanto hay una cierta tendencia al derrotismo. Creo que eso es un lugar común en toda la juventud universal: la falta de empleo y las angustias que esto conlleva. El rock llenó esa falta de identificación con algo. Siempre habíamos estado imitando el mundo de los mayores, tratando de ponermos el pantalón largo y la corbata lo antes posible para ser como ellos... y por primera vez en la historia de la Humanidad es todo lo contrario; los tíos más mayores están poniéndose modelitos para parecerse a los jóvenes. La problemática en España ha venido por la falta de oportunidades -el desempleo juvenil es altísimo- y hay un problema que afortunadamente aquí no existe: España es un punto de paso de la heroína para Europa y Estados Unidos. La dependencia para con esa droga es terrible, demencial; hay un porcentaje altísimo... probablemente por esa notoria carga de insatisfacción y angustia. Te das cuenta que hoy ser joven en España es bastante arriesgado.

Por el otro lado, el porcentaje de responsabilidad de la gente joven en España es altísimo porque, con una invitación tan descarada al consumismo de todo tipo, la gente sigue buscando vías paralelas y una forma de desarrollo que no tiene mucho que ver con el mundo de los adultos ni con el de los económicamente fuertes. En ese sentido es importante ver cómo están surgiendo publicaciones paralelas y hay una importante ebullición intelectual en la gente joven. Antes había una abulia intelectual muy grande que ahora está cambiando. La única pega es que la invitación al escapismo es muy grande y muy fácil de conseguir.

Saltarás a la calle un día más golpeado entre condenas. Vas buscando a tus colegas pateando la ciudad. La sirena policial llegarás al barrio, están allí entre miedo y confusión. Su receta es la evasión.

### ("No te derrotes")

En España se le llama caballo a la heroína. En el '78 escribí el tema "Jinete" porque la droga entraba como una moda, un "ahora picarse es in" sin saber lo peligroso que era. Y eso porque el poder siempre ha estado metiendo en el mismo saco a todo tipo de drogas, le ha interesado no educar y no diferenciar, para así poder reprimir al que fume un porro o al que se pique. Se creó una desinformación de que toda la droga era igual y, claro, los chavales se fumaban un canuto de hashish y al ver que el

# **SER JOVEN EN ES ARRIESGA**

Estuvo por acá Miguel Ríos, 40 años, el más popular rockero español (más de 500 mil personas en su última gira). Se destacan sus letras lúcidas y observadoras de la realidad española, de la cual nos contó:

cambio sensorial era mínimo llegaban a la heroína. Y ahí ya enganchados... Entonces mucha gente creyó en informar de ese tipo de rollos sin demagogia ni moral, porque al fin uno tiene que tener libertad para hacer de su cuerpo lo que quiera.

Claro que esa falta de conocimiento. era antes, jahora somos expertos! Y, como te decía, la falta de conocimiento estuvo propiciada desde el poder. Hoy se conoce mucho y por suerte hay cantidad de acciones, incluso desde el gobierno, como la despenalización. La droga se considera un problema médico y no un problema policial.

Es terrible la vida en las fronteras. Encadenados a un sistema demencial. Es muy triste sentirse marionetas

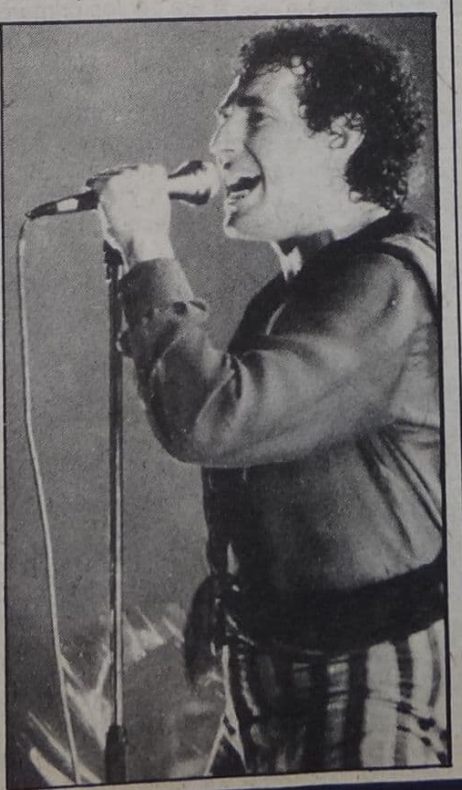

del que mueve los hilos de la desigualdad.

El sistema diseña las barreras que la mente y el cuerpo quieren violar. En las miserias de la marginación está la frontera de violencia

("En la frontera")

Hubo una época en que la marginación era un hecho "exclusivo de pocos" pasa que la sociedad está haciendo cada vez más ancho el margen, echando más gente a la marginalidad. "En la frontera" es un intento de hablar de otro tipo de marginación: la carencia de medios económicos y la posibilidad de acceder a la cultura. Todo viene un poco por esta locura de vivir que nos han dado; te gastás en el presupuesto nacional miles de pesetas en tanques y misiles, y del otro lado algo ridículo para educación, salud y acciones sociales. La marginación real en España viene dada por la falta de oportunidades. Mucha gente acaba la Universidad y no tiene curro; ahí ya estás con un pie en el otro lado de la frontera.

Actualmente hay un grupo punk llamado "Siniestro Total" y mucha gente joven de 18 años grabando. Ahí la suerte de evolución ha venido por las independientes, chavales que han reunido un capital suficiente para un disco, lo anuncian en periódicos y lo mandan por correo. Incluso han logrado meterse en tiendas donde se localiza ese tipo de música. Los textos de "Siniestro Total" son el paroxismo de lo punk: "Me pica un huevo", "Las tetas de mi novia tienen cáncer de mama"... Hubo un tema,<br>"Quiero ser una zorra", que se tocó en un programa de TV para chicos de 15. ¡Y no pasó nada! Hasta que dos semanas después el diario conservador "ABC" sacó la primera página de la edición dominical el texto del tema y un gran "Esto no puede ser". Hubo una querella que damnificó al que los puso en TV, pero no al autor ni a los músicos. Pero todo se paró porque hubo una reacción importante de la gente, ya que al que no le gustaba podría haber cambiado de canal o apagado el aparato. Parece que la cosa quedó ahí...

Con el advenimiento de la FM como fuerza de difusión, la especialización ahora es tremenda. Tú tienes tios que están haciendo tecno, pop rock, rock fusión, heavy... y todo porque en las radios hay hasta programas que se dedican a pasar maquetas (demos) de tipos que no pueden grabar. Y claro, así no te extraña que el alcalde de Madrid se monte un concierto de rock, un concurso, jy se anoten 280 grupos!

Eduardo Berti Marcelo Fernández Bitar

ablábamos el número anterior de la importancia de ser heavy en todo momento. Ser agresivo no implica de ninguna manera tener que ser violento. Así pareció entenderlo por fin la gente que estuvo en 10.000 Watts el 2/6, pues entre todos demostraron cómo es posible coparse y divertirse en un recital sin hacer desmanes. La ausencia total de policías y cosas parecidas influyó bastante para que se diera éso.

Y no hay por qué rendir cuentas ante la gente, pero sí ante nosotros mismos. Por eso es reconfortante ver que esto se entiende, y comprobar que todos los que estamos en esta onda, somos tal vez los únicos que tienen la fuerza para enfrentar - y derrotar- a Este Sitio Inmundo.

### F.B.

### ARRASTRANDO CADENAS

asi se da por hecho: Quiet Riot, la banda del momento en U.S.A. vendría a Buenos Aires. Según parece actuarían en el Luna Park los días 28 y 29 del corriente, y se rumorea que el precio de las entradas estaría desde los \$a 1.500. El que aún pueda, que ahorre... / Bloke, una de las bandas heavy que comienza a subir, saca su 1 er. LP a la calle. Su título, "Demolición". No se sabe qué harán para presentarlo. / El PAMI-metal de fiesta: ¡Deep Purple se reúne! Una de las bandas que ha marcado una época, vuelve a la escena mundial en septiembre próximo. También grabarán un álbum durante julio, con la siguiente formación: Ian Gillan (voz), Roger Glover (bajo), Jon Lord (teclados), Ian Paice (batería) y Ritchie Blackmore (guitarras). Es de esperar que se pueda traerlos por aquí. / Punto Rojo no se separa. En el próximo número, ellos mismos lo aclaran. / Noticias españolas: Nuevo LP de Obús, "El que más". Es ya el 3er. LP de este grupo, considerado como el mejor que han hecho. Y nuevo LP para Barón Rojo, esta vez en vivo: "Barón al rojo vivo". Grabado en el Pabellón del Real Madrid, contiene 17 temas de los cuales 5 son inéditos. "Es un resumen de nuestra carrera, con la fuerza del directo y canciones nuevas". / A todas las bandas de Heavy Metal, sigan cayendo por acá Su presencia mata. / Y terminamos: Nuevo disco de Kiss, tal vez para septiembre. Se dice que quieren venir acá... ¿Será cierto? Hasta la próxima.

### **Discos**

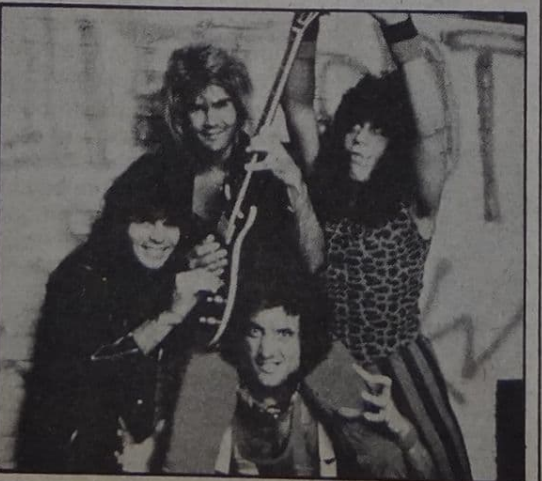

# V8: "Acá hay gente que no<br>se olvidó de pensar"

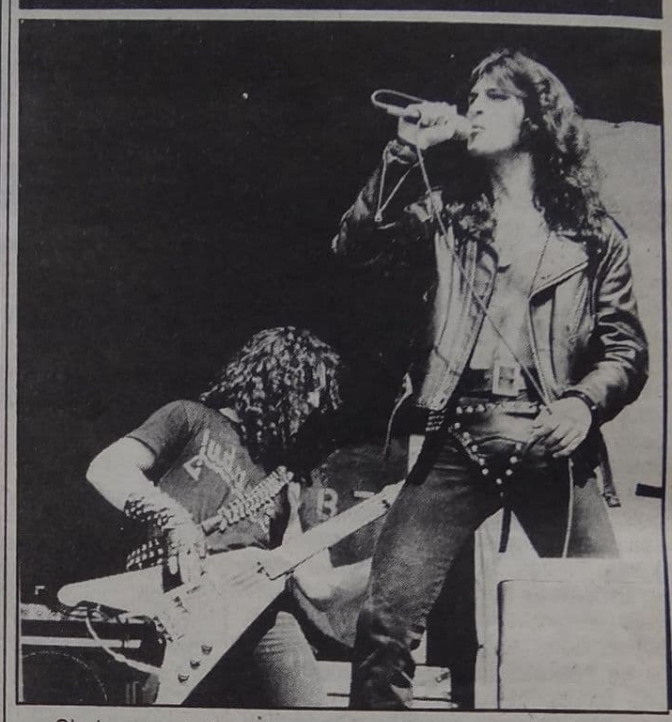

Sin lugar a dudas la mejor banda argentina de Heavy Metal, V8, es el símbolo de todo este movimiento. No es una bandita intrascendente, va mucho más allá que nadie y en este reportaje lo demuestra fehacientemente.

Metal Pesado: Riff al parecer ha terminado, y V8 surge entonces como el grupo más representativo dentro del heavy. ¿Cómo toman el hecho?

Ricardo Iorio: Nosotros no tomamos nada. Para nosotros. no es ningún hecho, porque nosotros seguimos siendo los mismos económicamente, socialmente y dentro de nuestras cabezas, como cuando empezamos, porque nuestra meta no era ser los primeros ni nada de eso, sino tratar de que mucha gente pueda escuchar las ideas que tenemos para mostrar.

M.P.: ¿Qué ideas son? ¿Cuái es su propuesta frente al público?

R.I.: La siguiente: Nosotros no podemos llegar a idear una 7 solución para cambiar esta vida. Tenemos, tal vez, un poco más de inteligencia por el lado del arte, como para podcer llegar a crear una música y sentirnos totalmente identificados por eso. Por eso también la meta nuestra, en sí, es hacer música. Y la idea es que como yo no puedo llegar a cambiar ésto, tratar de hacerle escuchar a muchas personas que tal vez lleguen a tener esto escondido dentro de su cabeza y no lo pueden desarrollar porque no los dejan pensar. Entonces, nuestra meta es que alguien lo llegue a entender, de la misma manera que nosotros ideamos nuestras letras y nuestros temas, como para poder llegar a forjar en sí una solución, una

M.P.: ¿Creen que la gente los entiende? Pues hay quienes piensan que ser heavy es emborracharse, tirar botellazos, hacer despiole, etcétera.

R.I.: Pienso que toda persona que sea inteligente, loco, lo va a entender como nosotros se lo transmitimos. Porque estamos tocando, no estamos tirando botellas ni diciendo que las tiren. Hay que demostrar que somos inteligentes, porque si mediante la brutalidad demostramos lo contrario, esos que hacen que no lo seamos, se van a reir de nosotros.

M.P.: En el país se vive y se vivió en una represión constante. ¿En qué medida los afectó eso?

R.I.: Fuimos cuatro reprimidos más, loco. Desde los 12 años hasta ahora. El problema de la represión no es que si no años había ser un chabón que hace cualquier cosa. Si no hua hay habido represión tal vez nosotros hubiésemos salido blese nenos ganas de tocar. Nosotros somos producto de todas esas basuras.

M.P.: ¿Ser metálicos les sirvió para liberarse?

R.I.: Por supuesto, pero no sólo para luchar contra los que crean la represión, sino luchar contra los que la olvidaron, creativa la gente que se olvidó de la guerra. Con toda nuestra onda, molestar a esas personas que se olvidaron de todo. Luchar contra eso, porque nuestra onda no es la política; para nosotros eso es muy bajo. La política está creada para desunir a la gente. Nuestra idea es más alta

Alberto Zamarbide: No somos un grupo político...

R.I.: Tratamos de mostrarle a la gente una idea que está arriba de todo eso. Porque ahí está la unión y no en la política y los diarios que distorsionan todo.

Gustavo Rowek: Eso es una trampa, y la gente se enrosca v se pone a discutir, y todo, todo es así. ¡Todas trampas!

M.P.: ¿Por qué la mayoría tiende a seguir a Charly, porchetto, etcétera? ¿Es por la publicidad que se les hace o la mentalidad del público?

R.I.: Pienso que pasa porque ésos fueron la explosión del rock. Ahí llegó a su punto máximo. Todos los pibes iban a los recitales, había recitales por todos lados. Seguían a sus ídolos, y después se murió.

Osvaldo Civile: A mí me parece que siguen a esos grupos porque les enseñaron a seguirlos. Los fueron encaminando hacia eso.

M.P.: Gente de esos, los Twist, por ejemplo, declaran luego que el heavy "Es una basura, pura mierda"

R.I.: ¡Los Twist son unos pelotudos! ¡Son unos conchetos boludos! que se ponen a cantar esas pavadas para seguir corrompiendo a la juventud, cuando la juventud necesita vivir la realidad para poder idear la fórmula que destruya a todos los que están obteniendo beneficios con nuestros dolores. (Ovaciones)

M.P.: Y hay paracaidistas del rock, gente que empantana todo, como La Torre. ¿Qué les parecen esos grupos?

R.I.: Claro, eso es menos que una música nacional, porque buscan matices de cualquier lado, te salen con cualquier co-

G.R.: "Hacemos una onda heavy-metálica, con influencias sa

del nahuel incaico...". (Risas) R.I.: La onda es hacer una música rockera, que aquí nunca se hizo. ¿Quiénes hicieron música de rock? De última se les pegaban los hipones y tenían que terminar haciendo un grupito como Kubero Díaz, que pudo haber sido un super violero de un grupo de rock, y terminó siendo hiponada. O Edelmiro. O Spinetta, etcétera... Nosotros queremos hacer rock pesado, porque es lo que siempre hicimos. No empezamos con "Rasguña las piedras". Teníamos la idea de tener un instrumento para hacer rock pesado. Hay que hacer una música y sacar de ahí matices para una música nacional, si se quiere. Porque la juventud absorbió tanto los vicios del capitalismo, por ejemplo, que no puede absorber música de gauchos. Es frenarles el cerebro, querer llegar a ellos con esa música, aunque las letras sean puntualizables, o sean para la unión de algún partido. Nuestra onda, ya te dije, va mucho más allá de la politica y toda esa cosa sucia que anda por ahí. Hay que mostrarle a la gente las realidades con una música acorde, porque el heavy-metal es la expresión más grande de la música. Va a dejar huella en la vida del hombre, porque es acelerada, es fuerte, es potente, con todo. Es como nuestra vida. Los sonidos que mostramos, representan la vida.

A.Z.: Hay gente que no se imagina, no sabe que hacemos

la música del momento. R.I.: Si no se dan cuenta es porque no los dejan pensar, porque son herramientas manejadas por perversas mentes que construyen el final.

M.P.: Para terminar, ¿cuáles son sus planes? R.I.: Vamos a sacar otro disco, con material nuevo y del principio. Y vamos a tocar por el interior: Rosario, Córdoba, etc., a seguir despertando gente.

M.P.: ¿Van a intentar lanzarse al exterior?

R.I.: Sí, lo vamos a hacer, pero cuando terminemos la meta acá, para poder llevar allá algo más que música, para demostrar que aquí hay gente que no se olvidó de pensar.

> Reportaje: F. Blumetti M. Tommy

### **SUPER RATON /8-6/ TEATRO DEL PLATA**

on este concierto reapareció Súper Ratón en escena, y si bien realizaron un correcto show, quedó evidenciada la diferencia de onda entre sus integrantes. Rosana Goudard (voz) y Gustavo Noto (guitarra), tuvieron una noche estupenda, demostrando lo mucho que pueden hacer. La guitarra sintetizada le da al grupo un sonido totalmente particular y distintivo. En cuanto a la parte rítmica, Mario Canela y Angel Lombardo, pese a hacer lo suyo correctamente (batería y bajo), demostraron tener otra onda, lo cual le quita cohesión al grupo y le impide tener un sonido totalmente Heavy. Se destacaron temas como "Hay vida", "Jet Set" y "Gritándome" (muy buen trabajo vocal). En resumen, un recital que dejó algunas dudas planteadas, pero también la seguridad de que Súper Ratón tiene con qué aventarlas. Sólo resta esperar su evolución.

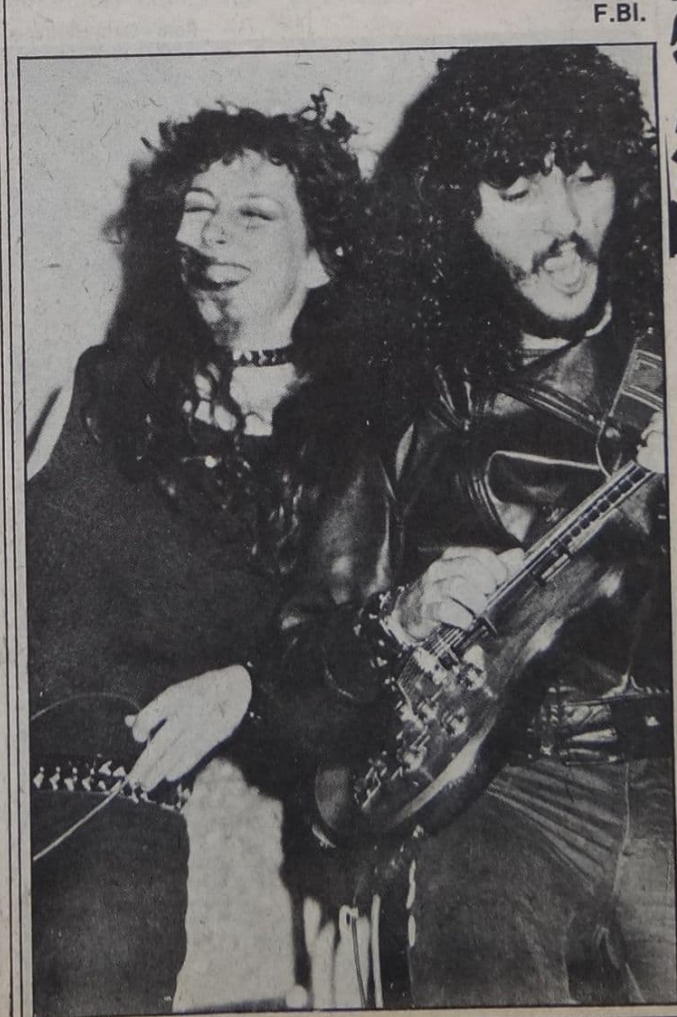

### **METAL PESADO** BLOKE-DHAK-100 DB/2-6/ **10.000 WATTS**

ste recital sirvió para apreciar las características de tres grupos heavies que empiezan a trascender. Abrió el recital 100 Db, que mostró su fuerza pese al deficiente sonido, pero no logró una actuación de la misma calidad con que lo hizo en All Boys este verano, con excepción del baterista, que tuvo una buena noche. Le tocó el turno a Dhak, un quinteto que no mostró mucho, aunque los problemas de sonido que tuvieron (hasta les voltearon un amplificador), impiden que se los juzgue como es debido. Lo poco que se pudo distinguir sonó interesante, y dio la impresión de que pueden hacerlo mejor. Habrá que esperar otra presentación para sa-<br>berlo. Finalmente apareció Bloke, que fue muy bien recibido por el público, y a lo largo de su show se pudo apreciar que están evolucionando para bien. Sin un sonido 100% (la constante de toda la noche), se las arreglaron para que la gente se quedara conforme. Han adquirido más escena (aunque con reminiscencias de Iron Maiden) y el trabajo de las guitarras, en especial la de Simoni, sonó impecable. Billy condujo bien el espectáculo, pero insiste con sus alaridos...

Entre los temas se destacó "Demolición", que redondeó una buena actuación de este grupo,y hace pensar en un futuro optimista. Una buena noche de heavy metal, en la que se destacó la buena organización (aunque el sonido... ¡puaj!), la ausencia total de botones y el excelente comportamiento del público.

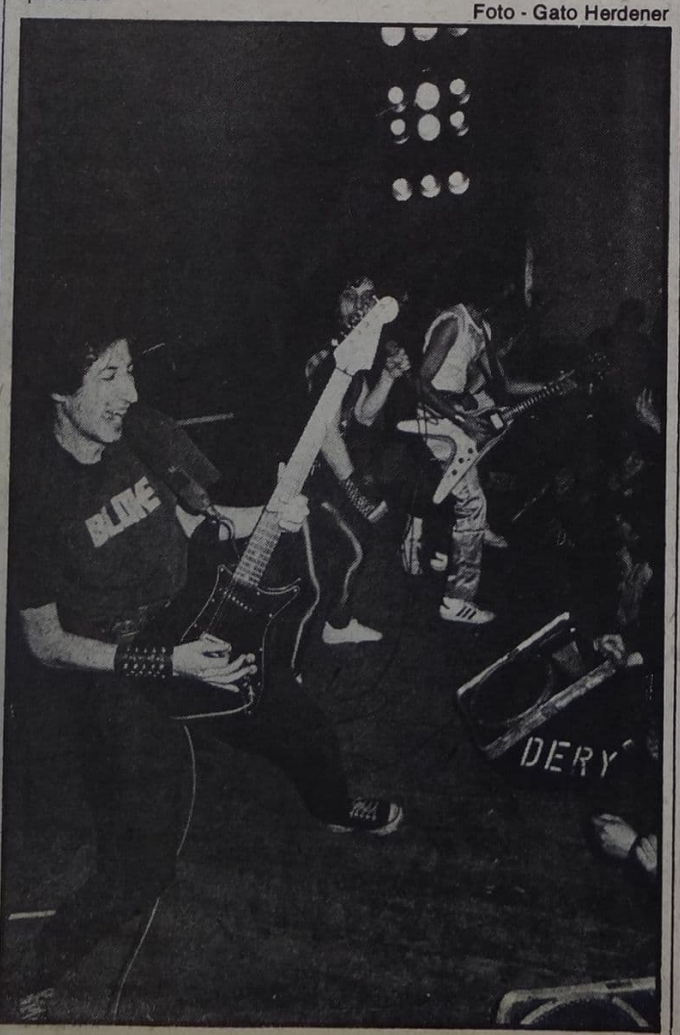

### AVISOS CLASIFICADOS

Redactor editorial EL PORTEÑO alquila depto, 2

- ambientes, urgentísimo. Eduardo Blaustein 26-0634. Compro Renault 12 o similar, modelo 77. Llamar 26-
- 0634. Preguntar por Eduardo Blaustein.
- REDACTOR de El Porteño busca amor. Escribir a Cochabamba 726, Clave 17.
- Pareja heterosexual desea relacionarse Intimamente con otras parejas. Escribir a Cochabamba 726, Clave 17.
- Mujeres perversas, con deseos de experimentar la
- fantasía. Escribir a Cochabamba 726, Clave 18, Jorge. Gay solitario necesita amigos. Escribir a Néstor
- Cochabamba 726, Clave 19.

Club de Perversos Polimorfos en formación. Solicitar bases para inscribirse a Cochabamba 726, Clave 20.

Si tenés material de VAN HALEN: reportajes, letras, grabaciones y también de KISS, JUDAS PRIEST,<br>MOTLEY CRUE, IRON, Maiden, OUIET RIOT, etc.<br>Llamar al 71-4581, Néstor.<br>• Compra, venta, canje de libros nuevos y usados de

arte, política, psicología, historia. Buenos Libros. 35-0169.

Un saludo a Jorge Omar Matto (a "El trolebús de la

paternal") ¡Asco day, boy George!<br>• Locos/as. ¿Todavía no te hiciste socio del VAN<br>HALEN CLUB? Si te querés asociar al mismo tenés que hacer lo siguiente: Escribí a Gorrity 4317, PB "B" (1414) Capital. ¡Escribinos!

Gimnasia modeladora femenina. Laura. 652-9145

- Profesora de inglés especializada. Susana. 34-2315.
- · Iniciación musical. Raúl Cela. Estados Unidos 541.<br>Mensajes al 362-2290 (Flauta dulce).

Vendo guitarras eléctricas modelos Les Paul y stratocaster 26-0169.

· Grupo Heavy, necesita bajista y baterista. Maderas<br>abstenerse. Walter. 26-0169.

· Para comunicarse con las Coordinadoras Gay escribir a Cochabamba 726, colocando datos personales (T.E. o dirección).

Para publicar avisos en esta sección escribir a Cochabamba 726, del 1 al 15 de cada mes.

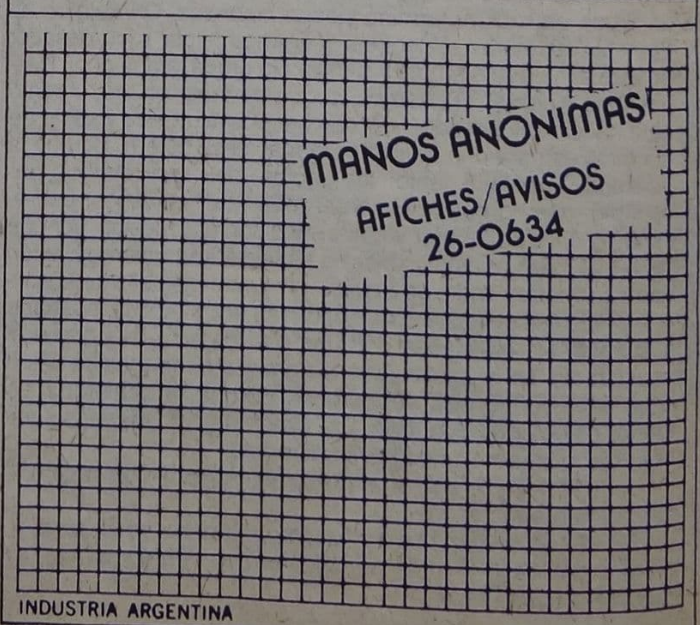

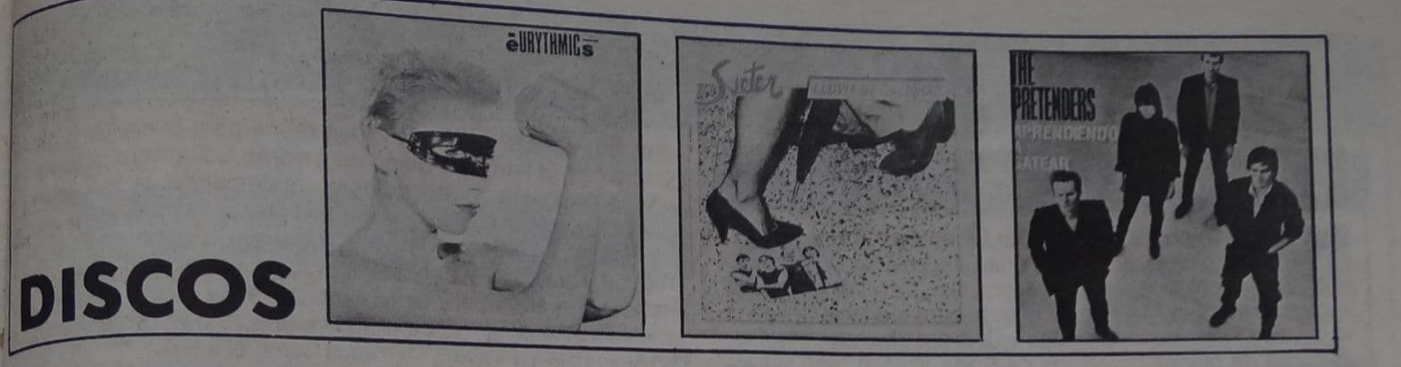

F.B.

E. Berti

Fito Páez - "DEL 63"  $(EMI)$ 

La tromba rosarina sigue mandando sus potrillos al vinilo. Ahora accede Fito Páez a una producción discográfica, y sale airoso porque sus composiciones rondan la genialidad y su voz<br>no le quita tanto brillo a las letras (como pensábamos muchos). Está el<br>archi-difundido "Del 63", el vaivén rítmico de "La rumba del piano" y el dolor de "Cuervos en casa", por nombrar a los más conocidos de las actuaciones con Baglietto. Aunque personalmente prefiero los temas de Fito cantados por Juan, el disco no me defraudó en absoluto y se llegó a un muy buen equilibrio entre las letras y la interpretación.

M. Fernández Bitar

#### **Eurythmics** "TOUCH" (RCA)

Hay varios grupos vienen editando en el país. Pero no son muchos los que convenzan. Por su calidad y origi-<br>nalidad musical. El caso de Eurythmics no pertenece a este sector, aunque seguramente debe tener uno que otro seguidor. El dúo formado por Ann Lennox y Dave Stewart, quienes son acompañados por otros músicos, no llegan a mostrar nada tente y cansador sonido do temas de otros. nas", los temas lentos co-<br>de teclados, sin nada para "Sangre Latina" es una re- mo "Amanece en la ruta"

rescatar. Uno más del copilación excelente en montón.

**The Michael Schenker Group** "CONSTRUIDO PARA **DESTRUIR"** (CHRYSALIS)

CD El estilo de este grupo es pesado y muy potente, sin llegar a ser metálico. "Construido para destruir" no es un disco brillante, pero sí parejo y compacto. Se llevan aplausos la voz de Gary Barden y la guitarra del lí-<br>der, Michael Schenker.<br>Los temas, entre los que<br>sobresalen "Cielo rojo" y "Los sistemas están fallando", son interesantes pero algunas melodías suenan a "ya escuchadas". Sin embargo, como lo señala uno de los títulos, "el rock nunca

morirá".

(RPM)

**Ney Matogrosso** 

"SANGRE LATINA"

De los cantantes po-De los cantantieros,<br>pulares brasileños,<br>lo que siempre se

destaca es su personali-

dad. Como autores y co-<br>mo intérpretes. Pero hay

un caso único, especial y

excluyente. Este es Ney

Matogrosso, quien no

compone pero, sin duda,

es el número uno hacien-

donde encontramos una versión inédita en castellano del tema que da título al disco, con Secos y<br>Molhados del primer LP<br>("El Rey" y 'Rosa de Hiroshima"), temas editados solamente en simple, con la participación de Astor Piazzolla, ("Las Islas" y<br>"1964 II"); y de su primer<br>disco solista ("Bodas"), todos inéditos hasta ahora en Argentina. Los otros temas son del LP "Peca-<br>do" ("San Vicente", "Me-<br>tamorfosis ambulante" y 'Con la boca en el mundo"), y los otros tres temas son de su disco "Bandido" ("La gaviota",<br>"Pan-Ran-Pan-Pan" y "Airecillos"). La sensual y<br>perfecta voz de Ney, ya son marca registrada. Calidad superlativa. Este muy recomendado disco sirve de adelanto de su próxima visita (la segunda después de cuatro años), a la Argentina, posiblemente para el mes de agosto.

**F. Brenner** 

#### **Suéter** "LLUVIA DE **GALLINAS" (DG)**

Y el ex-Bubú, Miguel<br>Savaleta se dio otro<br>gustazo. Editar el segundo disco de Suéter, con cambios en el grupo y fundamentalmente en el estilo (chau Frank, hola Peter). Esta vez la cosa es más bailable y más compacta. De lo mejorcito son los movidos "Ella quiere a<br>muchos", "Vivo" de noche", "Lluvia de galli-

(la mejor canción es-<br>cuchada últimamente) y "Nada es como fue" (dedicado a las Madres de Plaza de Mayo). Otro tema de-<br>dicado es "Manifestación de escépticos", esta vez al sos lo más grande Hugo Gatti (¡sí señores, de Boca y argentino!). Muy lindos<br>los arreglos de teclados y vientos y (fuerte ese<br>aplauso), las fotos y los coros de Hilda Lizarazu. Como solla decir don Al-<br>varo, "para pasar el invierno, nada mejor que un Suéter".

F.B.

#### **The Pretenders** "APRENDIENDO A **GATEAR" (WEA)**

Como Pretenders<br>Seditaron dos discos.<br>El último data del '81. Ahora son The Pretenders y luego de dos muertes (la del bajista Pete Farndon y el guitarrista **James Honyman Scott), la** banda liderada por Chrissie Hynde (guitarra, primera voz y reciente madre), la completan Martin Chambess (bateria) y los dos<br>nuevos, Robbie McIntosh (quitarra y voz) y Malcolm Foster (bajo y voz). El sonido de The Pretenders ha mejorado con respecto a su último disco, el estilo es un tanto más beat y menos new wave. La maternidad la ha mejorado a la Hynde, no sólo en la composición, más aún en su voz, rica, pastosa e intrigante. El mejor regreso que se podía pretender.

F.B.

### **PECES EN EL BARRO**

### Salpicando noticias

Salió con fritas el primer LP de Fito Páez: setenta mil placas de entrada, más una edición de 1500 para coleccionistas ("picture disk", con el arte de la tapa sobre vinilo) \*\*\* Firmó contrato para grabar un disco el autor de "Tristeza de la ciudad", Gringui Herrera \*\*\* Terminaron de grabar los chicos de Soda Stereo, con la pro-

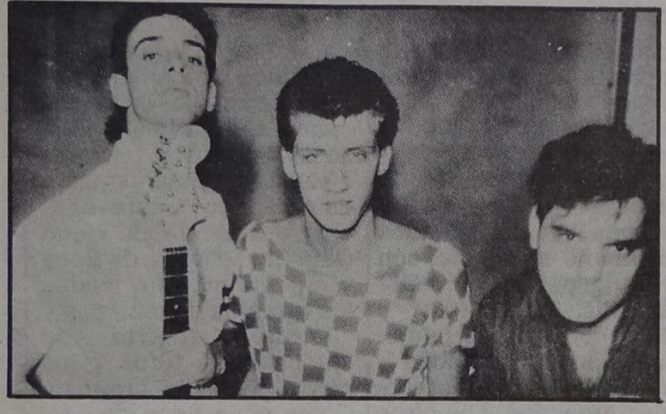

ducción artística de Federico Moura, y en un mes estará en la calle \*\*\* Oscar Baigorria nos avisó que está presentando su ciclo con música y poesía fusionadas con danza, mi-<br>mos y cine \*\*\* Con el aval de tener a dos ex Bay Biscuit, el grupo Metrópoli empezó a grabar su LP con la ayudita de

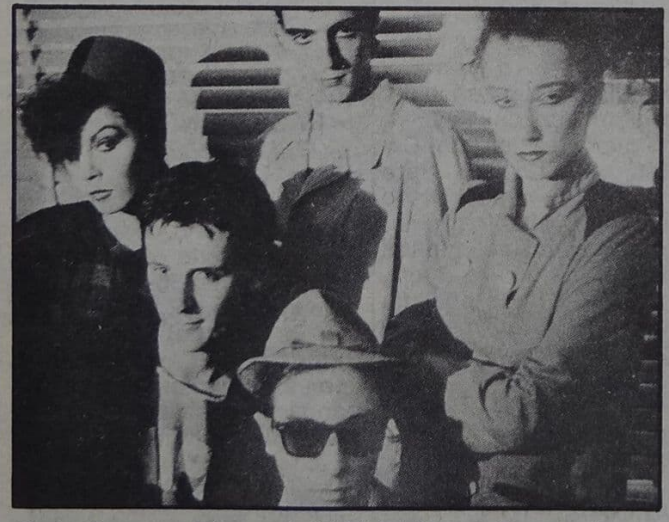

Pedro Aznar en la "consola" \*\*\* Partió para Europa el cantante de los modernos Cosméticos: además de algunos

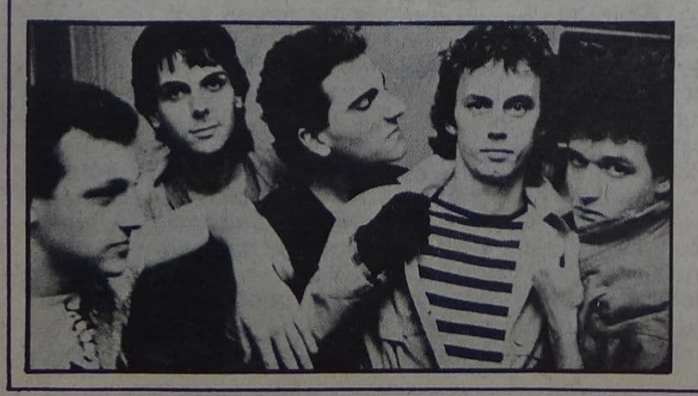

Cerdos y Peces / Julio - 1984 - 48

efectos, volverá con renovadas ropas para el vestuario del grupo \* \* \* El flamante disco de Andrés Calamaro salió por una producción independiente, reafirmando la saludable costumbre de cortar el cordón con las Grandes Grabadoras de Rock \*\*\* Se formó Biorzi, una nueva banda que toca reggae, rockabilly y baladas; dicen hacerlo con un particular estilo y con audaces y desenfadadas letras... será cosa de ir a verlos pronto \*\*\* El batallador Horacio de Tomaso sacó en cassettes su trabajo "No seas como el viento" \*\*\* Por fin empezó a grabar Claudia Puyó: bajo la batuta del multifacético Daniel Freiberg registró "Creo que tengo que decirte algo" y "Sólo por tu amor", mientras seguimos esperando su LP debut \*\*\* Presentamos al grupo de rock moderno OK. con el mismísimo OK en guitarra y voz, Gabriel Gómez en bajo, Marcelo Pagani en guitarra y Sergio "tren de carga"<br>Marchi en los parches \* \* \* Celeste Carballo anduvo acompañando a Banzai, el grupo de heavy metal español que cuenta con el ex Riff Danny Peyronel, que parece anda tocando y pegando muy fuerte por esos lares \*\*\* Sabemos que Sergio Fernández terminó de grabar unos temazos. ¿son para deleitarse a solas o va a salir un disco? Puede llegar a ser la revelación del año, en serio \*\*\* Para terminar: son muy buenos los videos de Púrpura (el de "Camino a la Capital" es ex-ce-len-te); y el de Charly no llenó las expectativas que creó, pero no es malo. Se vienen los videos de Suéter ("Mamá, planchame la camisa") y el "Rock de la cárcel" de Lebón, que dicen que son de primera.

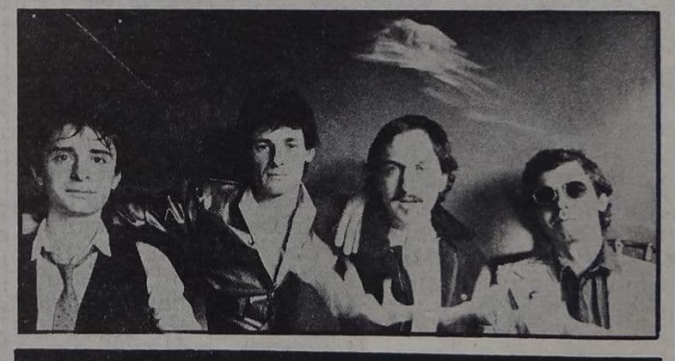

### Cosas de la tele

Cada tanto la pantalla chica nos sorprende con alguna película que jamás hubiéramos creído que se iba a exhibir. Esta vez le tocó el turno a "Zabriskie Point" (1969), del siempre serio, lento y pretensioso Michelangelo Antonioni ("Blow Up", "El pasajero", "El desierto rojo", "La aventura"). Hay dos hechos que nos hacen recordar a este film. Uno está en su banda sonora que cuenta con canciones de Grateful Dead, Jerry García, The Rolling<br>Stones y otros. Además están los Pink Floyd, quienes originalmente se iban a hacer cargo de toda la música, pero por desinteligencias entre ellos y el realizador, finalmente aportan sólo tres temas (uno de ellos es el terrorífico "Cuidado con el hacha, Eugenia", que se escucha como fondo de la última secuencia). El otro asunto pertenece a lo estrictamente narrativo del guión. La escena de amor en los médanos del Zabriskie Point, proplamente dicho. Esta escena es una de las más hermosas que se hayan visto en cine, amén de ser lo más logrado en esta película. Pero joh, magia de la tevé! en la versión exhibida un jueves de junio, desapareció por COMPLETO. ¿Qué pasó? ¿A las autoridades del canal le asus-<br>tan las relaciones y juegos amorosos de más de veinte parejas? Era una parte alegórica, como un "viaje" de los dos pro-<br>tagonistas a causa de haber "fumado". Vamos bien viejo. Suponíamos que ya había libertad, flexibilidad y no más censura. Pero claro, nos equivocamos. ¡Qué ingenuos que somos!

### TV, radio y cine

"Déjalo ser" es un programa que va los domingos a las 14 por ATC, con la gente de la revista Quiero Ser, o sea que es un espacio para estudiantes que rondan quinto año. Conduce Any Ventura, evitando por ahora el peligro de ser un programa tedioso... ojo, no desperdicien ese espacio y traten de hacerlo más dinámico \*\*\* Vale la pena escuchar "Submarino amarillo", un nuevo programa que va por Radio del Plata los sábados y domingos de 23 a 2 de la mañana; con buen rock internacional y nacional para ese horario tan "nefasto" \*\*\* Más cosas para sintonizar<br>por radio: "**Para todos ustedes**", va por Radio Universidad<br>(1390 Khz, AM) los sábados de 15 a 16.30, invitando a los oyentes a ir al programa con su propia música para pasar; información escribiendo a Plaza Rocha 133, 2º piso - (1900) La Plata \*\*\* Se está difundiendo la película "El juguete rabioso", basada en la novela de Roberto Arlt; esperemos que así se pueda hacer conocer la obra de Arit entre los jóvenes.

### Subtemario

El cospel (Nº 1): sin abordar una temática estrictamente marginal o literaria —al parecer las únicas variantes de las subtes-, el contenido subterráneo de esta publicación se manifiesta en el trato de los temas que son moneda corriente. Así, la situación política del Uruguay, los derechos humanos, la desnutrición infantil y la obra de César Vallejo encontraron un lenguaje alternativo en un periodismo que logró conciliar la actualidad con el mimeógrafo. Se consigue en BAP, Nother 1115, Adrogué.

-As de Bastos (Nº 1): revista mendocina que sólo podría ser subte por el centralismo porteño. De sorprendente nivel si se la compara con otras de Capital, tiene corta influencia de "Satiricón". Dirigirse a Chile 1671, 5° A, Mendoza... aunque debería andar pronto por acá. Lo vale.

### La protesta (Nº 8169)

Esta publicación anarquista ya lleva 86 años en la calle aportando su punto de vista sobre la realidad política nacional. Desfilan aquí el PAN, los desapapolítica nacional. Destiian aqui et FAIx, los desapa-<br>recidos, el tema sindical y una "teoría anarquista del De-<br>recho y del Estado". Correspondencia a C.C. 20 (1439), **Buenos Aires.** 

### San Juan esq. Santa Fe

Nuevo Arte Sanjuanino es un grupo de jóvenes interesados en las expresiones artísticas y que trabaja en la ciudad de San Juan; se adhiere a la campaña "Por la derogación de los edictos policiales y la averiguación de antecedentes", consiguiendo firmas desde allá \*\*\* La Municipalidad de Venado Tuerto, Santa Fe, avisa que va a realizar el Encuentro Nacional de Revistas Alternativas durante la segunda quincena de octubre, a lo laryo de tres días (viernes, sábado, domingo). La organización corre por cuenta de la revista Expresión y la Dirección de<br>Cultura y Educación de esa municipalidad \*\*\* Bravo, hurra.

### Algo de teatro

Dos estrenos que habrá que ver: la esperada histo-<br>rieta-teatral-rock "Tango salsa" arrancó hace unos días en el teatro Margarita Xirgu con el actor y director Robertino Granados, y la música salsera de Charly García y Andrés Calamaro. La otra es "Terapia intensiva"

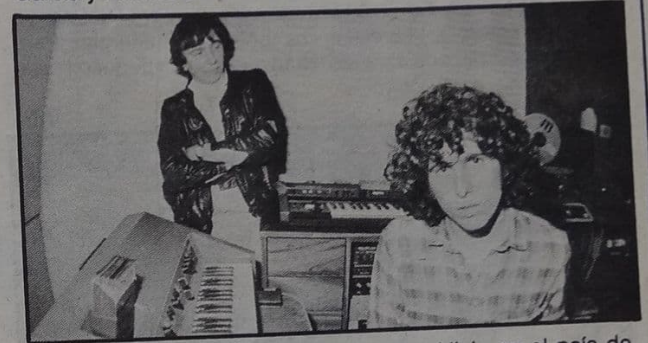

autodenominada versión amena sobre Alicia en el país de las maravillas, con un tal Antonio Gasalla y música (también)<br>de Charly García; la cita es en el Astros \*\*\* Se espera para agosto "Revolución mental": dirigida por Leonardo Rosenwasser en la renovada sala al lado de La Giralda. Esto no es ni más ni menos que "The Wall" en su versión teatral, o<br>sea que promete bastante \*\*\* La Compañía Argentina de Mimo repondrá "El intranauta" en los Teatros de San Telmo, para que todo descolgado que no la vio el año pasado pueda disfrutarla.

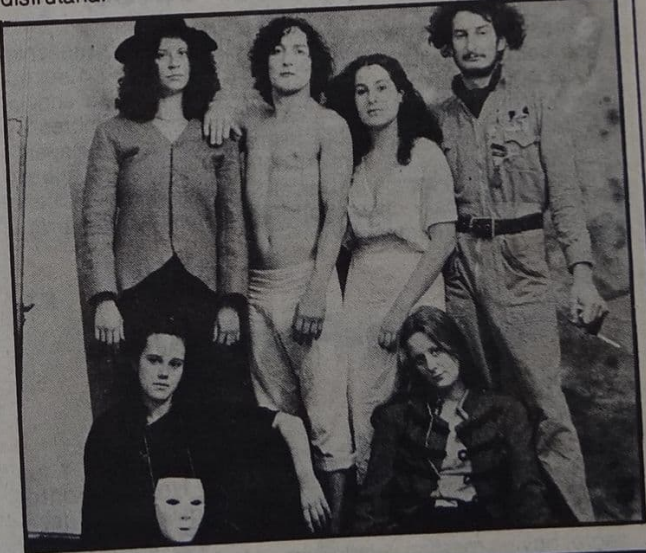

### Fechas

Se considera imperdonable no asistir al "mitin" de Patricio Rey y los Redonditos de Ricota en el Teatro Bambalinas, el 8 de julio \*\*\* No traten de ir a un recital de Zas en Obras el 10 y 11 (como anunciaron los demás medios), porque se suspendió hasta setiembre \* ¡Atención! Rondará el estadio Obras el Circo Eléctrico del Rock'n'roll \*\*\* David Lebón lleva todo su rock a La Plata el día 6 \*\*\* En Stud Free Pub estará Julia Zenko los viernes, y Claudia Puyó todos los sábados \*\*\* Sumo toda el 6, 7 y 8 en el Auditorio Buenos Aires.

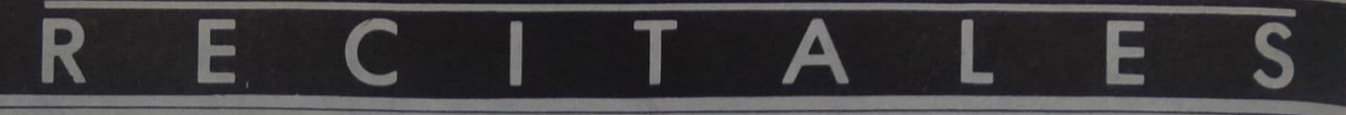

### **Abrelatas**

### (Stud Free Pub)

Estos muchachos de La Plata sorprenden con un rock'n' roll directo, tirando al pop, y con un sonido compacto y fresco. Los arreglos son prolijos y cuidados, y se destacan algunos temas como "Saliendo de gira" o "No llores porque estamos de fiesta". Tal como se llamará su primer LP ("Energía para compartir"), Abrelatas es polenta y energía. Pero muchachos, ojo con algunas letras que son un poquito flojas.

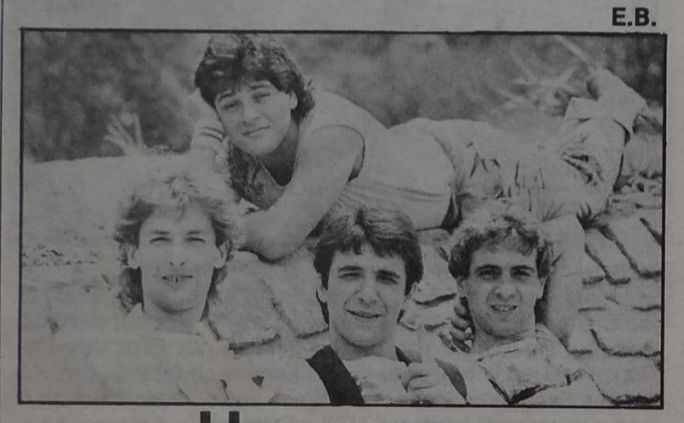

### **lancara** (Biblioteca Popular de Olivos)

Mucho público hubo en las dos funciones de la presentación del primer disco de Huancara. Y el grupo no decepcionó a nadie, con su habitual calidad de música andina. Abundaron huaynos como "Bajando de las cumbres" y<br>"Canción y huayno", y sobresalieron los temas "Huilapari",<br>"Hilos de agua" y la versión del "Nguillatún" de Violeta Parra. Integran Huancara: Daniel-Sartori (vientos), Roberto Teizzano (vientos y charango), Sergio Romano (guitarra) y Horacio Straijer (percusión).

E.B.

### **Rada-Fontova Teatro Odeon**

El anuncio nos presenta a una Oscura pareja. Y los negros de parabienes con Rubén Rada y Horacio Fontova. La idea tuvo sus puntos altos y para equilibrar (¿o dese-quilibrar?), los bajos. Arrancaron con una gran parodia al exnegro, hoy un mestizo lavado como Michael Jackson, con su sketch "Trollers". Luego vendría la música. Primero se largó el General Fontova con sus sobrinos (Raúl Pugach, Juan del Barrio, Ricky Olarte, Daniel Melingos, Edy<br>Rodríguez, Hernán Roibon y Casandra), y armó un clima<br>en donde valía la música, los aires latinos, la salsa criolla, las puteadas, las presentaciones en varios idiomas y una genial traducción a cargo de Casandra en gestos para sordomudos (como suele verse muy de trasnoche con algún cura televisivo). Bien este primer negro, con temas nuevos y mucho<br>ritmo. Paso seguido entró Rada con su grupo (Ricardo Lew, Urbano Moraes, Osvaldo Fattorusso y Ricardo Nole) y cada tanto se asomaba la comparsa Los Angeles

de Rada. Lo del uruguayo pasa de ser oscuro, tirando a turbio. ¿Qué te pasa Negro? ¿Lo tuyo es solamente hacer jodas para hacer reir? Esto no tiene nada de malo, siempre y cuando le pongas algo de música. ¡Y ésta, ni aparece! Siempre los mismos, repetidos e interminables temas ("Blumana", "Lucila II', etc.), que si muy poco aportaron hace dos años. hoy menos aún. Basta Rubén, cortala con el circo. ¡Qué lejos que quedó Opa, La Banda! Hay algo que no funca. A ver si arreglamos un poco este defecto. ¡Porque ya no se banca!

### **Los violadores Estadio Obras**

Por segunda vez en su carrera, Los Violadores se presentaron en Obras, aunque las cosas son ahora un poco distintas de lo que fueron antes... Su cambio de punks a rockeros provocó el alejamiento de la mayoría de sus antiguos seguidores, y por eso el ambiente tuvo muchos bajones a lo largo de la noche. Pese a eso, la banda presentó un show impecable, demostrando que el tiempo no ha pasado en vano y han sabido mejorar, sobre todo en la parte musical. Con un público (el de abajo) enfervorizado, y otro estático (el de la platea), al parecer neófitos, el grupo interpretó sus temas conocidos, sobresaliendo "Represión", "Mujeres vengan a mí", "Sucio poder" y en especial "Patrulla Americana", una sátira de la serie "Combate", pero también de los ejércitos<br>en general. Hicieron gala de un especial sentido del humor durante toda la noche, en especial Pil-Trafa, que tuvo una noche brillante, al igual que Stuka. También presentaron temas nuevos, algunos buenos, como "1984" y "Latinoamericanos", confirmando que sus letras siguen tan fuertes y punzantes como siempre. El bis fue para "Comunicado 166", una canción buenísima que dejó a todos los presentes súper copados, y que hace lamentar que no haya sido incluida en el disco (sin olvidar "Ultra violento", "Auschwitz", etcétera).<br>Como saldo quedó el hecho de haber realizado un buen

concierto, técnicamente sin fallas y con un sonido bastante bueno, pero de ahora en más tendrán que enfrentarse, al menos por un tiempo, a una nueva audiencia, que todavía no parece haber entrado en su onda.

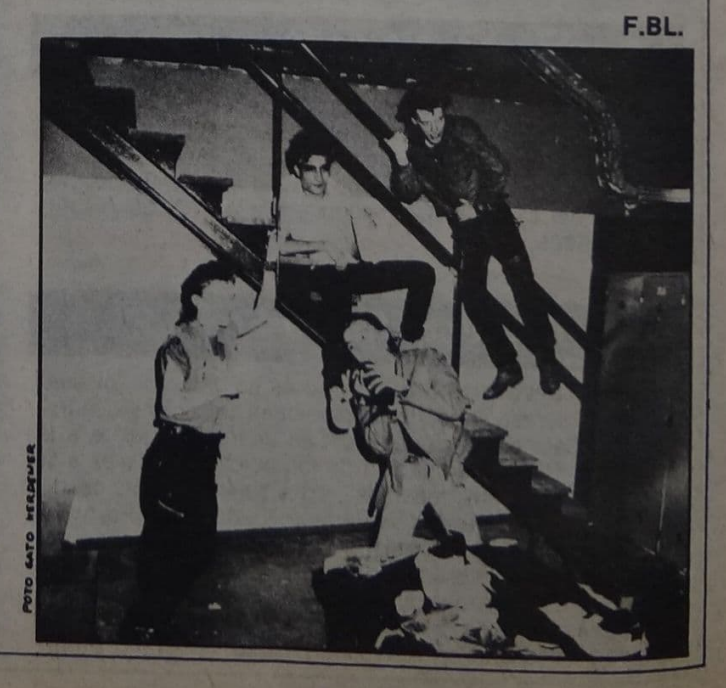

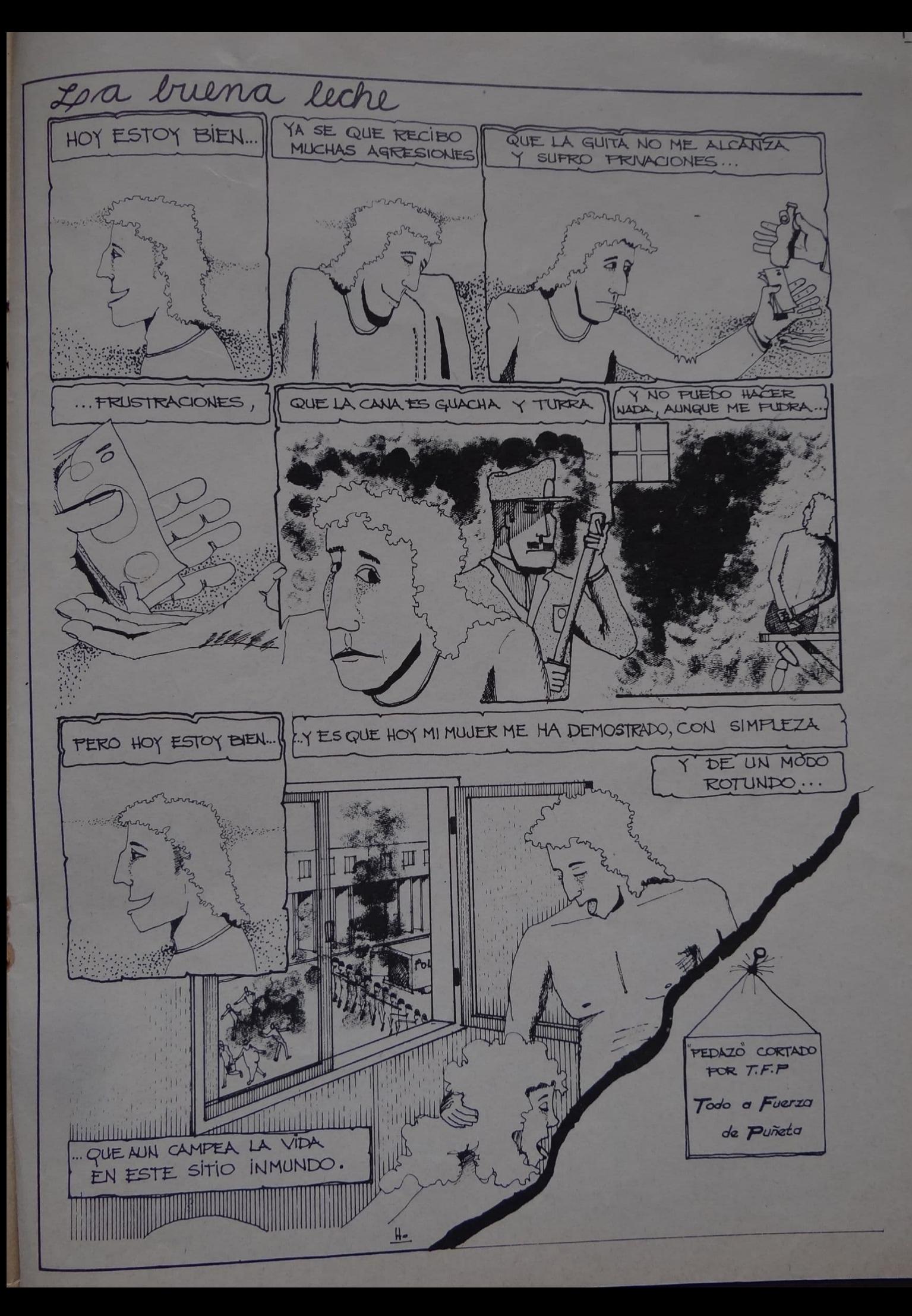

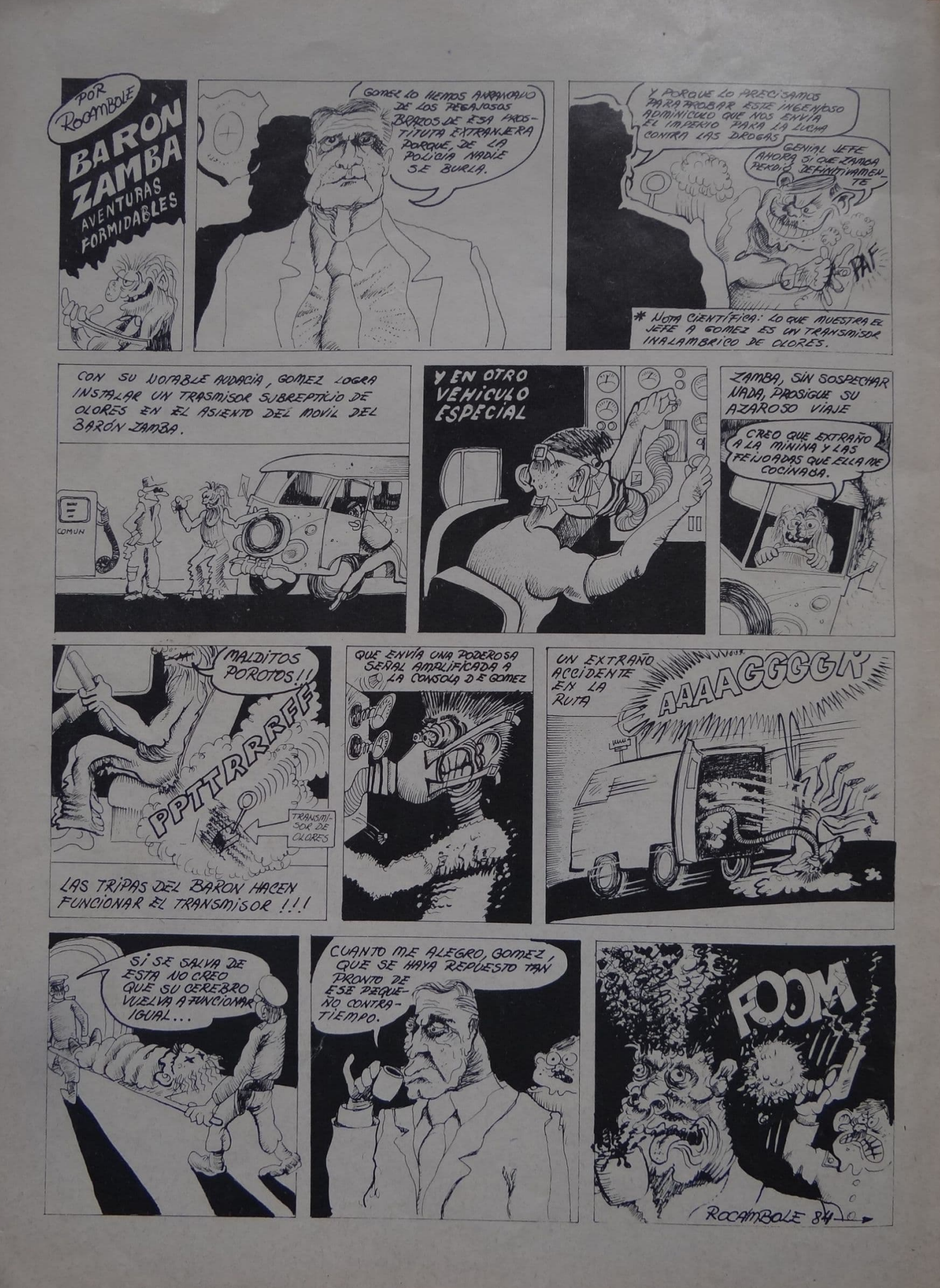